# LES SI DÉCISIONNELS DANS L'ESR: PERMETTENT-ILS DE RÉPONDRE À TOUS LES BESOINS EN MATIÈRE DE PILOTAGE ?

1<sup>er</sup> décembre 2015

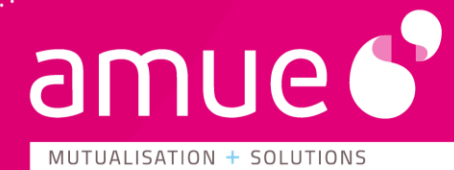

### Ouverture et présentation de la journée  $\Theta$

**William BASLEY**, chargé de domaine pilotage, Amue

**Hugues PONCHAUT,** directeur du département construction des SI, Amue

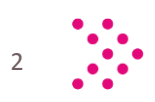

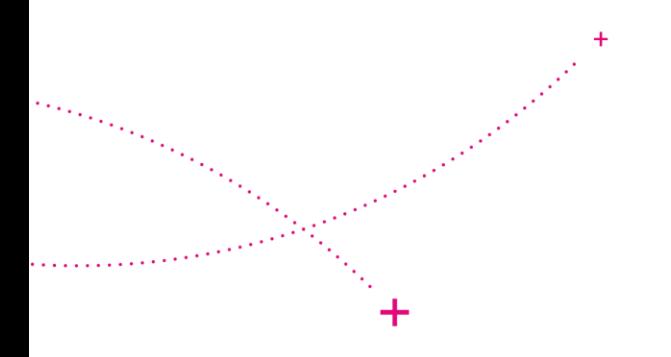

# **@ SIDÉCISIONNEL PROPOSITIONS**

01/12/2015

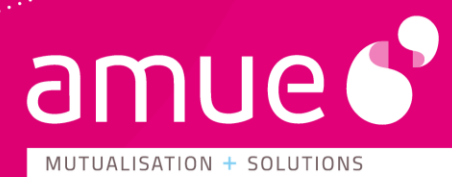

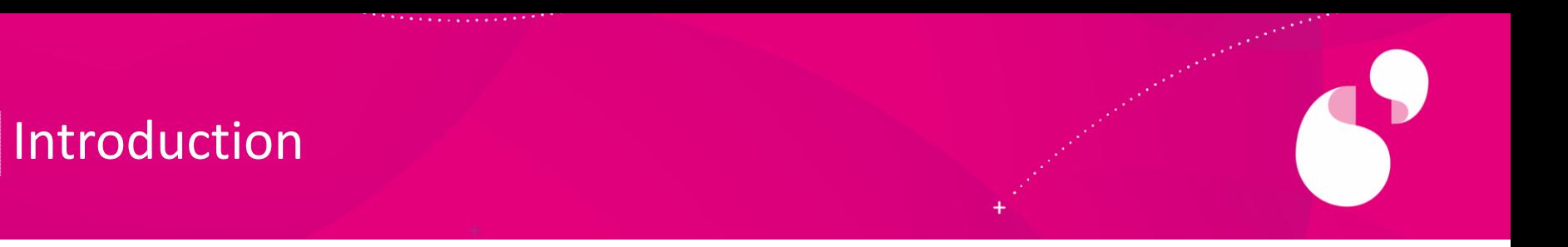

- + Replacer le SID dans l'architecture du SI d'ensemble
	- Pour l'AMUE, le domaine pilotage sera couvert par deux types de solutions
		- SINAPS: référentiels, cohérence des données de l'ensemble du SI
		- Un SID proprement dit: notions de chronologie et de transversalité
- + Objet du séminaire
	- Mesurer le niveau de besoin non couvert par le SI actuel
	- Mesurer notre aptitude à mutualiser une solution

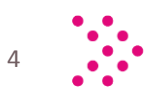

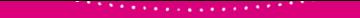

# Logique d'intégration AMUE

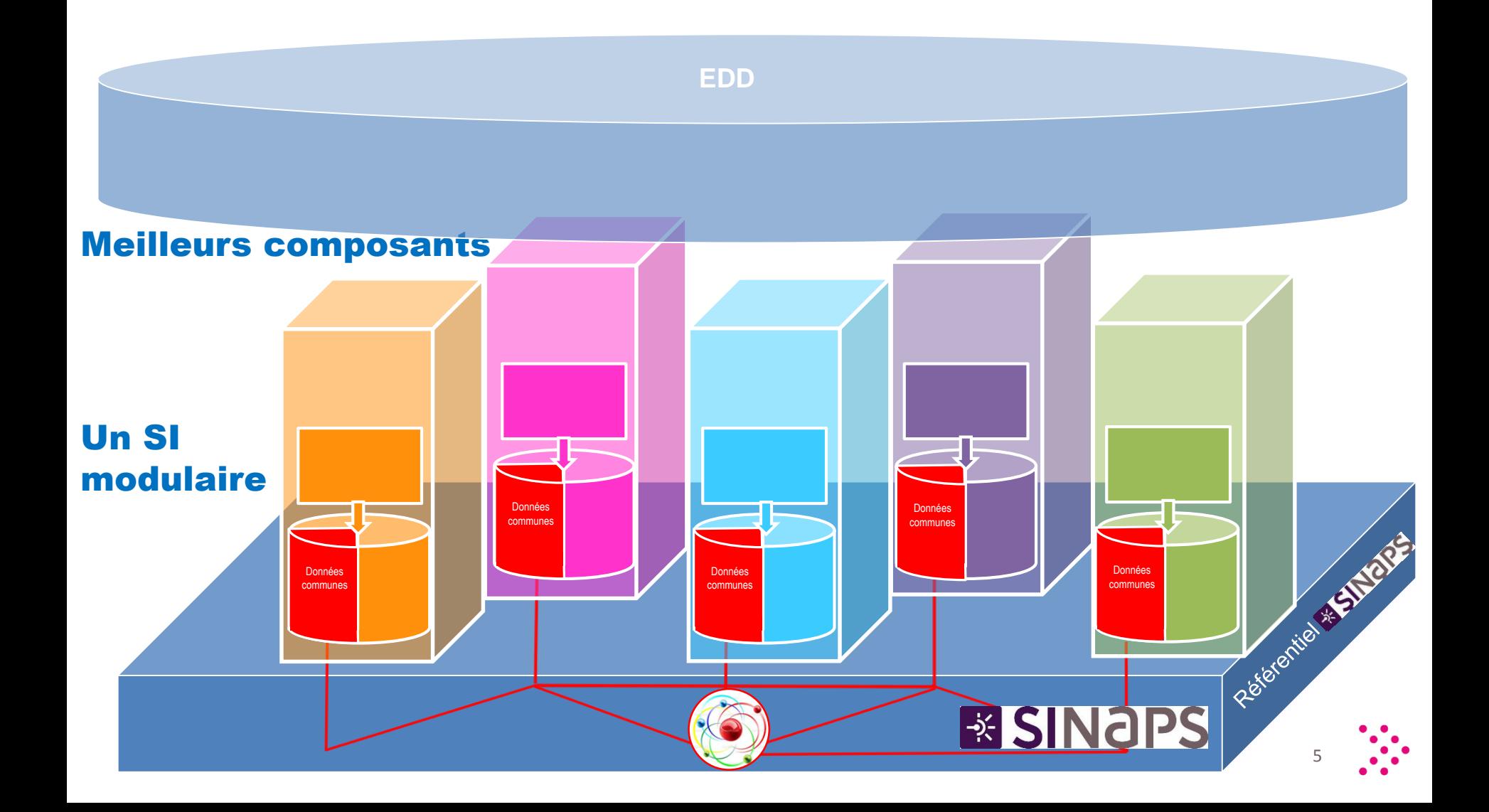

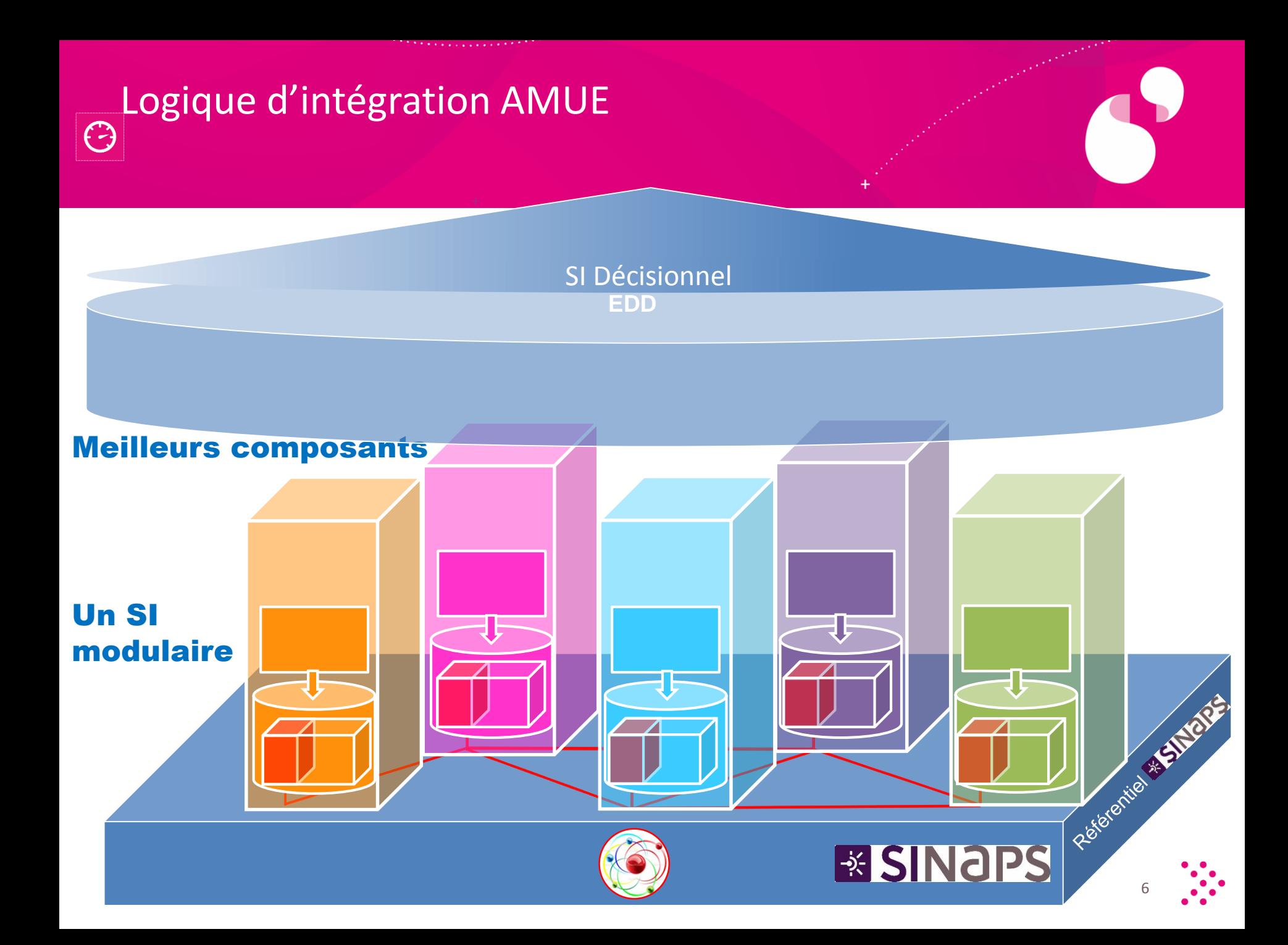

Logique d'intégration AMUE $\bigodot$ 

しょうきん かいかい しゅうきょうかん かんしょ

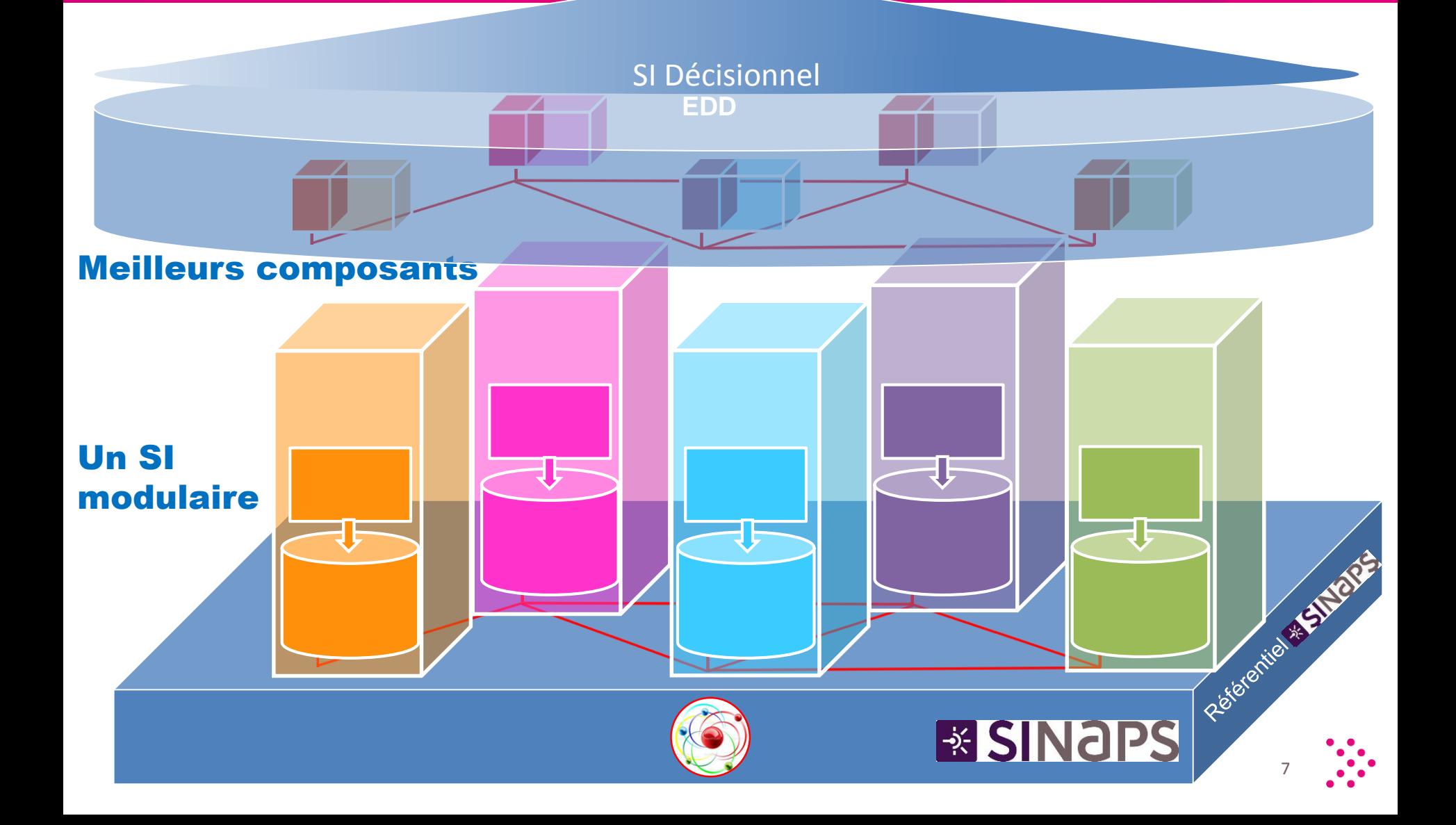

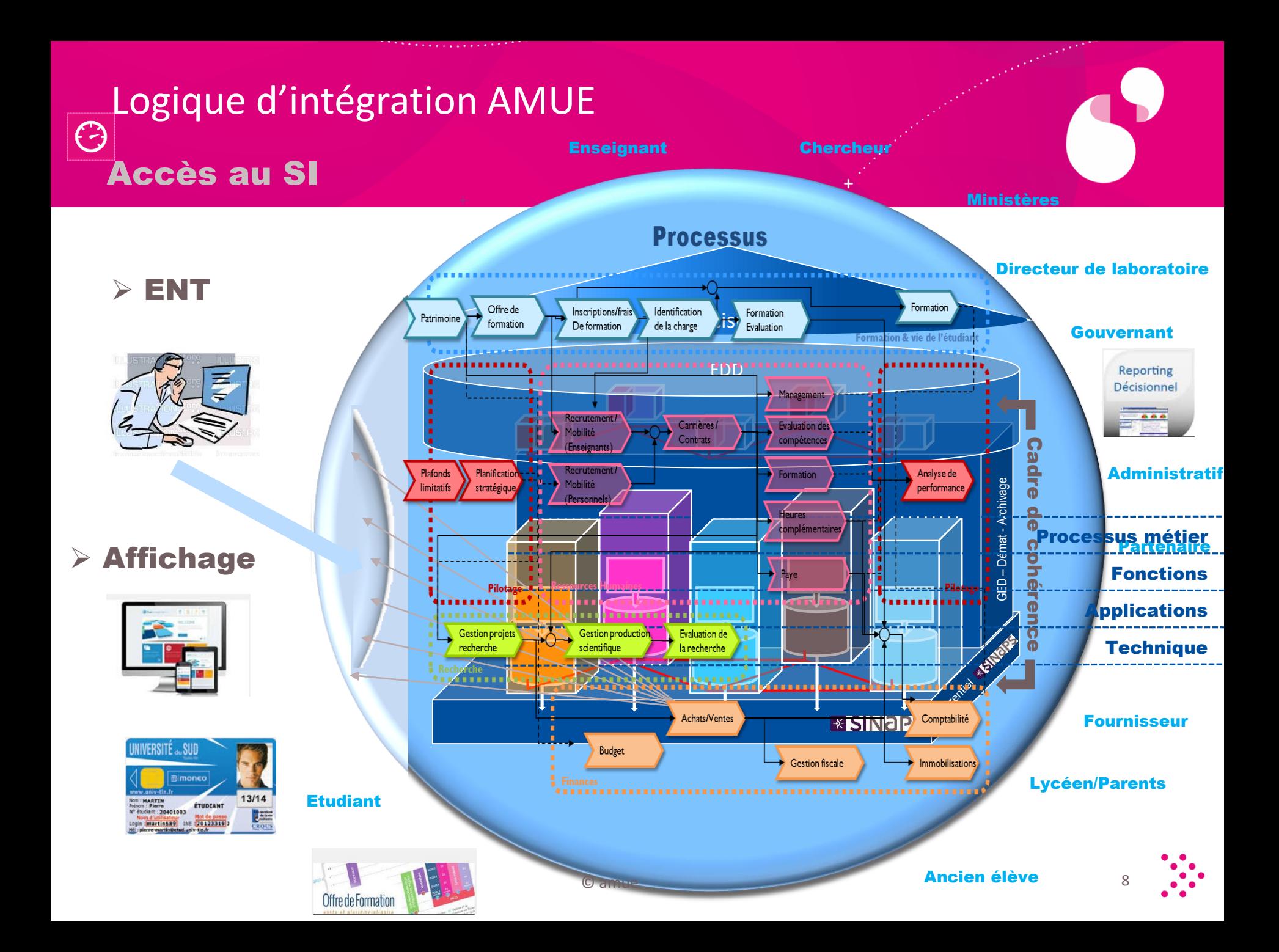

# Ecarts en fonctionnalités vision macro

#### Projet maximaliste

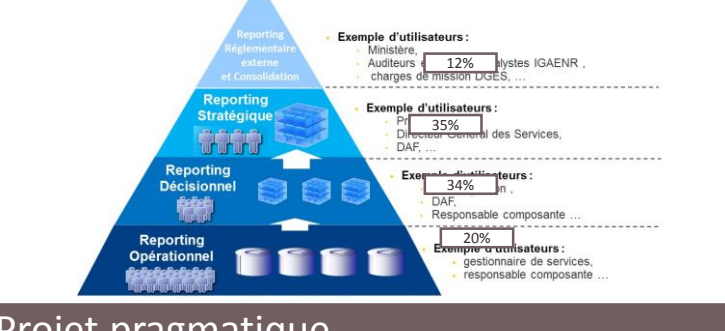

#### + Cohérence des données sur l'ensemble des niveaux (opérationnel, décisionnel et stratégique)

- Simulation puissante
- Intégration Verticale : décisionnel en temps réel
- SAAS

### Projet pragmatique

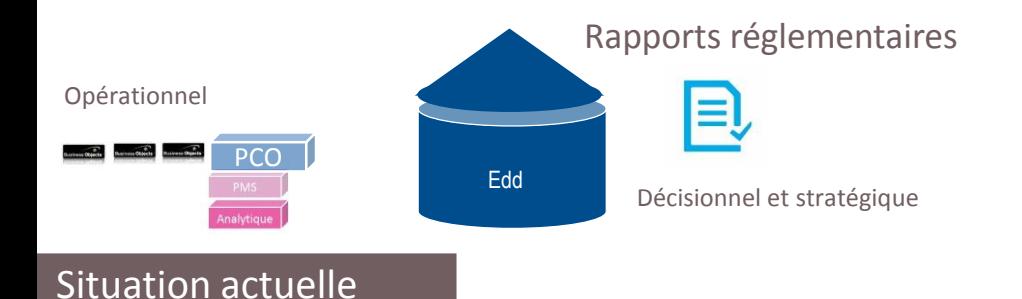

- + Reporting opérationnel, décisionnel et stratégique par plusieurs solutions
- + Transversalité et Historisation
- Pilotage du Coût de l'Offre de Formation
- + Rapports réglementaires en standard
- + Adaptable aux SI hétérogènes sauf pour le reporting opération (eq. BO)

- Décisionnel opérationnel par silos
- + Simulation uniquement sur la MS

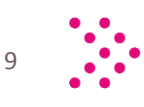

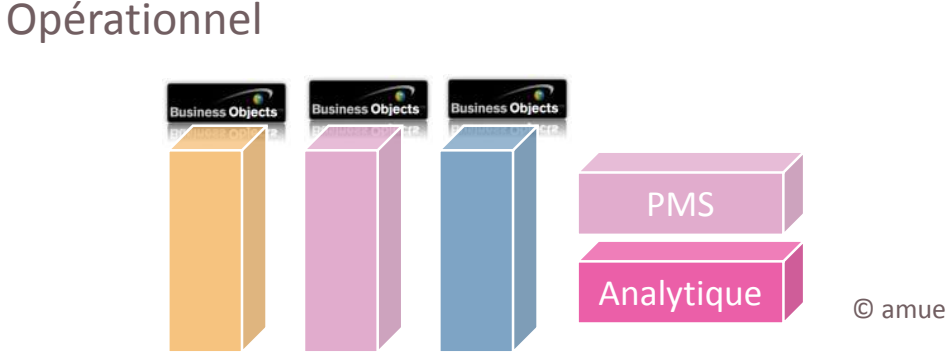

### Un SI Décisionnel dédié à la recherche  $\bigodot$

Présentation de la solution mise en place par l'INSTN

**Philippe CORREA,** directeur de l'Institut des Sciences et Techniques Nucléaires et médiateur, commissariat à l'Energie Atomique

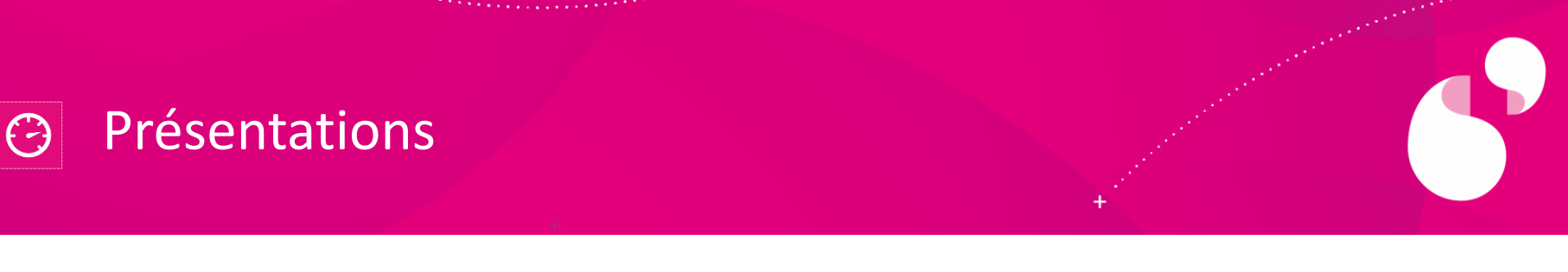

- + L'INSTN est un établissement d'enseignement supérieur créé en 1956 sous la tutelle du MENESR, du MEDDE et de Ministère de l'Industrie. Il est implanté sur 5 sites en France.
- + **L'INSTN est via le CEA membre de l'Université Paris-Saclay** mais est également en relation avec les COMUE Université Grenoble Alpes et Aix-Marseille Université
- + Par son insertion dans l'Université Paris-Saclay, l'INSTN est également concerné par les IDEX / Labex UPSay
- + L'INSTN a une activité se répartissant environ 50 % formation initiale / diplômante – 50 % formation continue.
- + L'INSTN suit son activité selon un axe vertical (structure) et un axe horizontal (projets multi sites) avec des indicateurs.

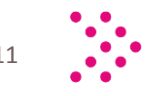

### $\bigodot$  $\rightarrow$  Les 3 objectifs de cette séquence

### Proposer un retour « à chaud » d'une expérimentation qui …

- en est à ses débuts
- donne déjà satisfaction
- $\checkmark$  Illustrer le propos par une démonstration
- $\checkmark$  Répondre à vos questions

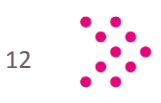

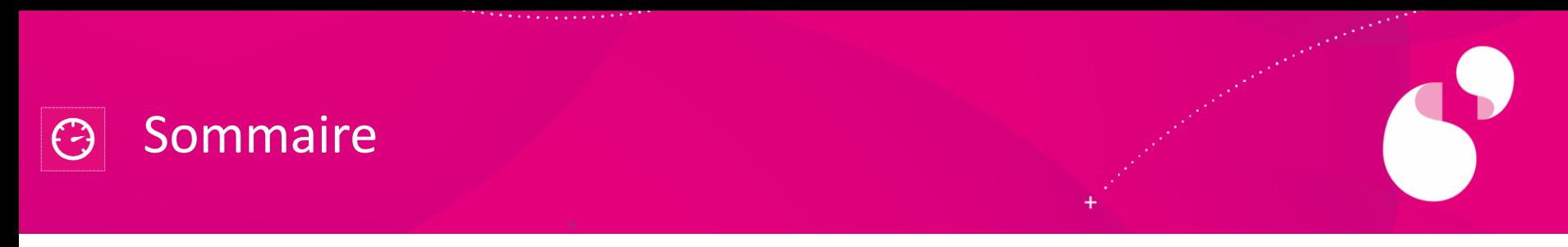

- 1. Contexte de l'INSTN en matière de gestion financière (et RH)
- 2. Problématiques rencontrées & besoins
- 3. Démarche de l'INSTN pour faire face : le projet « Graal / SPI+ »
- 4. Synthèse

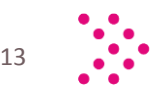

1. Contexte de l'INSTN en matière de gestion financière et de ressources humaines *Des exigences de gestion accrues*

- Contexte économique morose, finances publiques contraintes
- Nouvelles réglementations à conséquences sur la gestion financière (LOLF, LRU, GBCP)
- Structuration du secteur (COMUE, partenariats)
- Développement d'activités marchandes (formation continue, réponse à AO)
- Gestion des RH de plus en plus complexe (différents types de contractualisations)

# • Des équilibres budgétaires à surveiller • De nouvelles pratiques de gestion à déployer • De nouveaux types de projets (multipartenaires) et de financements (multiples) à gérer • Une nouvelle logique de performance à intégrer **Faits marquants Conséquences**

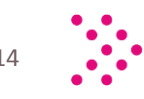

### 1. Contexte de l'INSTN en matière de gestion financière et de ressources humaines *Des « clients » de l'information de gestion aux* ≠ *enjeux*

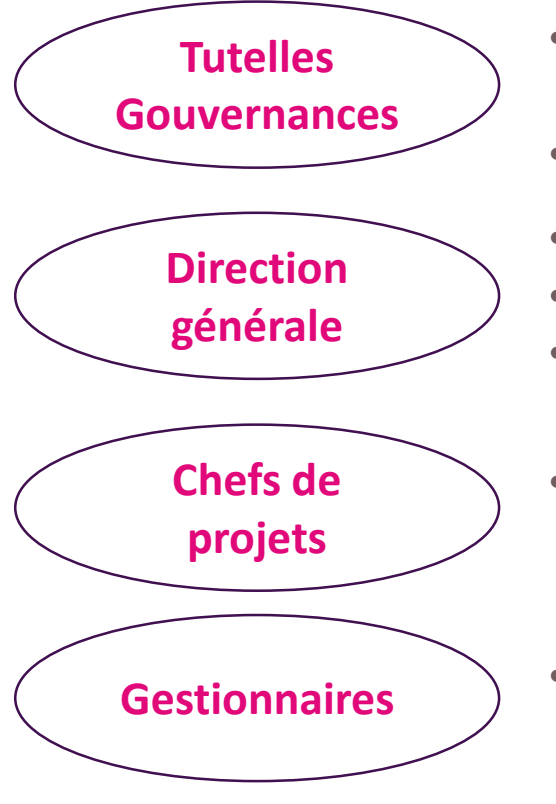

- **Apprécier les moyens et équilibres budgétaires / moyens macro de l'organisation**
- **Avoir une vision pluriannuelle**
- **Piloter la performance de l'organisation**
- **Disposer de la bonne information pour arbitrer**
- **Rendre compte à des partenaires**
- **Gérer un ensemble de formations / projets dans les conditions définies avec la direction**
- **Suivre les opérations au niveau le plus fin**

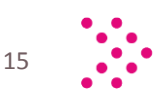

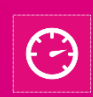

1. Contexte de l'INSTN en matière de gestion financière et de ressources humaines *Une constellation de supports et de reportings*

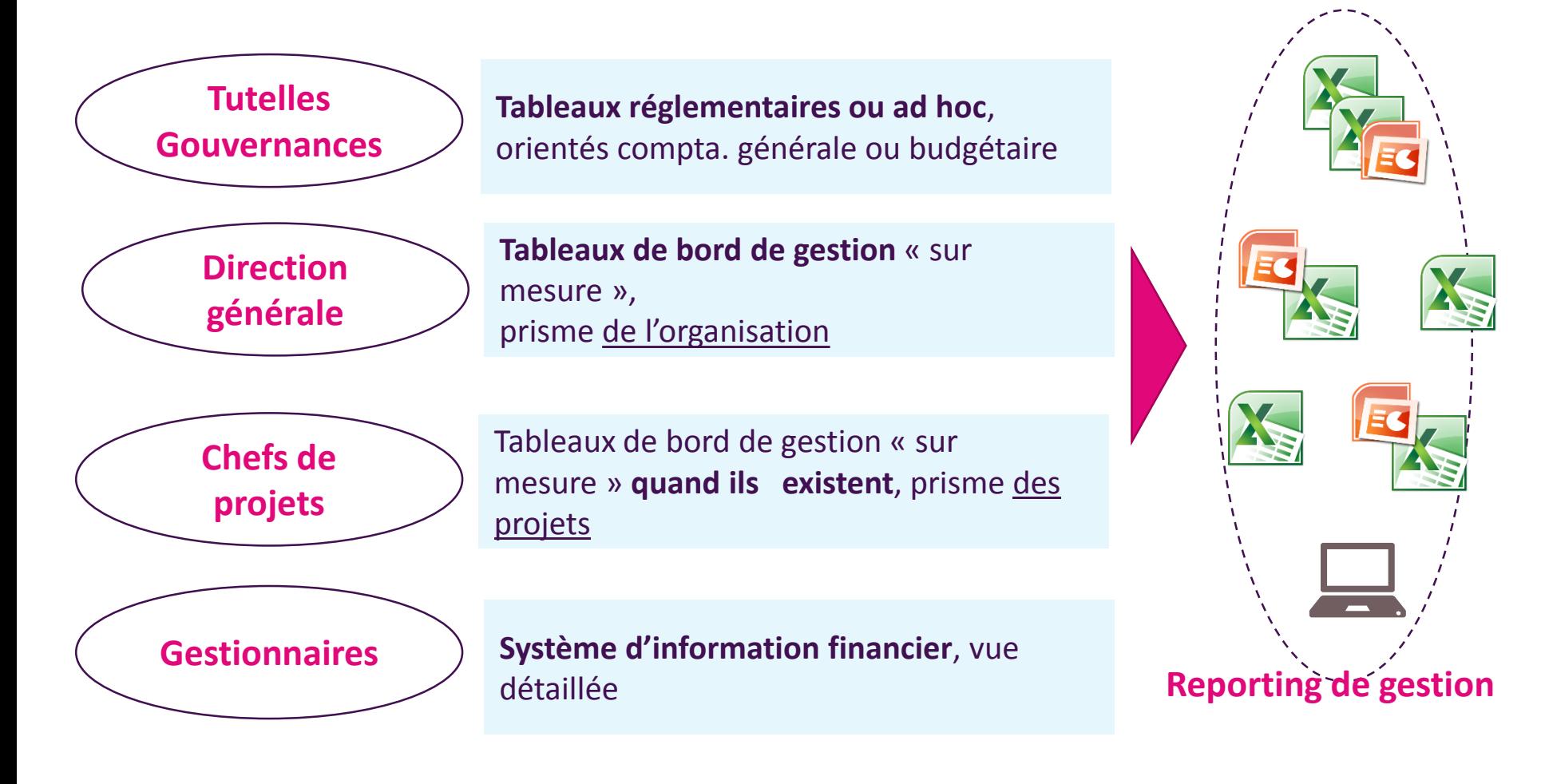

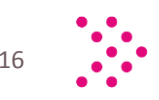

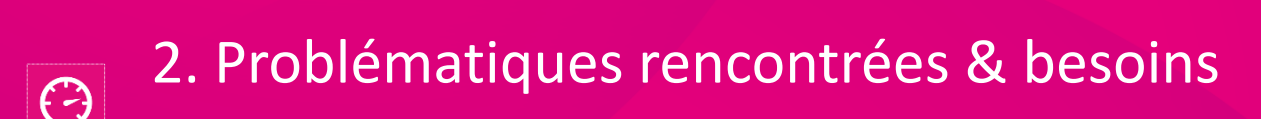

### **Absence de chaînage de l'information (Recherche, financière, RH,…) :**

- *Le dirigeant n'a pas accès au détail pour analyser ( « hors sol »)*
- *Le gestionnaire n'a pas accès à la vue d'ensemble (difficulté à se situer)*
- *Difficulté à relier l'organisation (par service) et les opérations (par projet)*
- *Bref, difficulté de partager les résultats en fonction des interlocuteurs*

### **Efforts et coûts importants de retraitement :**

- *Des dizaines de fichiers Excel à retraiter à la main*
- *Des zones de risques (fragilité, fiabilité, pérennité, professionnalisme)*

**Globalement, un besoin de disposer d'un outil … :**

- **Favorisant le développement d'une culture de gestion commune et partagée par toutes les strates de l'organigramme et par tous les partenaires**
- **Professionnalisant le suivi de projets (dans la philosophie de l'IDEX, des Labex , des outils ANR)**

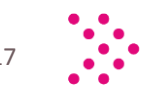

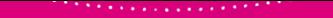

2. Problématiques rencontrées & besoins  $\bigodot$ *Un outil pour rétablir le lien entre les acteurs*

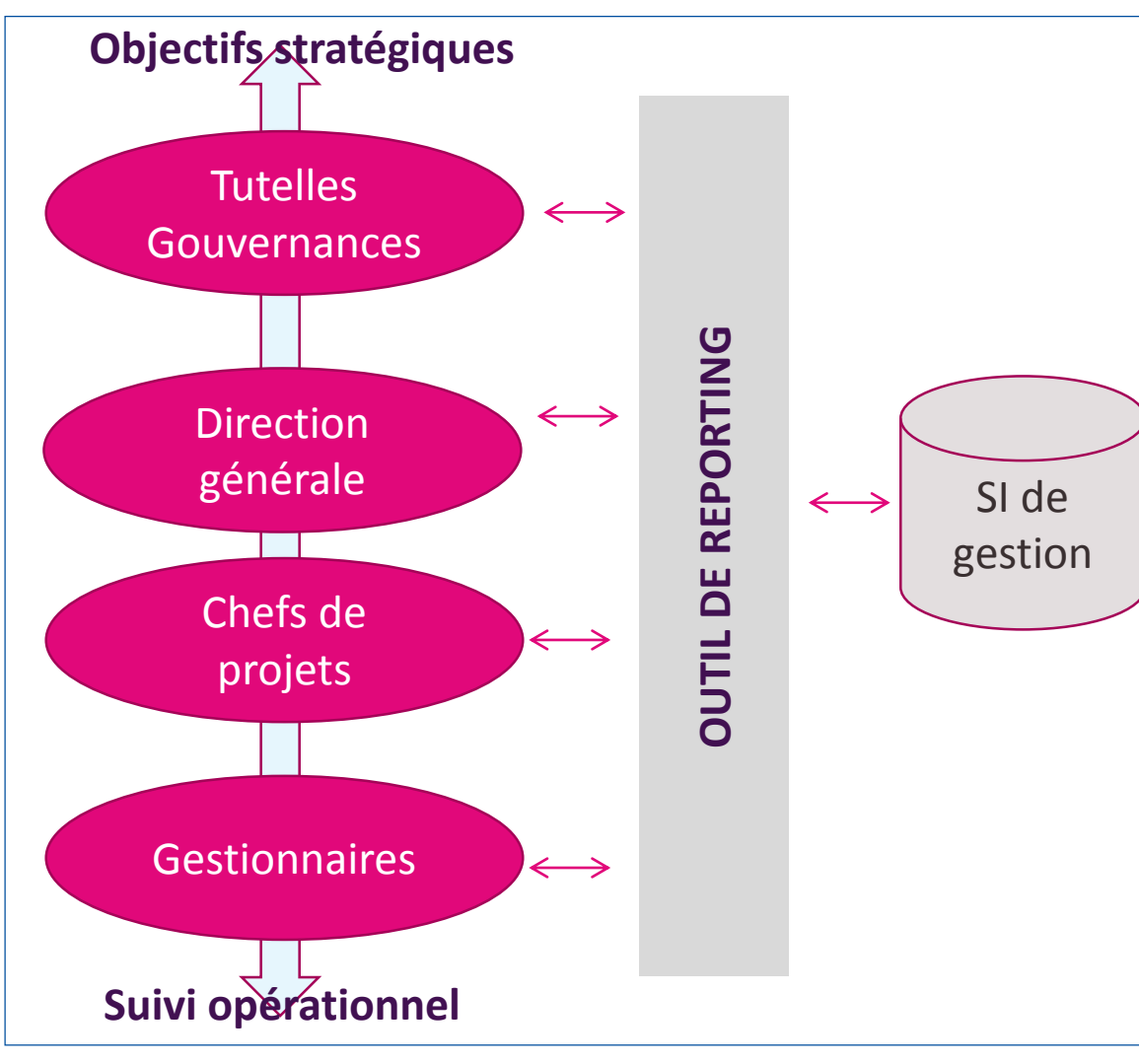

**Un outil de reporting connecté au SI de gestion pour :**

- **servir d'information de référence**
- **proposer des restitutions cohérentes entre elles et qui répondent aux besoins de chaque niveau**
- **servir une vision budgétaire de l'organisation et de ses projets**

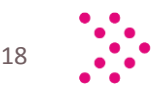

2. Problématiques rencontrées & besoins  $\bigodot$ *Un outil pour gagner en efficience*

**Un outil intégré pour :**

- *Sécuriser / figer les informations*
- *Automatiser les retraitements récurrents*
- *Proposer une ergonomie / une lisibilité optimales (donner envie)*
- *Permettre le pilotage, le dialogue, la réactivité*

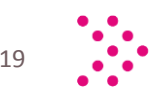

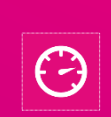

# 2. Problématiques rencontrées & besoins

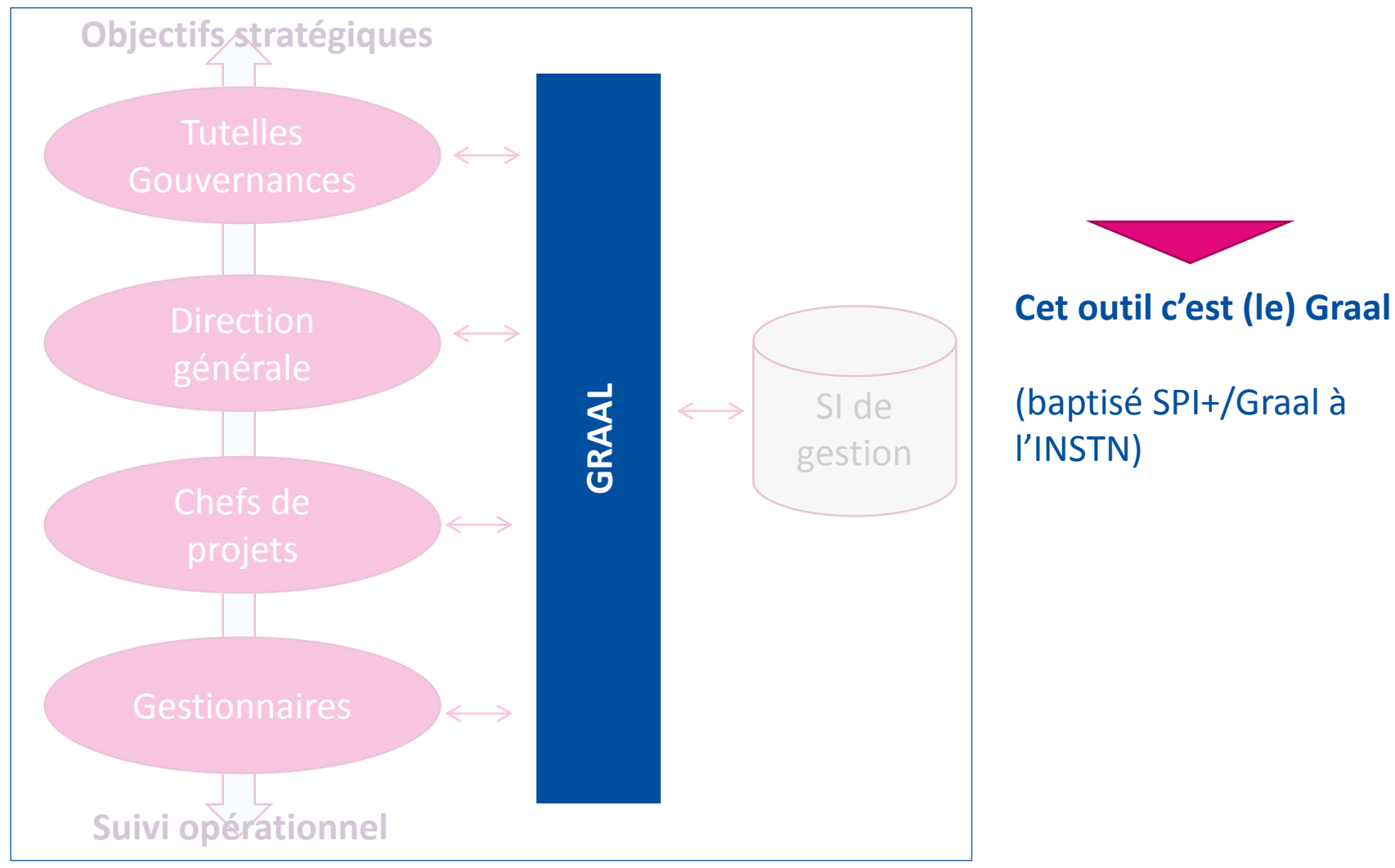

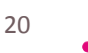

# 3. Démarche de l'INSTN pour faire face : le projet « Graal / SPI+ » *Les ambitions du projet*

+ L'objectif : déployer un outil de reporting qui soit :

- Partagé, accessible à tous et donc simple
- Porteur de l'information de référence
- Adapté au niveau de lecture de l'utilisateur *& projets*
- Actualisé en temps réel
- + La volonté : un déploiement rapide

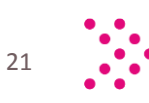

*organisation* 

## 3. Démarche de l'INSTN pour faire face : le projet « Graal / SPI+ » *L'architecture d'ensemble*

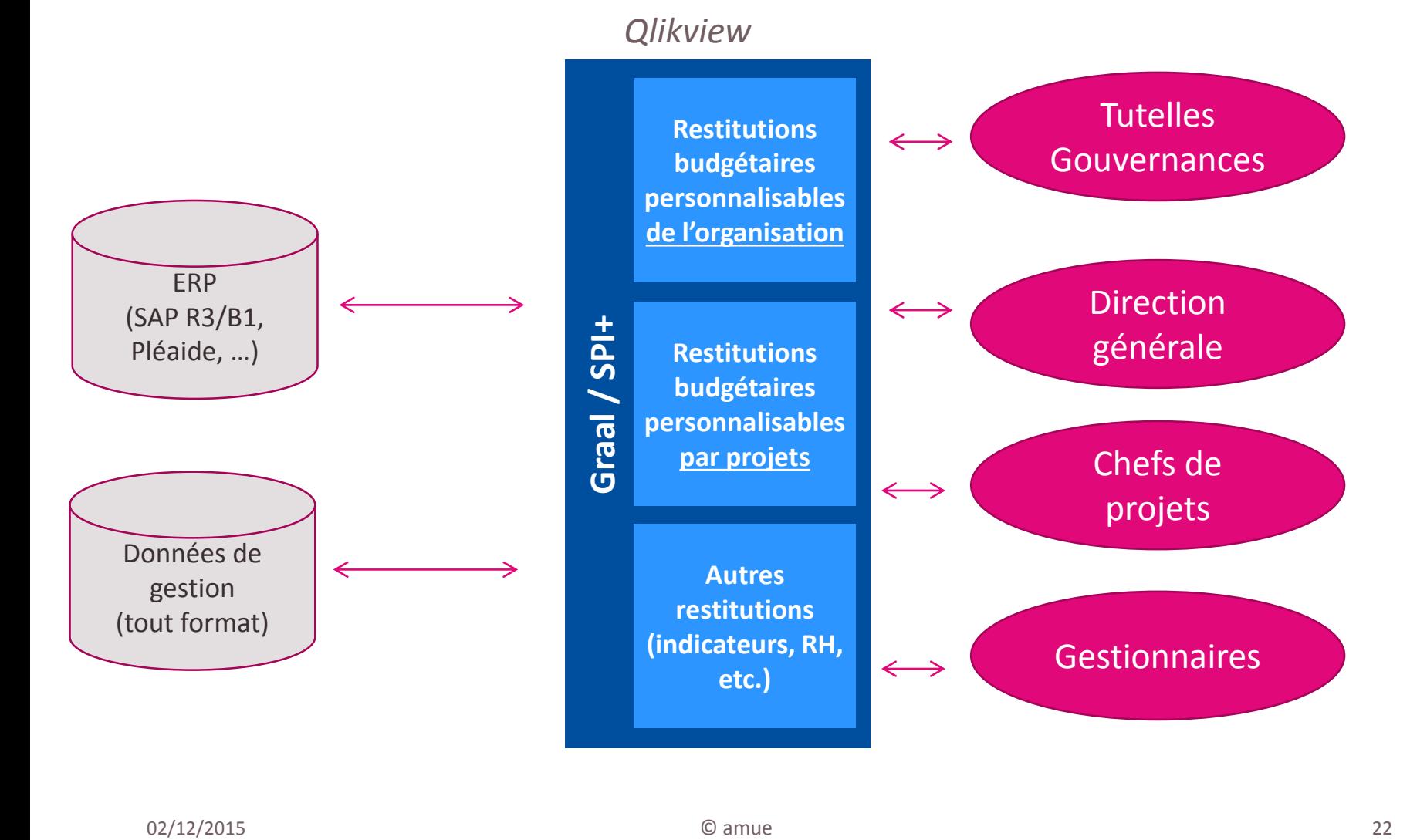

 $\bigodot$ 

3. Démarche de l'INSTN pour faire face : le projet « Graal / SPI+ »  $\bigodot$ *La méthode : des versions successives*

- Recueillir les besoins
- Concevoir les écrans, la cinématique
- Adapter le concept selon les retours des utilisateurs

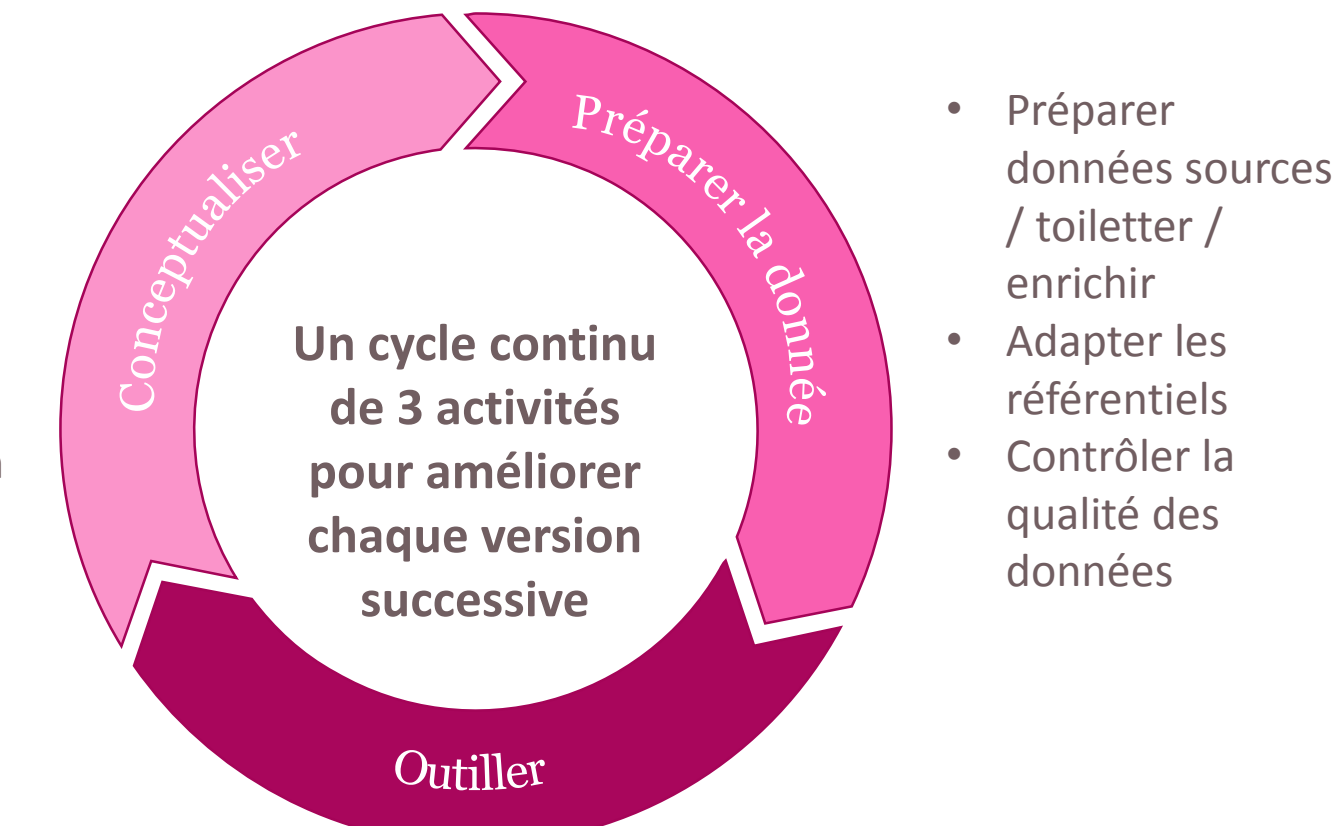

Choisir l'outil, le paramétrer, réaliser les écrans, prendre en charge les aspects techniques → vers un outil progressivement amélioré V0, puis V1 puis V2, puis ....

© amue

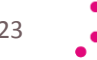

# 3. Démarche de l'INSTN pour faire face : le projet « Graal / SPI+ » *Le choix de Qlikview*

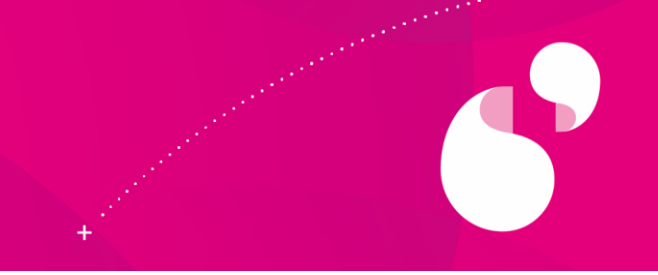

- + Critères de choix de l'outil :
	- Volonté de travailler par prototype :
		- <sup>o</sup> Outil simple à installer / paramétrer / faire évoluer
		- <sup>o</sup> Faible coût pour « tester »
		- <sup>o</sup> Editeur réactifs / nombreux prestataires sur le marché
	- Volonté d'outil simple, accessible :
		- <sup>o</sup> Accès web (voire accessible depuis l'extérieur)
		- <sup>o</sup> Ergonomique et intuitif
		- <sup>o</sup> Visuel

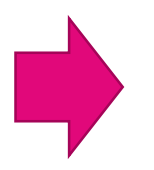

**Critères réunis par Qlikview, outil présenté par un prestataire qui nous a proposé une maquette de démonstration gratuite en 2 jours !**

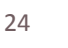

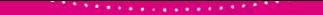

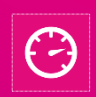

3. Démarche de l'INSTN pour faire face : le projet « Graal / SPI+ » *La démonstration de plusieurs version de l'outil*

La vision du budget de l'organisation (par service)

> La vision du budget opérationnel (par projets / détail)

> > Les indicateurs

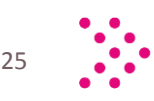

# 3. Démarche de l'INSTN pour faire face : le projet « Graal / SPI+ » *Les modalités de mise en œuvre*

+ Une équipe projet à 3 pôles

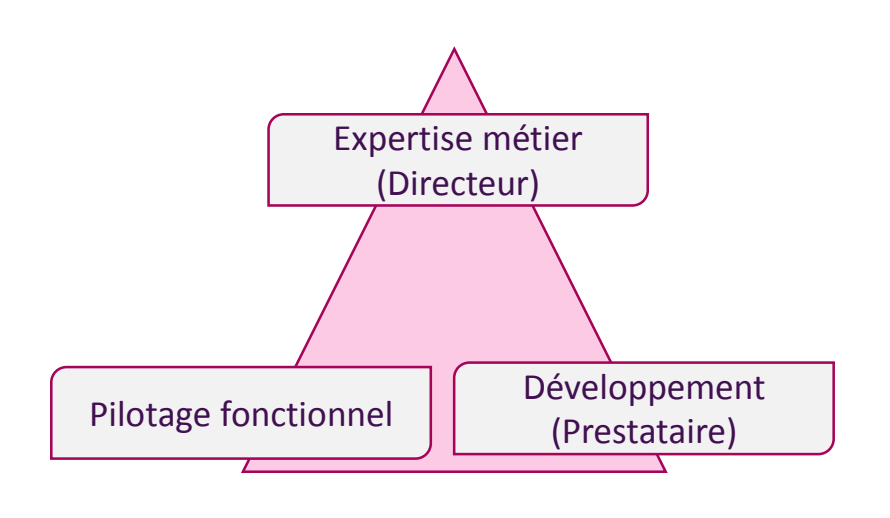

- + Un comité de pilotage mensuel :
	- Bilan de l'utilisation
	- Corrections à apporter
	- Proposition d'évolutions
	- Arbitrages
- + Plan d'action à 2 niveaux :

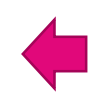

- **Travail sur les données sources**
- Travail sur l'outil en lui-même
- + Moyens financiers : licences < 5 K€ (pour 1 an), environ 5 JH INSTN par version, environ 5 JH de prestation par version
- + Moyens techniques : installation sur un serveur Windows

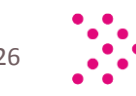

# 3. Démarche de l'INSTN pour faire face : le projet « Graal / SPI+ » *Un exemple de déploiement : la trajectoire de l'INSTN*

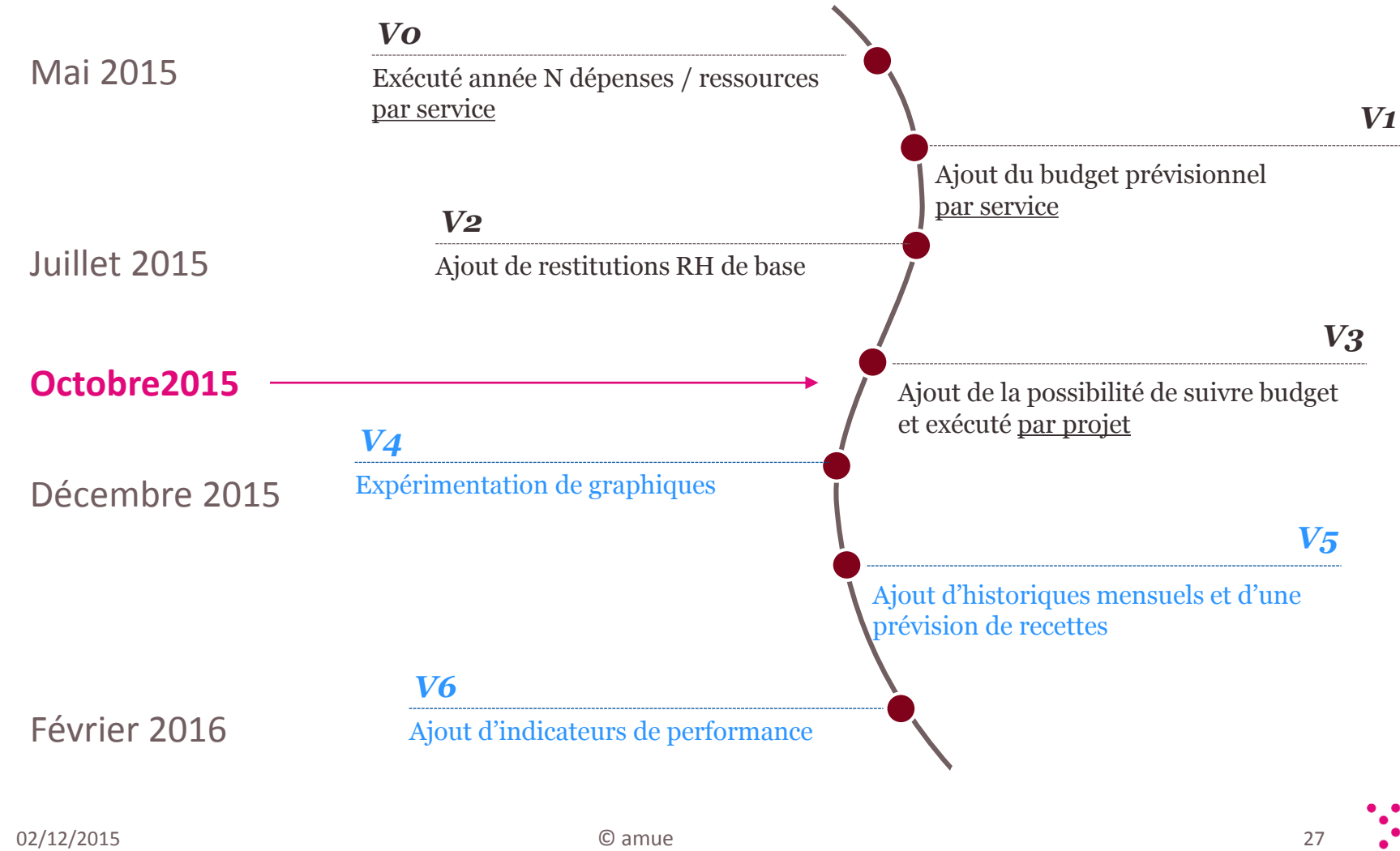

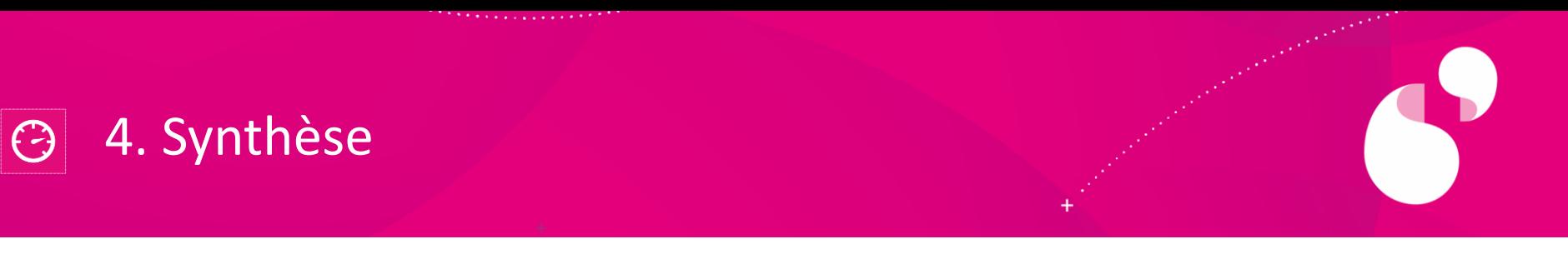

- + Réponse à un besoin de partager l'information de gestion entre acteurs à différents niveaux
- + Volonté d'un outil simple, ergonomique, accessible
- + Facile à mettre en œuvre
- + 3 établissements équipés :
	- FCS Campus Paris-Saclay
	- SATT Paris-Saclay
	- INSTN

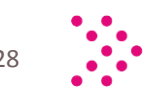

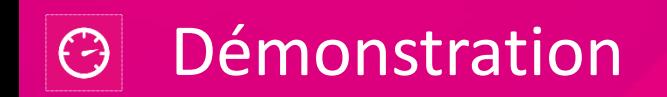

*<u>Alexandrian Communication</u>* 

*<u>ALCOHOL AND </u>* 

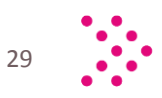

 $\bullet$ 

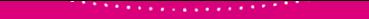

#### 5. Echanges avec les participants  $\bigodot$

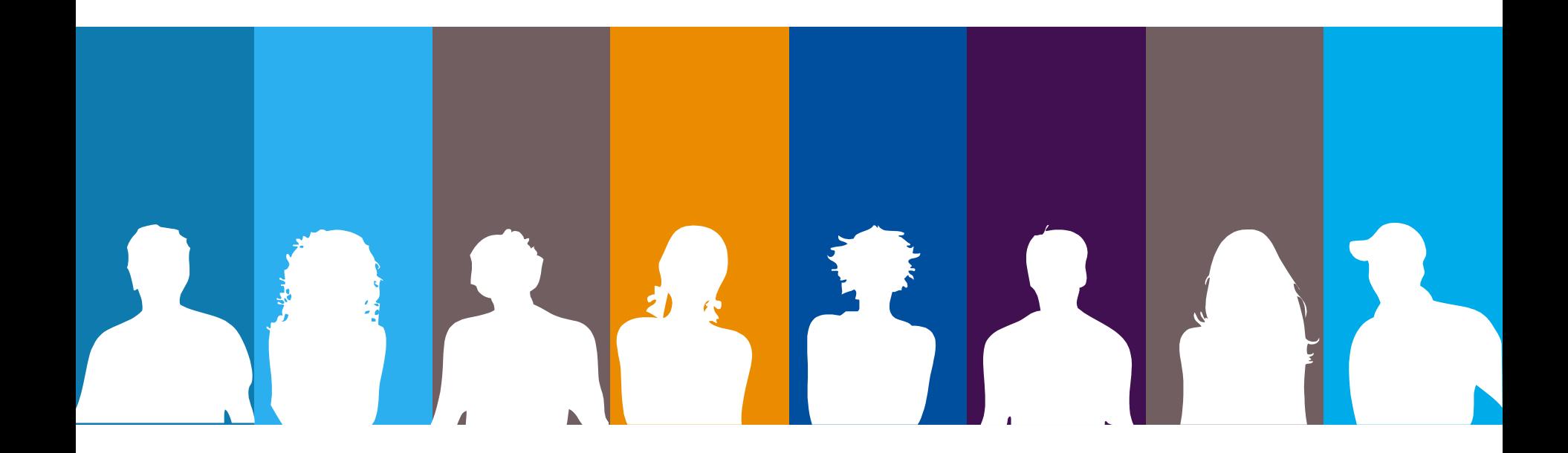

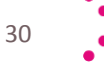

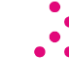

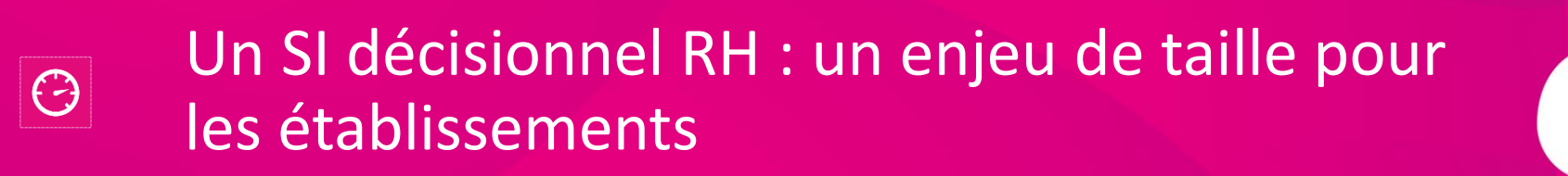

Christine VIE - DELANOY, directrice des Ressources Humaines, université Paul Valéry Montpellier

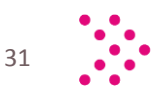

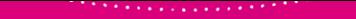

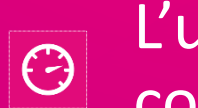

L'université Paul Valéry-Montpellier 3 – éléments de contexte

- + Environ 20 000 étudiants
- + 6 UFR, 1 institut

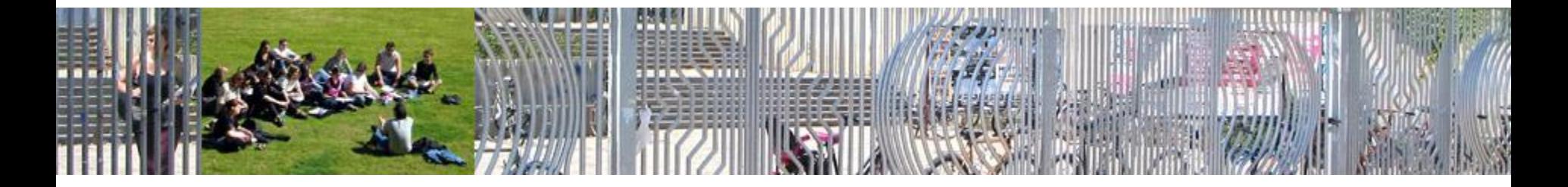

- + 1 300 personnels permanents
- + 1 200 vacataires
- + Une gestion RH centralisée

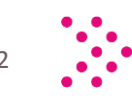

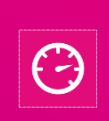

# L'université Paul Valéry-Montpellier 3 – éléments de contexte

- + Les outils exploités avant le passage à SIHAM-PMS:
	- Gestion administrative : Harpège
	- Gestion des heures d'enseignement : GEISHA
	- Gestion des vacations administratives et étudiantes : application locale
	- Gestion de la paye : Girafe
	- Gestion comptable et financière : SIFAC
	- Déversement de la paye : interface Harpège/SIFAC
	- Gestion des emplois et de la masse salariale :
		- <sup>o</sup> POEMS
		- <sup>o</sup> Base Access locale : stockage et exploitation des données individuelles pré-déversement
		- <sup>o</sup> Et bien sûr, Excel !
	- Reporting : BO Harpège, KA-KX, SIFAC

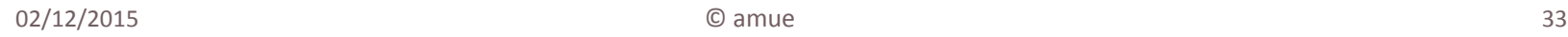

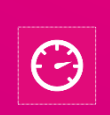

L'université Paul Valéry-Montpellier 3 – éléments de contexte

- + Les aspects positifs :
	- Des outils connus et maîtrisés
	- Des outils adaptés aux besoins :
		- <sup>o</sup> taille de l'établissement qui permet budgétisation, suivi et reprojection à l'individu
		- intégration de la dimension budgétaire manquant à POEMS dans la base Access
- + Les contraintes :
	- Re-saisies d'informations
	- Nombreux pointages, croisement de données, vérifications manuels

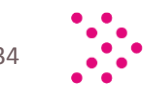

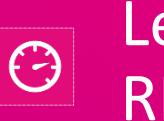

Les enjeux de la mise en place d'un SI décisionnel RH

- + Décompter et qualifier les emplois
- + Définir un shema d'emplois
- + Intégrer les facteurs d'évolution de la masse salariale
- + Garantir la soutenabilité budgétaire des dépenses de personnel
- + Adapter les compétences

dans une logique pluriannuelle

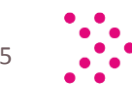

### Les enjeux de la mise en place d'un SI décisionnel  $\bigodot$ RH

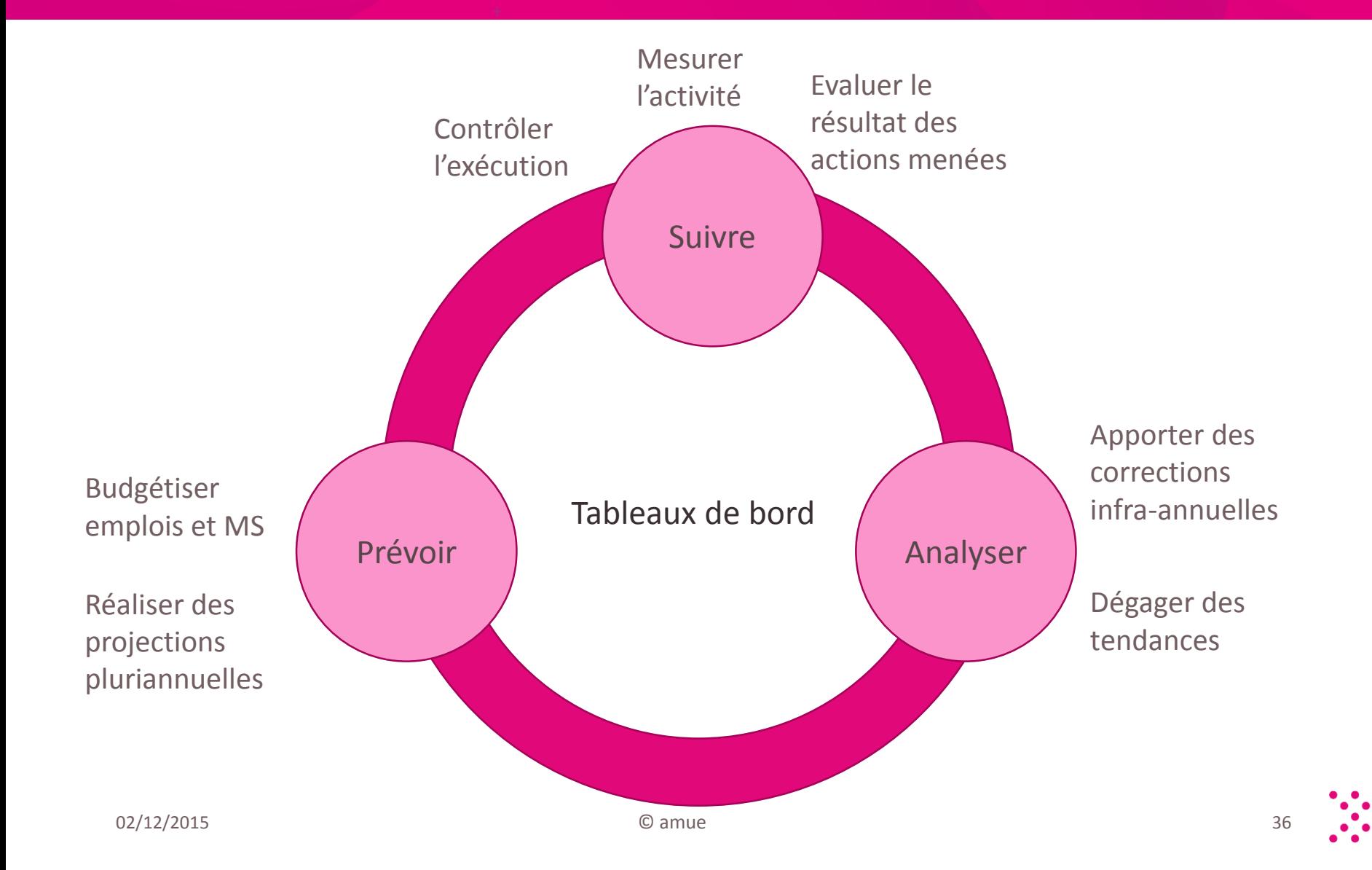
### + Les points forts de l'outil

• Mode 'chapeau' : utilise la structure d'information existante

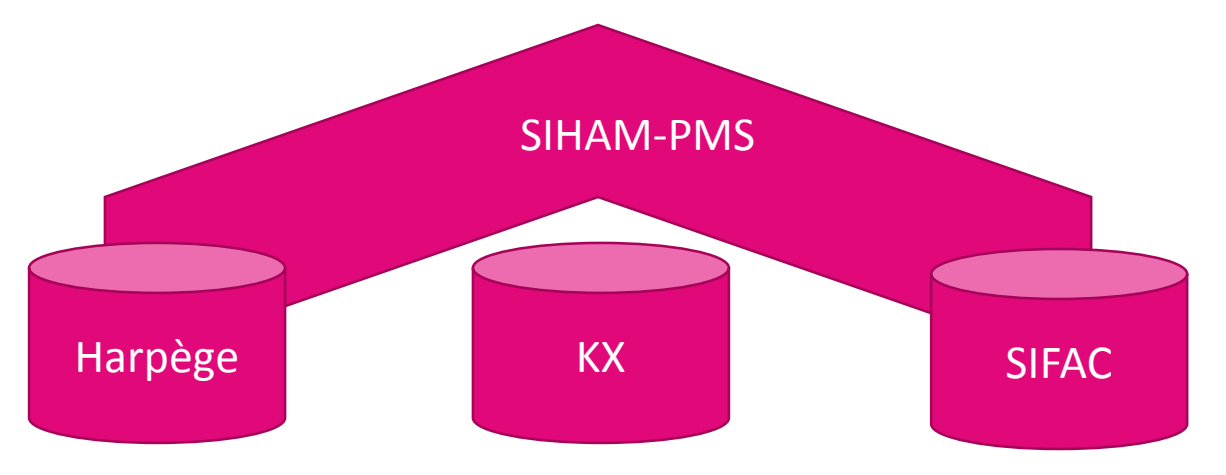

- Capitalisation sur les données déjà existantes dans le SIRH :
	- <sup>o</sup> Données mois en cours
	- <sup>o</sup> Données prévisionnelles
	- $\Rightarrow$  Saisies limitées aux seules données prévisionnelles non existantes dans le SIRH

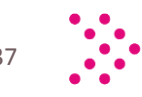

## + Les points forts de l'outil

- Enrichissement des données :
	- <sup>o</sup> RH/KX/GFC : croisement des données de paye avec les données de carrière, les données organisationnelles et les données budgétaires

#### Données KX

- o *Agent*
- o *Compte M9*
- o *Elément de paye*
- o *Montant*
- o *Nature exercice*
- o *ETPT*

*…*

### Données Harpège

- o *Agent*
- o *Carrière/Contrat*
- o *Position*
- o *Modalités de* 
	- *service*
- o *Affectation*

Données Integpaie/ SIFAC

- o *Compte M9-3*
- o *Centre de coût*
- o *Domaine fonctionnel*
- o *Fonds*
- o *Montants globalisés*

#### Données SIHAM PMS

02/12/2015 © amue 2013 38 *d'exercice/Montants individuels/ETPT…Agent/Carrière actuelle et future/Modalités de service/Structure organisationnelle/Structure budgétaire/Elément de paye/Nature* 

*…*

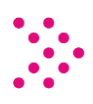

### + Les points forts de l'outil

- Une analyse multidimensionnelle
	- <sup>o</sup> Les données unitaires sont agencées en hypercubes, chaque dimension de l'hypercube représentant un axe d'analyse possible

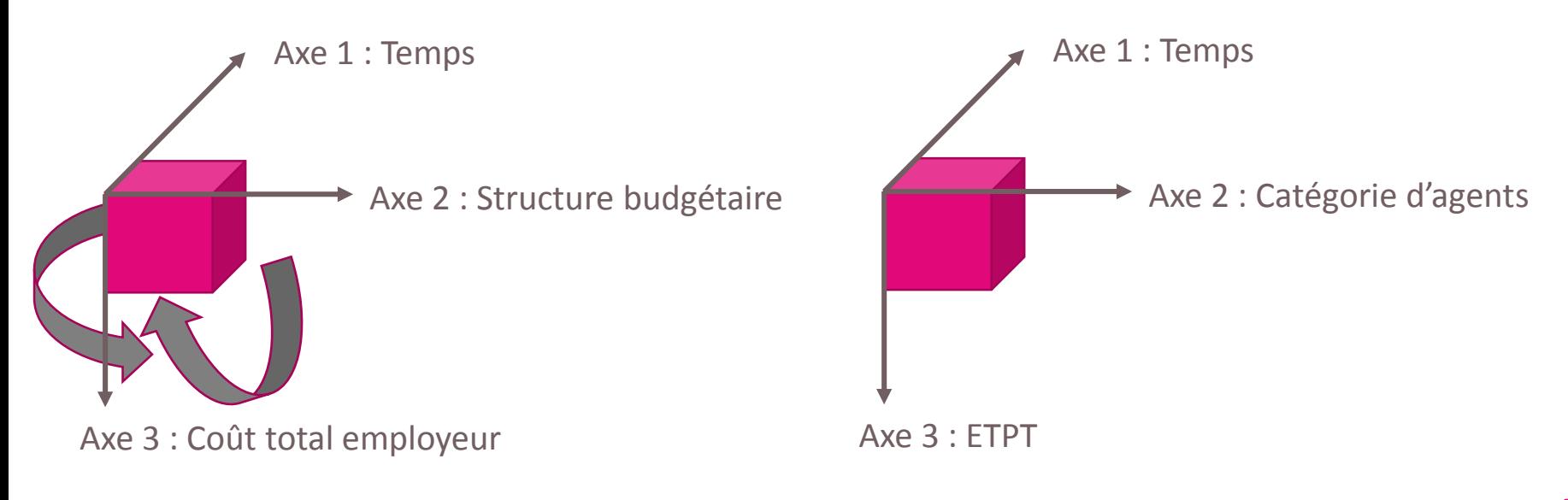

- + Les points forts de l'outil
	- Une analyse multidimensionnelle
		- <sup>o</sup> Chaque dimension pouvant être observée selon le niveau de détail souhaité

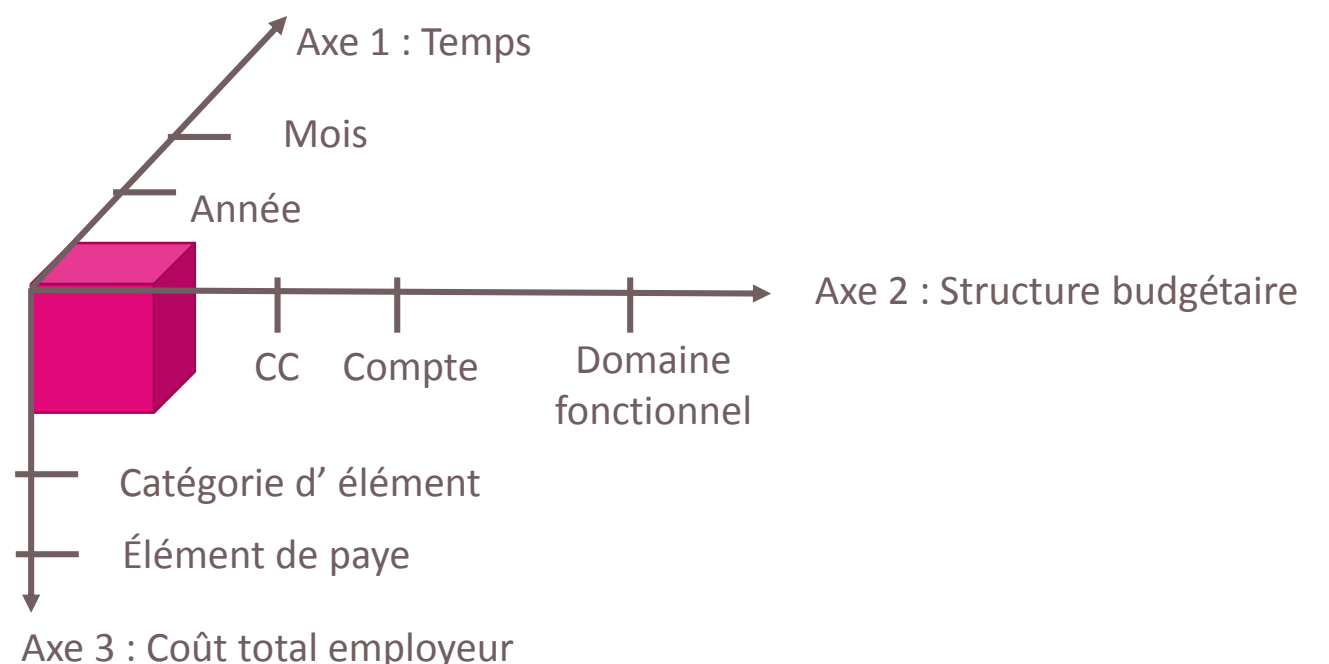

<sup>o</sup> Les fonctions d'agrégation permettent de créer des indicateurs utiles en fonction des besoins

### + Les points forts de l'outil

- La possibilité de construire des scénarii
	- <sup>o</sup> En dehors du scénario de suivi du réalisé qui est livré en souche, l'utilisateur a la possibilité de créer des scénarii de simulation :
		- atterrissage,
		- budget,
		- calcul d'impact d'hypothèses
	- <sup>o</sup> Chaque scénario peut être mobilisé comme un axe d'analyse et comparé
	- <sup>o</sup> Pas de limite théorique au nombre de scénarii possible

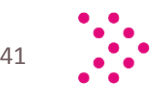

### + Les points forts de l'outil

- La possibilité de partager l'information
	- <sup>o</sup> Toutes les restitutions peuvent être exportées sous excel
- Les contrôles automatisés
	- <sup>o</sup> À l'intégration des données, SIHAM-PMS effectue un certain nombre de contrôles
	- <sup>o</sup> Les rejets font l'objet de création de fichiers qui permettent d'analyser les erreurs

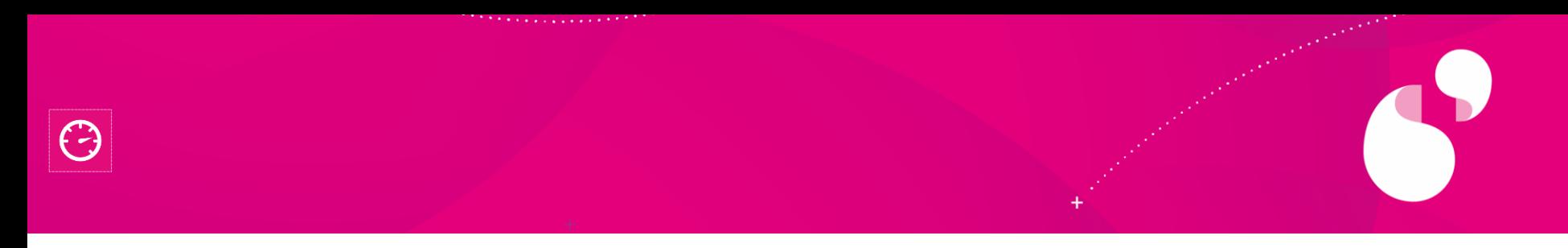

+ Exemple de restitution dans laquelle le scénario est en élément de page. Les données sont restitués par mois

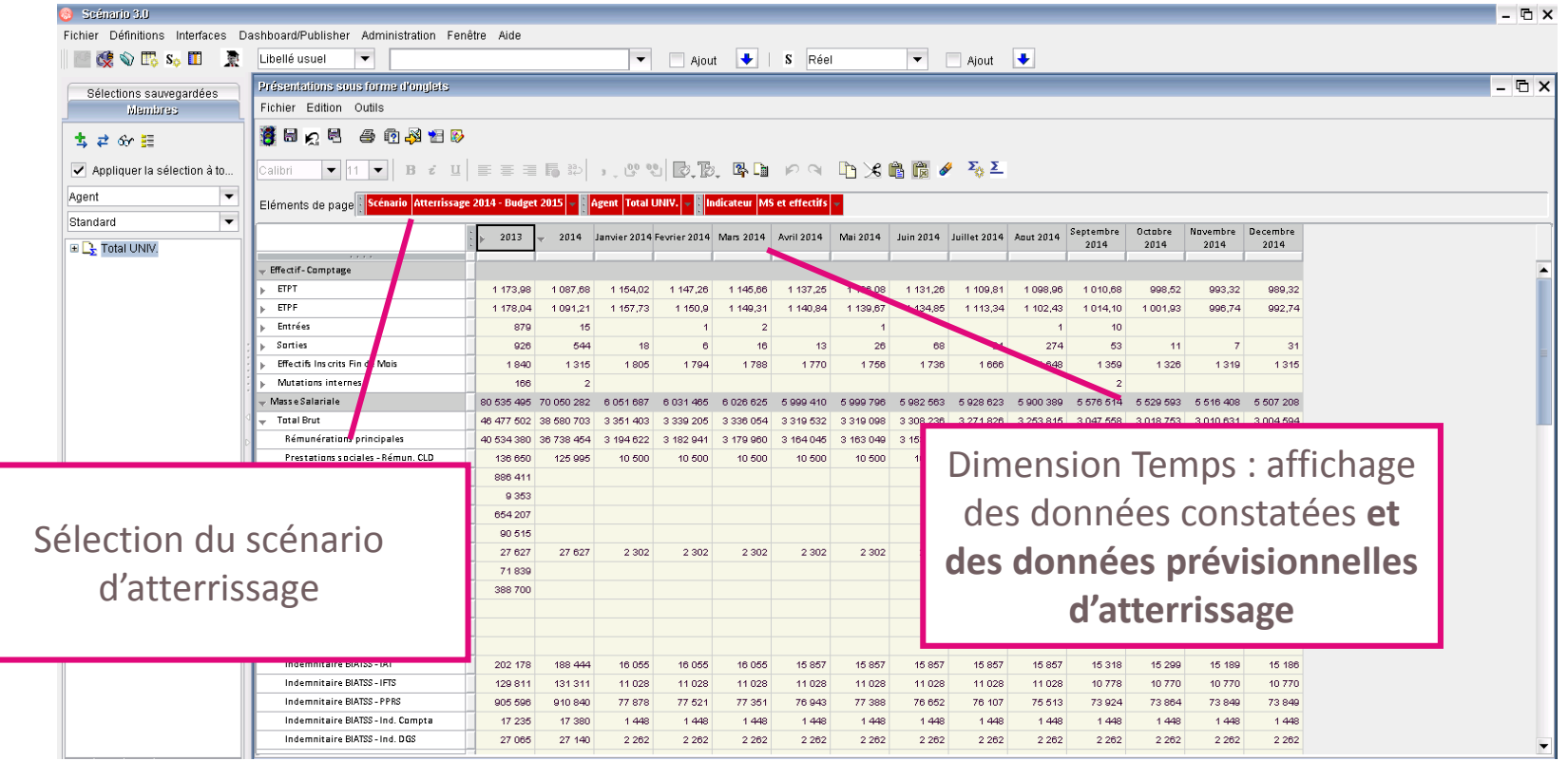

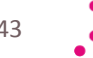

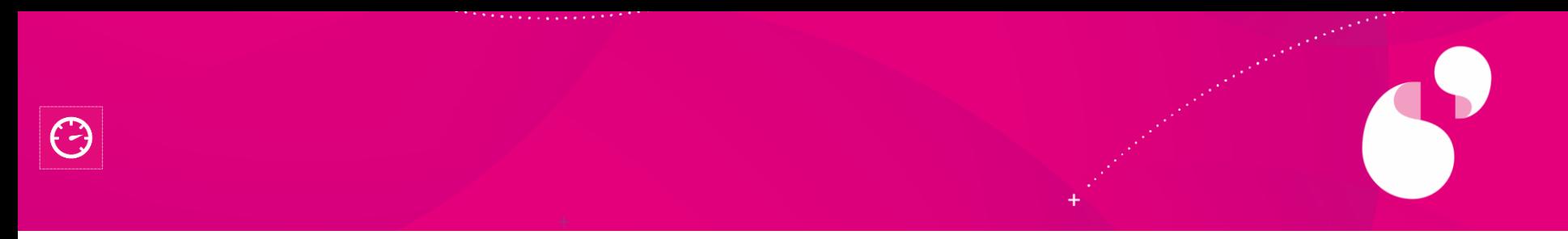

+ La même restitution dans laquelle on a placé le scénario en en-tête de colonne : la comparaison est facilitée

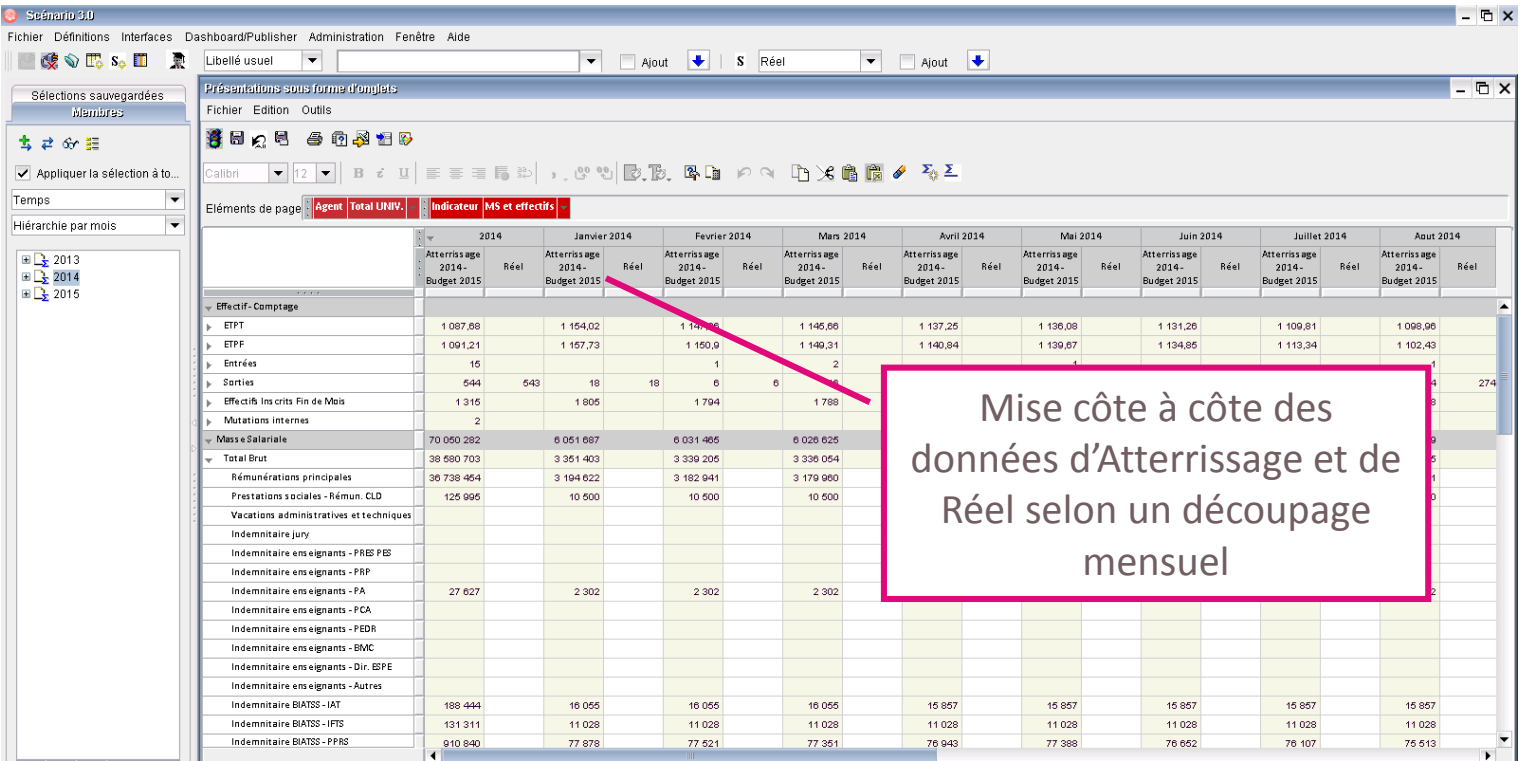

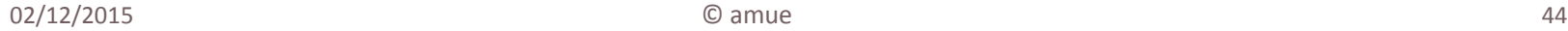

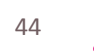

- + Un pôle pilotage RRH « condensé »
	- Composé à l'origine 3 personnes :
		- <sup>o</sup> Responsable du pôle
		- <sup>o</sup> Coordinatrice paye
		- <sup>o</sup> Assistante au pilotage
	- Qui s'est vu renforcé
		- $\circ$  Arrivée d'une chargée de pilotage au 01/11/2015
			- $\Rightarrow$ qui sera plus spécifiquement chargée de la mise en œuvre de SIHAM-PMS
	- Mais dont les missions se sont élargies
		- <sup>o</sup> L'assistante au pilotage s'est vue confier la mission de correspondant handicap dont la charge s'accroît progressivement
		- <sup>o</sup> La responsable du pôle a pris en charge la coordination du dialogue social

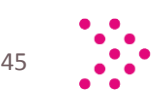

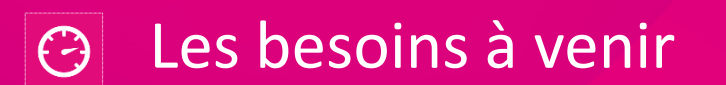

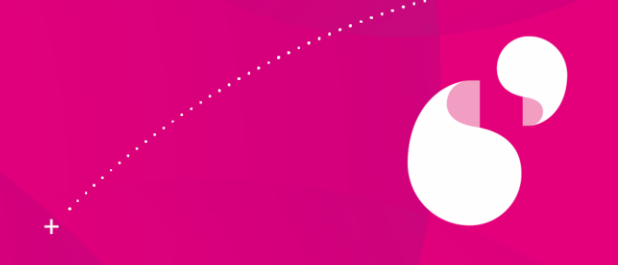

- + De même que la GRH ne se résume pas à la (nécessaire) gestion des agents
- + Le système décisionnel RH ne doit pas se limiter au (nécessaire) pilotage des emplois et de la masse salariale
- + Il lui faut désormais :
	- Intégrer le champ des compétences
		- <sup>o</sup> Prévu en souche et disponible à terme pour les établissements qui auront déployé SIHAM et mis en œuvre le module GPEEC
	- Dépasser le stade de la production de tableaux de bord pour aborder celui de la modélisation prévisionnelle

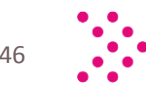

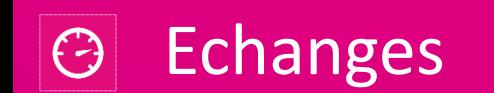

<u>and the community of the community of the community of the community of the community of the community of the community of the community of the community of the community of the community of the community of the community</u>

*<u>CONSTRACTORS</u>* 

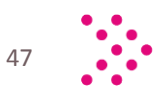

 $\bullet$ 

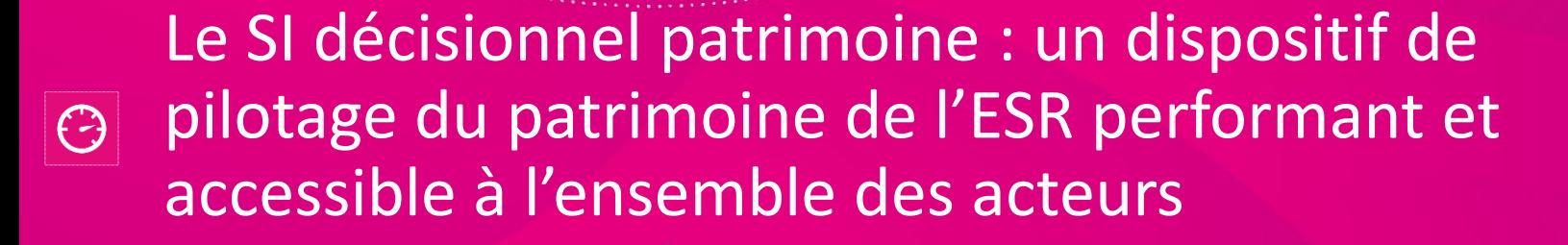

**Simon LARGER,** chef du département de la stratégie patrimoniale à la DGSIP, MENESR **Didier PETITJEAN,** chef du bureau, Stratégie et expertise de la politique immobilière de l'Etat, MFCP **Frédérique VICTOR,** consultante, France Domaine

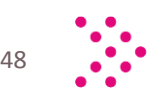

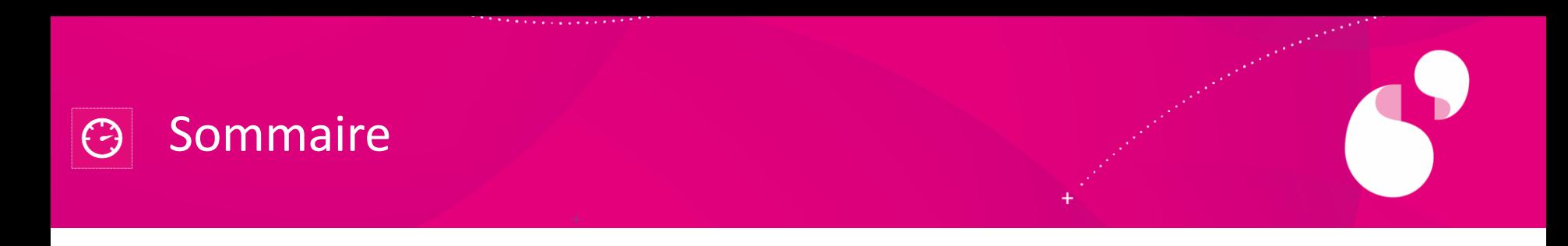

- $\bigcirc$  Le projet DGESIP / France Domaine : l'élaboration d'outils SI au service du pilotage du parc ESR
- **+ La démarche d'outillage**
- $\bigoplus$  Une solution applicative pensée pour le pilotage du parc universitaire

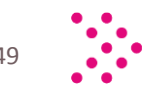

#### Le projet DGESIP / France Domaine :  $\bigodot$ l'élaboration d'outils SI au service du parc ESR

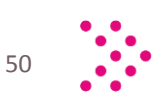

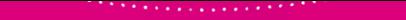

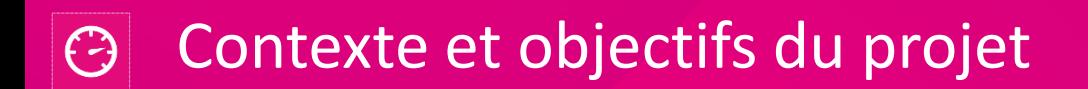

Le parc MENESR : un parc aux enjeux spécifiques

+ 300 **Partenaires**

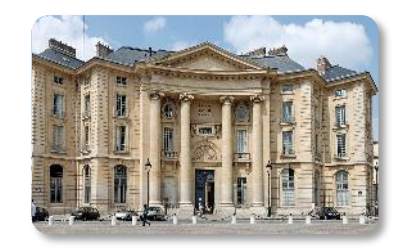

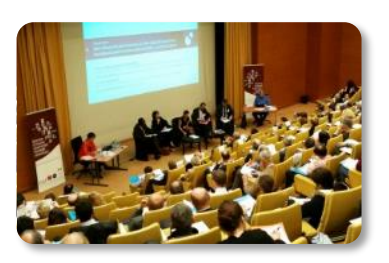

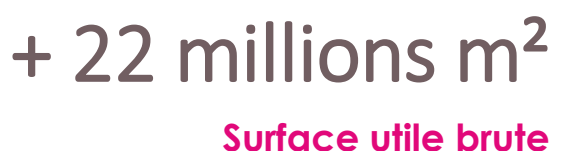

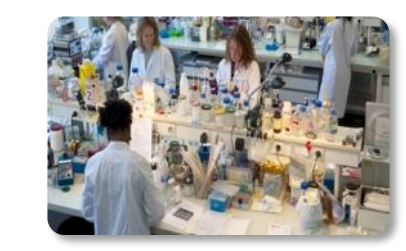

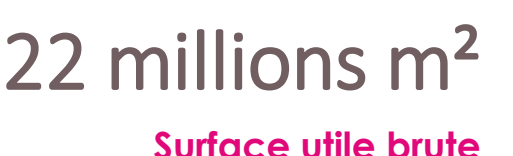

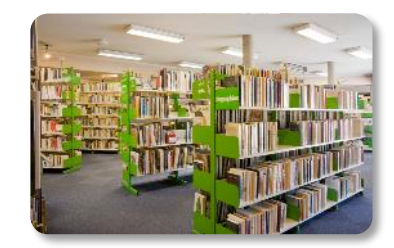

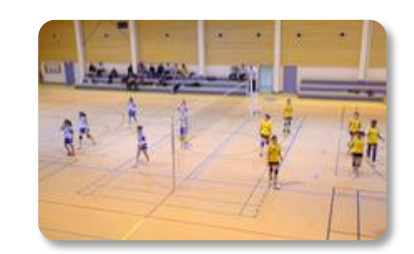

~ 14 000 implantations **Bâtiments ou terrains**

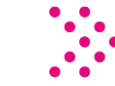

### Les systèmes d'information de l'immobilier universitaire : des SI singuliers

- + Des systèmes informatiques hétérogènes et incomplets
	- 17 SI différents dont 4 représentant 35 % des surfaces suivies
	- 33 % du parc non suivi au travers d'un SI (soit 85 établissements sur 150)
- + Une enquête patrimoniale MENESR, concaténation d'anciennes enquêtes, sans approche d'ensemble et difficile à exploiter intégralement
- + Le référentiel immobilier de l'Etat, **Chorus Re-FX**, inapproprié aux besoins de pilotage de parc immobilier et inadapté aux spécificités universitaires

Répondre aux enjeux d'un parc hétérogène à forts enjeux dont les outils de pilotage ne sont plus adaptés

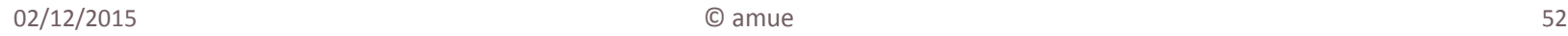

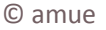

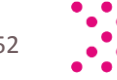

## Contexte et objectifs du projet

### Objectifs poursuivis par la DGESIP

- + entamer une refonte totale de l'enquête « Patrimoine » (3 nouvelles fiches enquêtes validées en GT avec les Universités)
- + concevoir un format d'échange entre l'Etat et les Opérateurs ESR
- + faciliter les remontées pour l'université (lors des campagnes annuelles ou au fil de l'eau) qu'il y ait ou non des SI en interne
- + Inciter à la mise à jour et la fiabilité du SI interne à l'établissement et consolider ainsi son propre pilotage

Disposer, pour la DGESIP, d'un SI fiable et complet au regard de ses responsabilités en matière de stratégie et de décisions

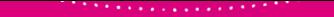

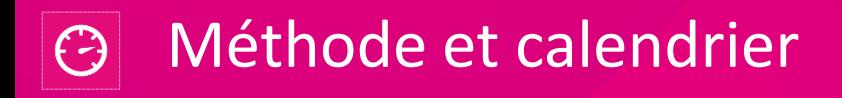

### Une organisation dédiée

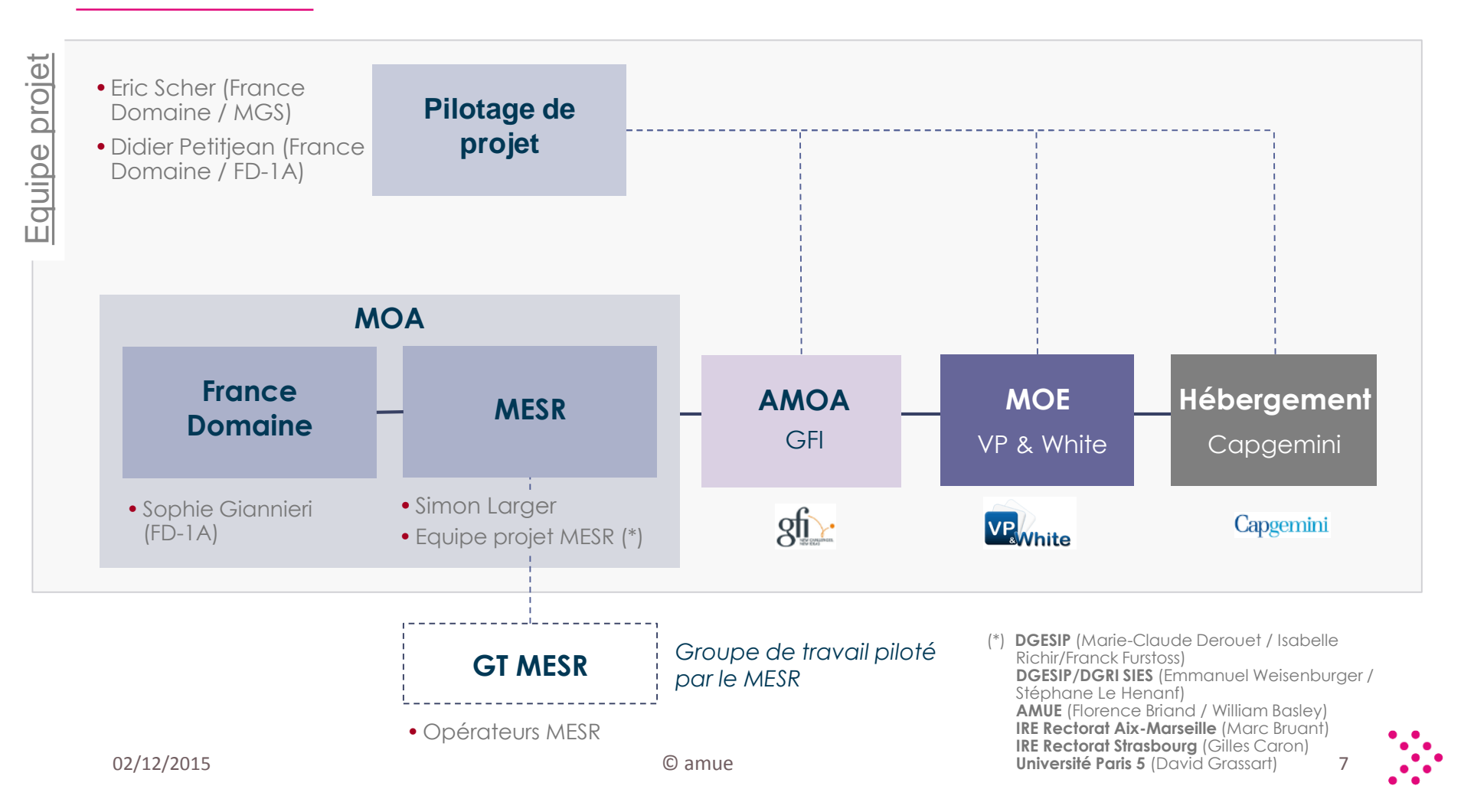

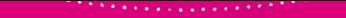

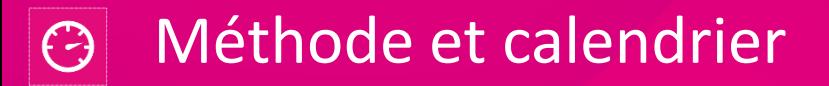

## Et un calendrier associé

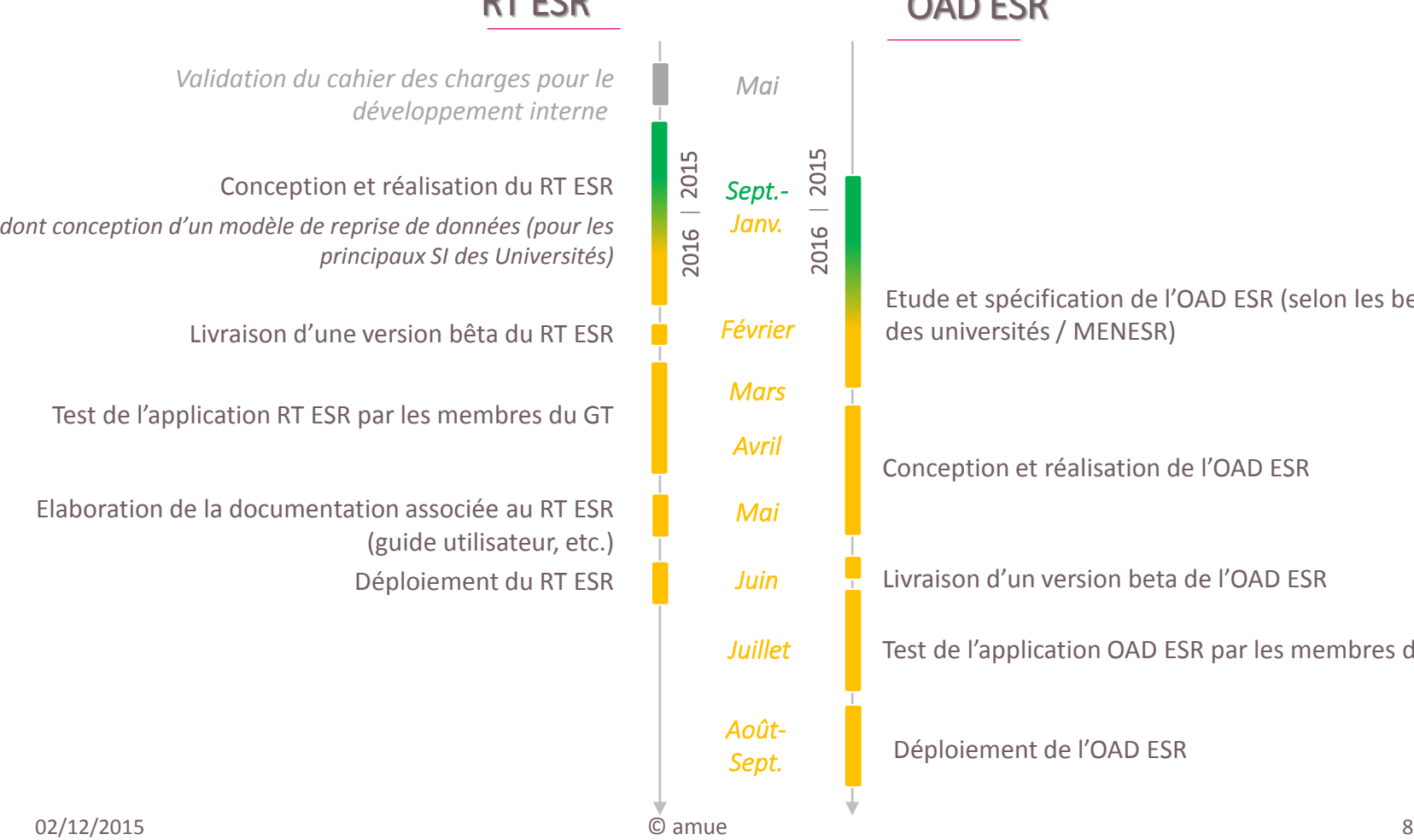

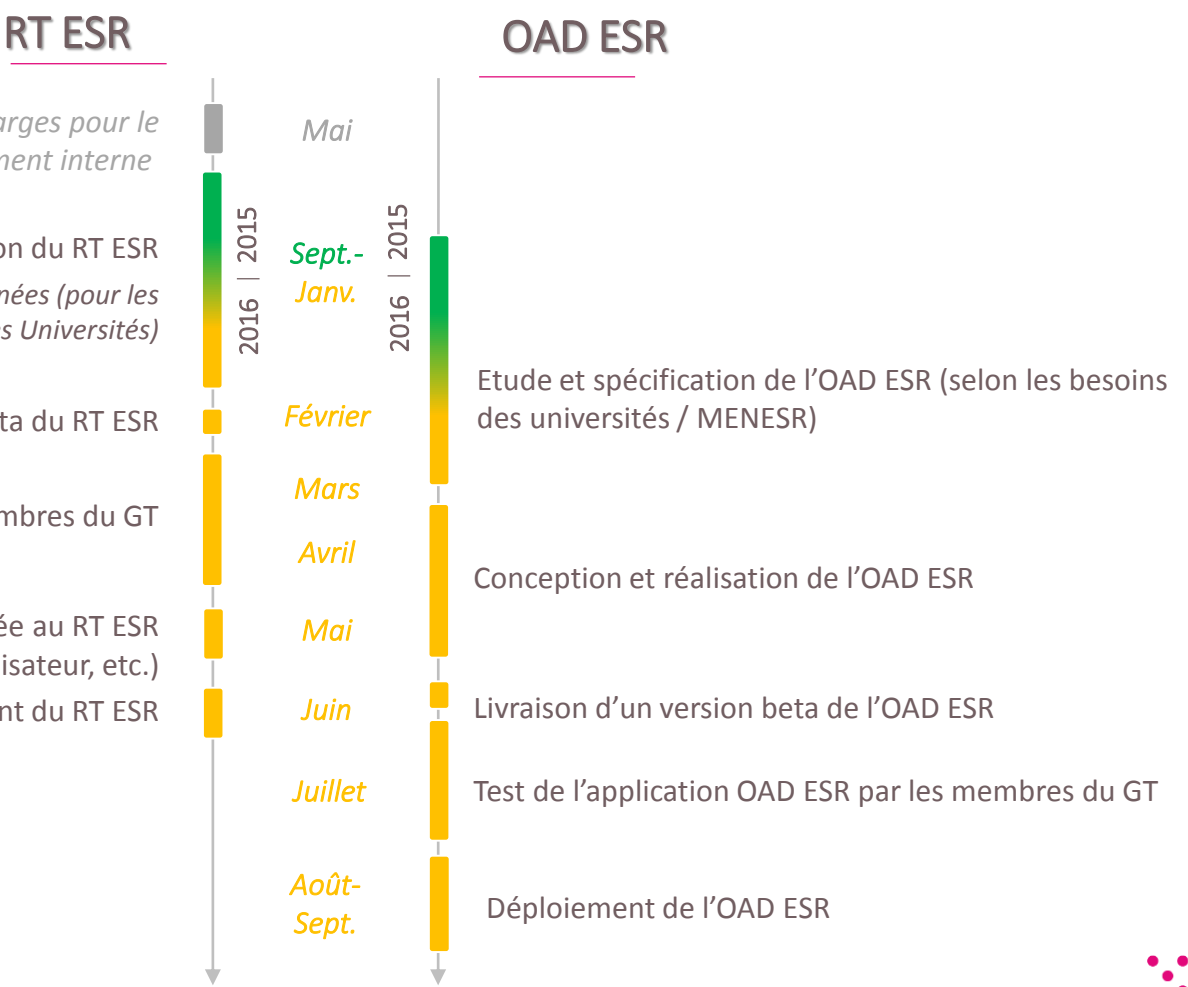

#### La démarche d'outillage  $\bigodot$

<u> Andreas Andreas Andreas Andreas Andreas Andreas Andreas Andreas Andreas Andreas Andreas Andreas Andreas Andreas Andreas Andreas Andreas Andreas Andreas Andreas Andreas Andreas Andreas Andreas Andreas Andreas Andreas Andr</u>

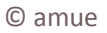

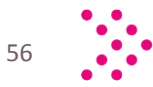

H

S

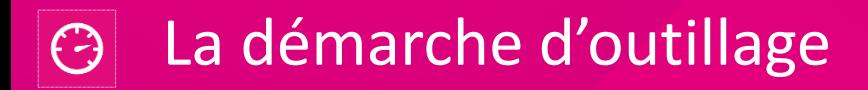

### La situation actuelle

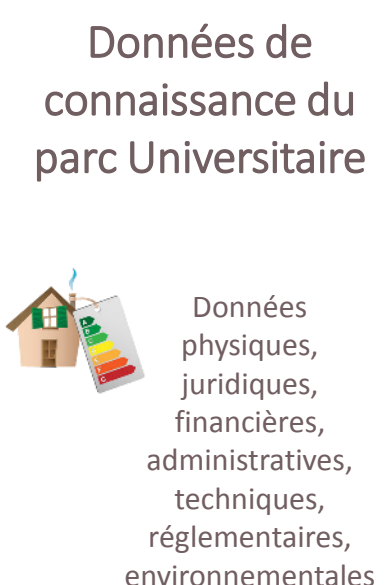

et fonctionnelles

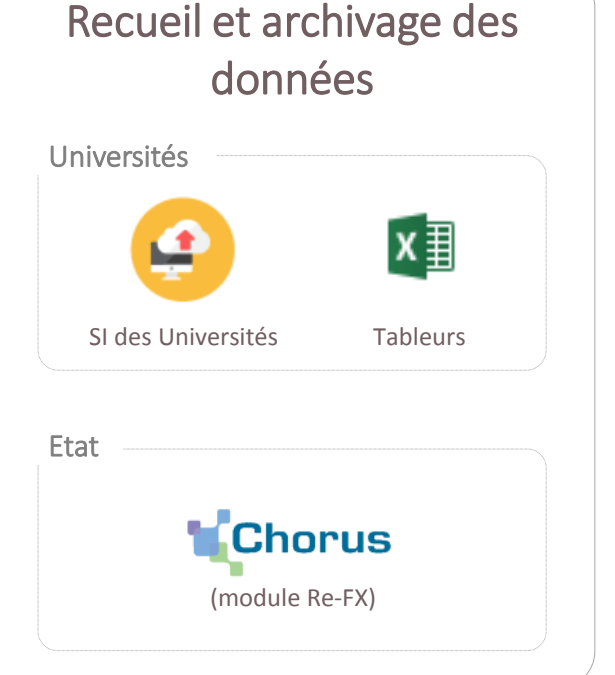

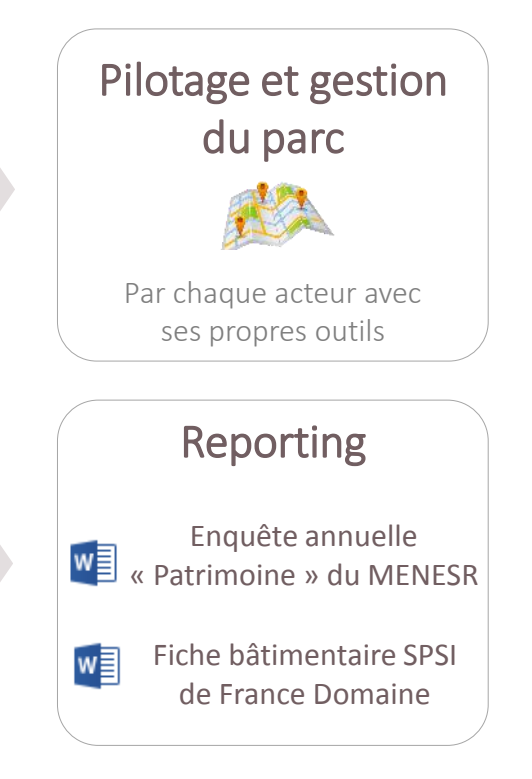

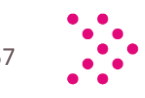

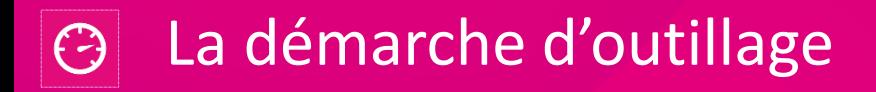

### La situation projetée

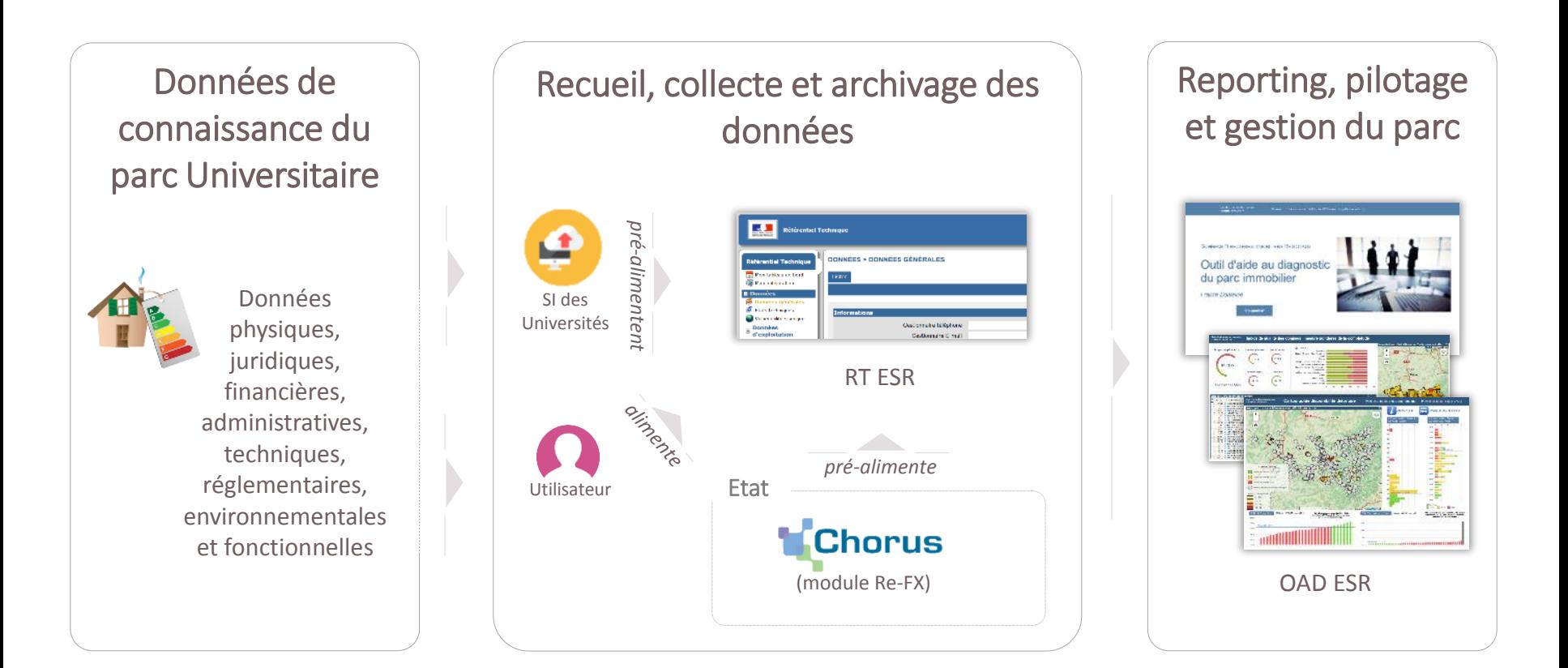

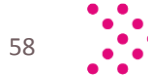

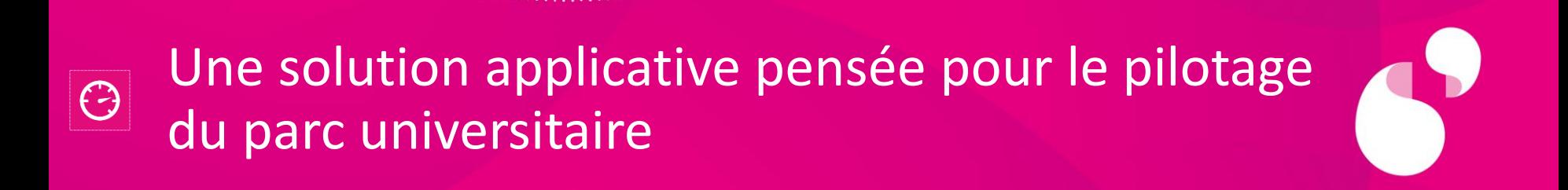

Le RT ESR : une application de recueil, collecte et archivage des données L'OAD ESR : une application d'aide au pilotage de parc

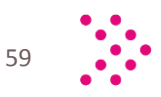

## Le Référentiel technique ESR (RT ESR)

### Le RT ESR : un outil de recueil, collecte et archivage de données bâtimentaires

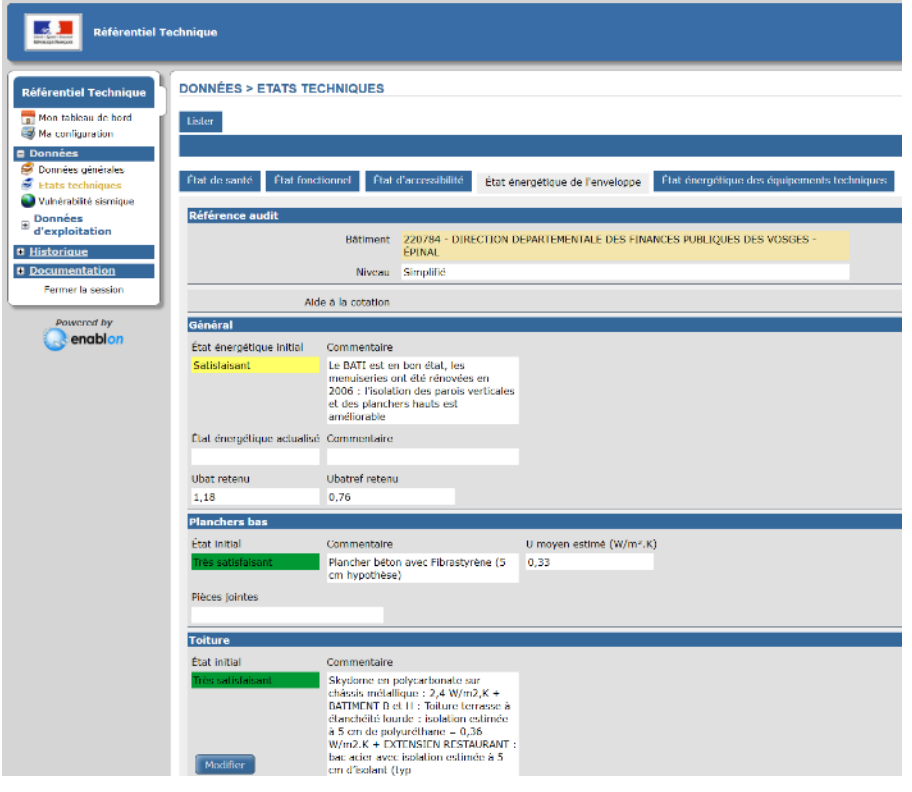

L'application se présente sous la forme d'une application Web sécurisée *via* identifiants et mot de passe

Elle est construite :

- sur la base du Référentiel technique actuellement déployé par France Domaine (en partenariat avec le CEREMA)
- grâce aux **besoins** exprimés par les acteurs ESR lors des groupes de travail et des 3 volets (Pilotage de la fonction immobilière | Fiche bâtimentaire | Fiche foncier) de l'enquête annuelle « Patrimoine » du MENESR.

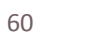

## Le Référentiel technique ESR (RT ESR)

### Les données présentes dans le RT ESR

- + On trouve, dans le RT ESR, trois catégories de données :
	- des **données générales** : identification, occupation, mesurages ...
	- des données techniques : état de santé, d'accessibilité, fonctionnel …
	- des **données d'exploitation** : contrôles réglementaires, coûts d'occupation (dont énergie et fluides) …
- + Les Universités disposant de SI de gestion de patrimoine pourront, dans la mesure du possible, disposer d'une reprise de leurs données dans le RT ESR.
- + Possibilité d'actualiser certaines des données communes à Chorus, sans modification de la base Chorus Re-FX (le **processus classique** de mise à jour de Chorus Re-FX est conservé).

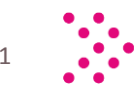

## L'OAD ESR

### L'OAD ESR : un outil de restitutions de données…

うりき かんしょうしょうしょうしんかい

<span id="page-61-0"></span>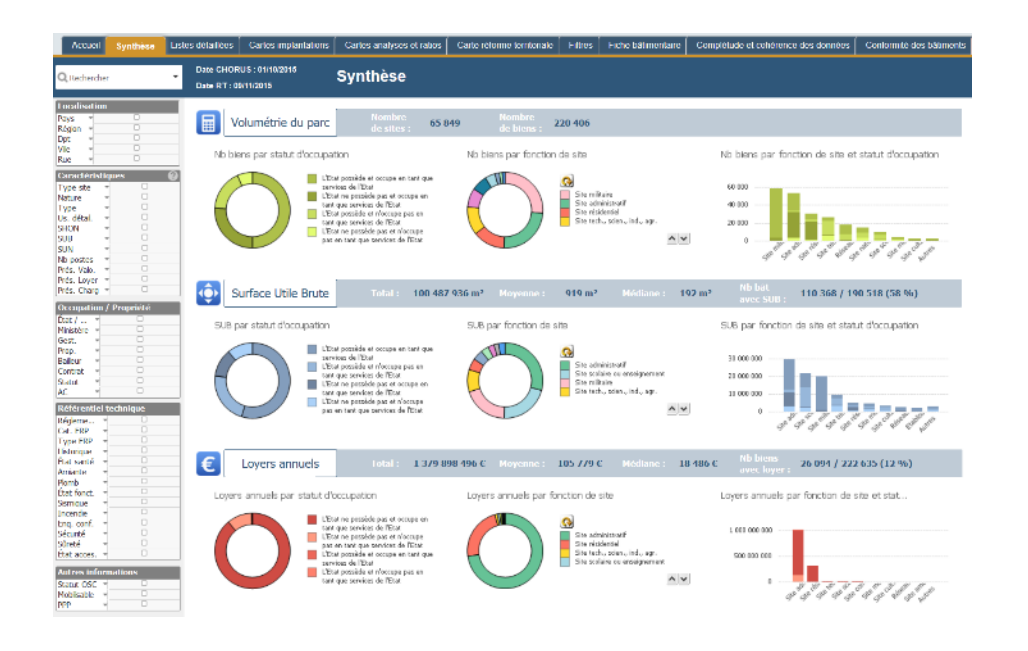

L'application se présente sous la forme d'une application Web sécurisée *via* identifiant et mot de passe.

L'OAD restitue les données du RT ESR (dont les données des SI des universités dans le cadre de la reprise de données) et de Chorus Re-FX en fonction d'axes d'analyses paramétrables définis par les utilisateurs ou prédéfinis par le MENESR.

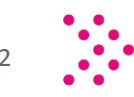

... au service du pilotage de parc

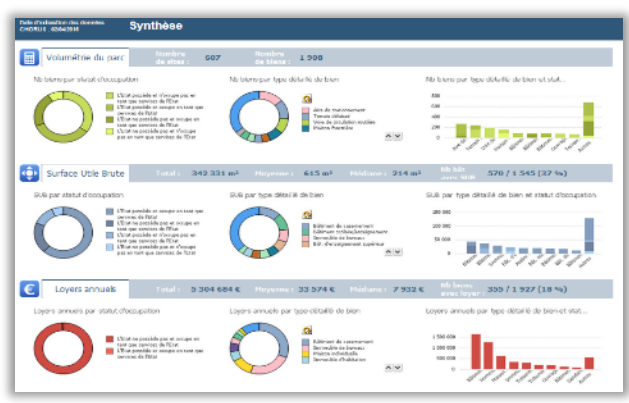

Des synthèses générales

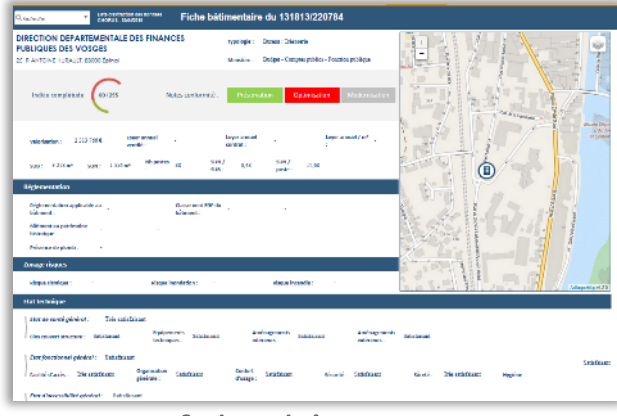

<span id="page-62-0"></span>Des fiches bâtimentaires

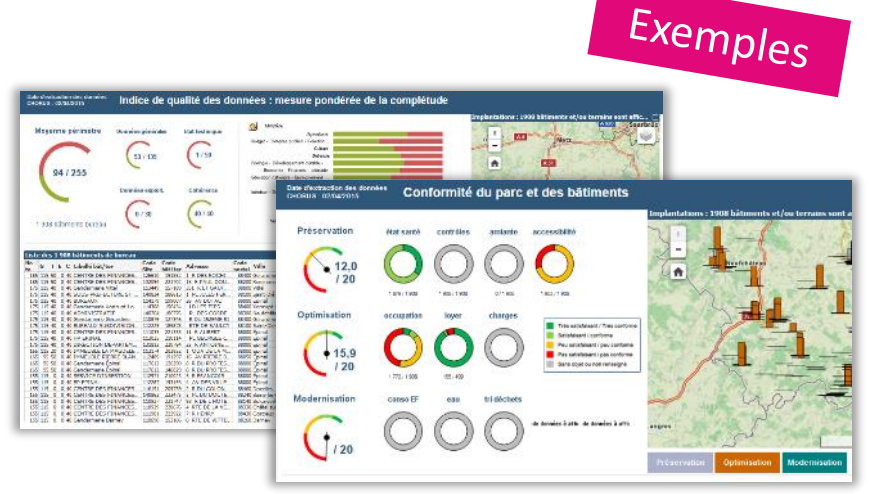

Des indicateurs de qualité des données et de suivi

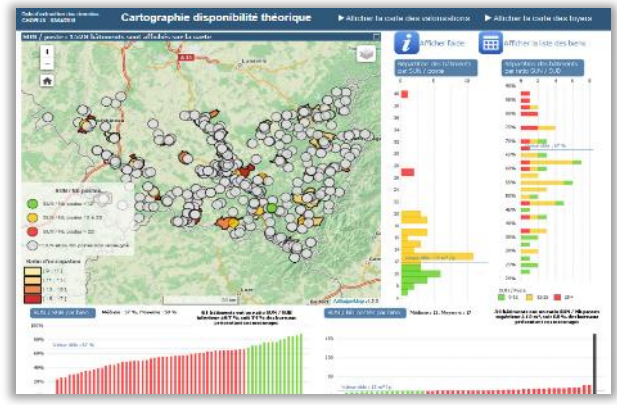

Des cartographies et des analyses via des ratios

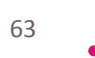

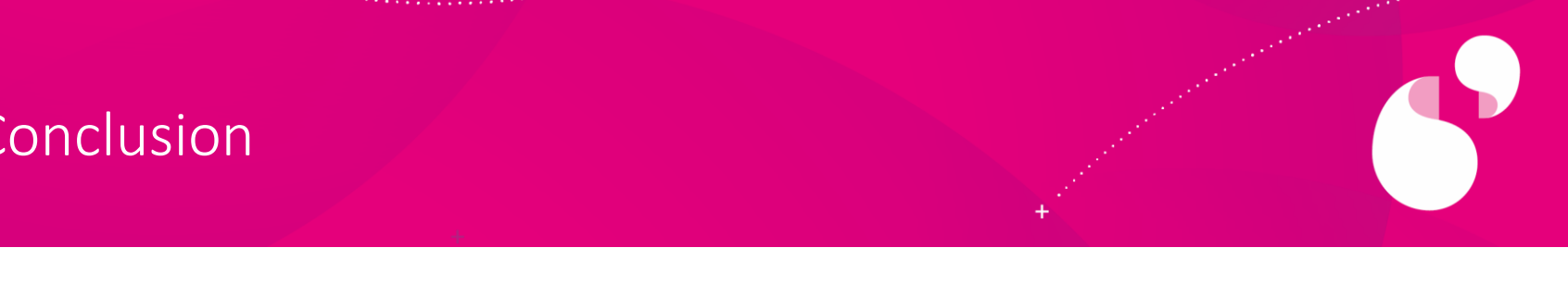

+ La solution proposée est composée de 2 applications distinctes mais fortement connectées :

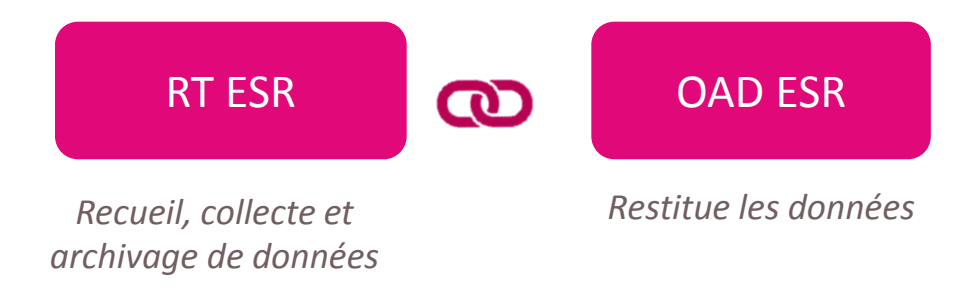

- + Elle répond :
	- au besoin d'industrialiser l'enquête annuelle « Patrimoine » du **MENESR**
	- à la nécessité d'adapter les outils interministériels aux singularités du parc universitaire
	- · à l'opportunité de développer un **outil de pilotage de parc** pour les Opérateurs ne disposant pas de SI de gestion de patrimoine

© amue

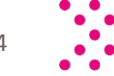

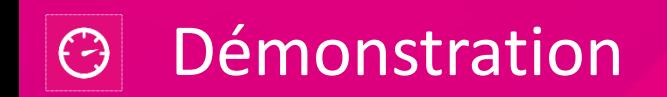

*<u>Alexandrian Communication</u>* 

**CONTRACTOR** 

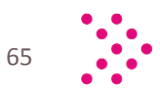

 $\bullet$ 

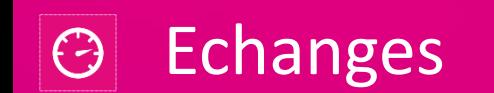

*<u>Alexander Contractor Contractor Contractor Contractor Contractor Contractor Contractor Contractor Contractor Contractor Contractor Contractor Contractor Contractor Contractor Contractor Contractor Contractor Contractor* </u>

*<u>CONTRACTORS</u>* 

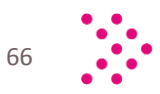

 $\bullet$ 

#### Déjeuner libre - reprise à 14h00  $\bigodot$

*Contact Contact Contact* 

*<u>ALCOHOL AND </u>* 

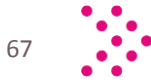

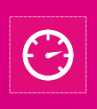

Tableaux de Bord Interactifs ESR : Des outils d'aide à la décision partagés pour l'administration centrale et les établissements

**Yann CARADEC,** adjoint du Département des outils d'aide à la décision de la sous- direction des Systèmes d'Information et des Etudes Statistiques de la DGESIP/ DGRI, MENESR

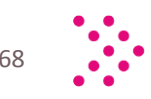

#### Préambule - Positionnement du département des  $\bigodot$ outils d'aide à la décision

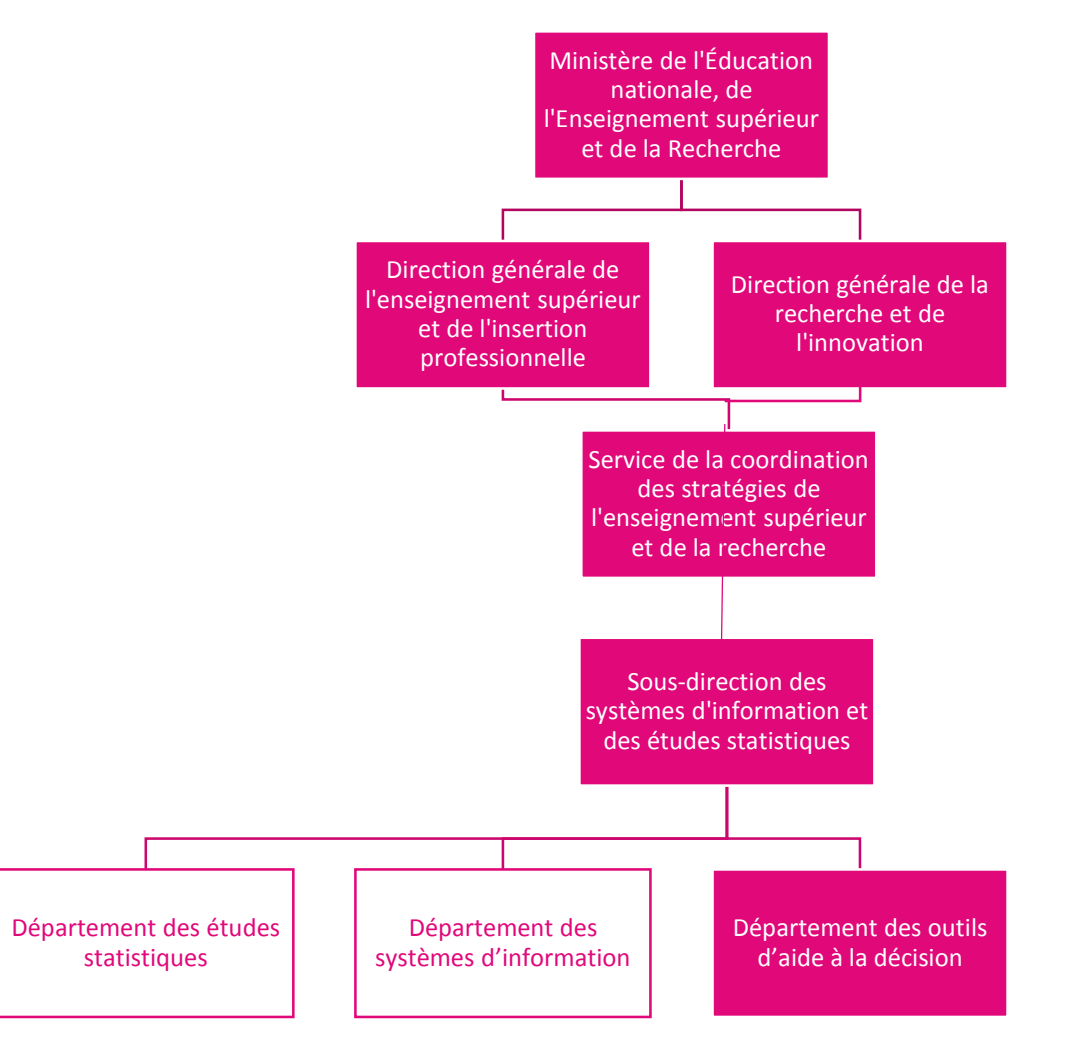

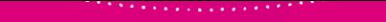

## Pourquoi utilisons nous la solution « Tableau Software »?

- + Pour optimiser nos chaînes de production de tableaux de bord
- + Par la nécessité de compléter notre offre en matière d'outil d'aide à la décision et au pilotage
	- Pour explorer profondément des sources
	- Pour répondre à des problématiques particulières
	- Pour permettre le calcul d'indicateur sur des champs construits à façon (regroupements géographiques, institutionnels…)
	- Pour diffuser plus largement des données de l'enseignement supérieur et de la recherche
- + Par soucis de proposer des tableaux de bord interactifs à moindre coût et sans coût caché

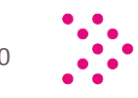

## Qu'est-ce qu'un tableau de bord « Tableau Software » ?

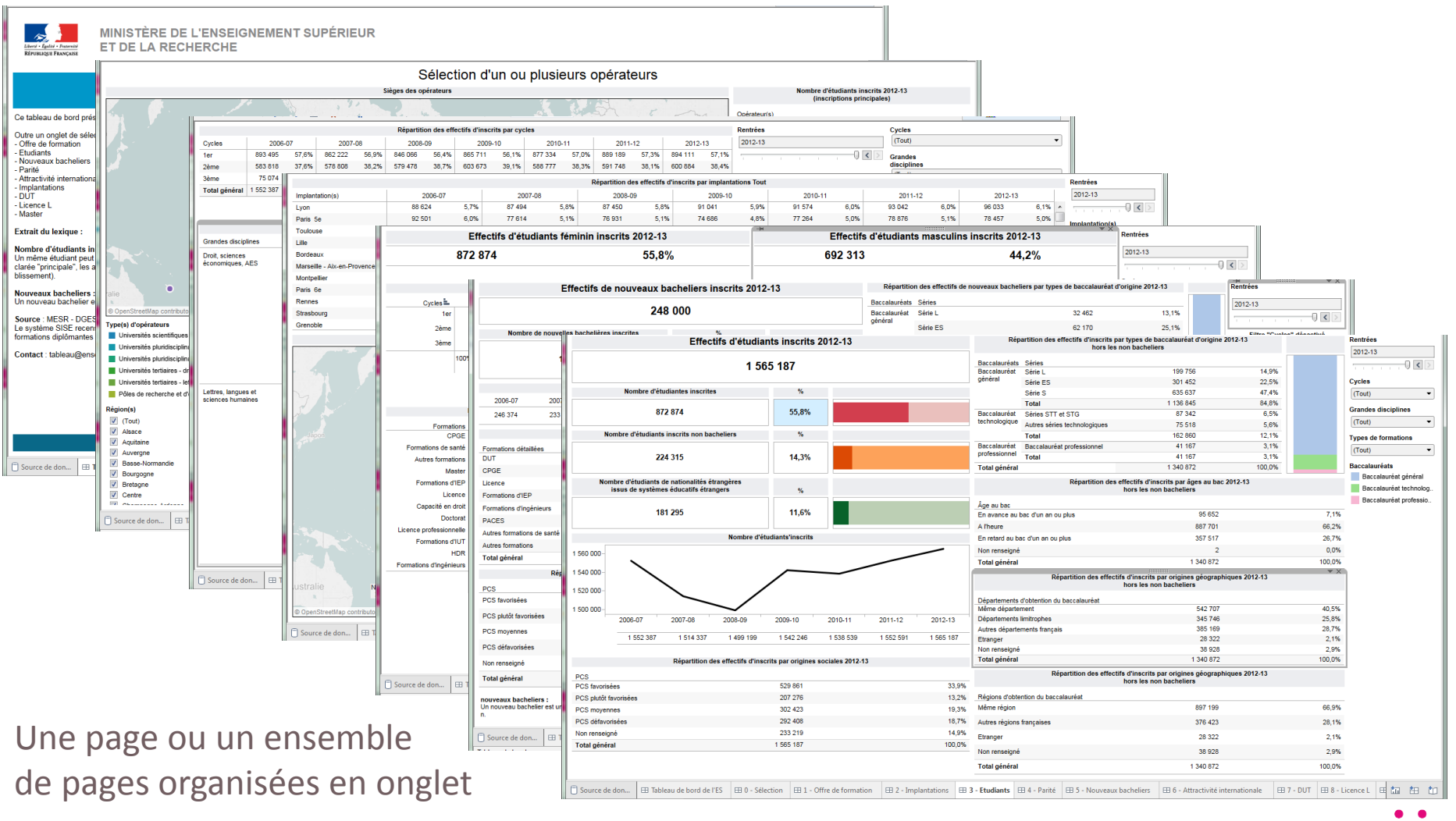

 $01/12/2015$ 

71

## Qu'est-ce qu'un tableau de bord « Tableau Software » ?

#### Chaque page se compose d'un ensemble de blocs

e<br>épartition des effectifs d'inscrits par types de baccalauréat d'origine 2012-13

Rentréer

Un bloc peut être un tableau, une illustration, un texte

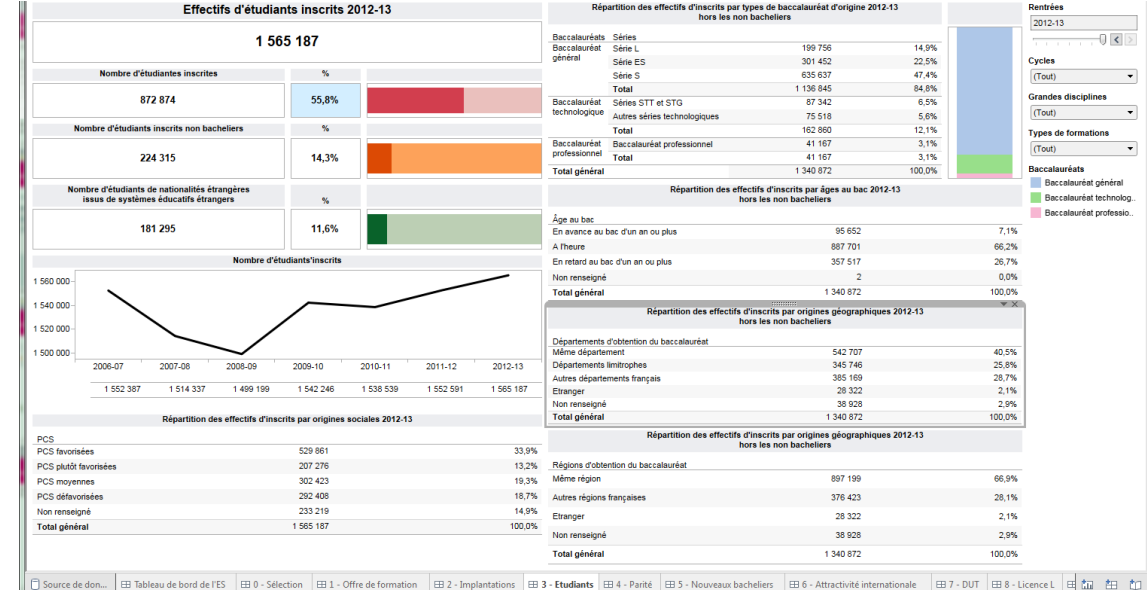

Des filtres offrent une interaction au sein de la page et éventuellement entre les pages

#### Un tableau de bord peut être mono ou pluri sources de données

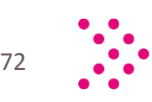
### Quelques exemples de pages de tableaux de bord

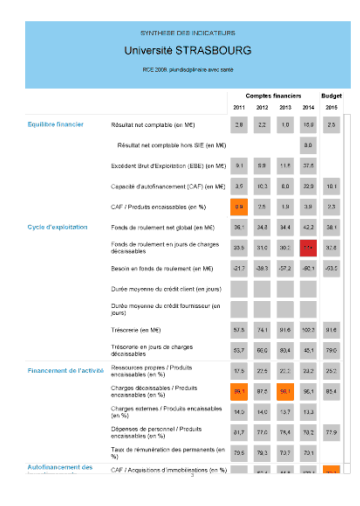

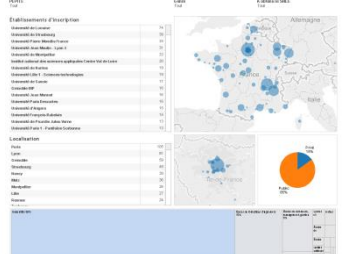

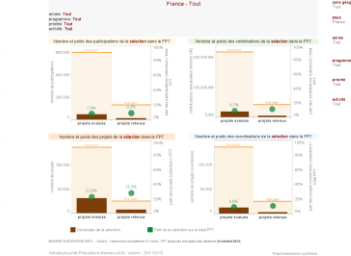

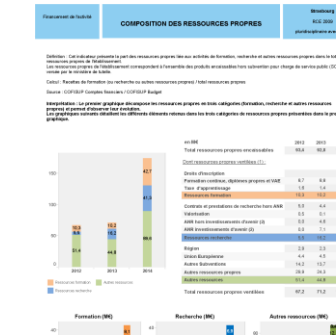

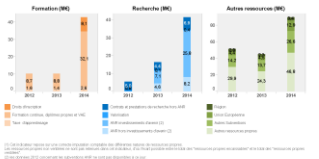

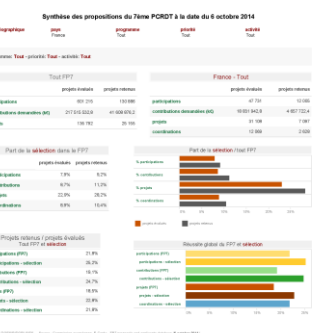

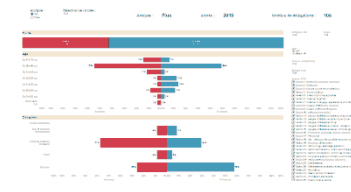

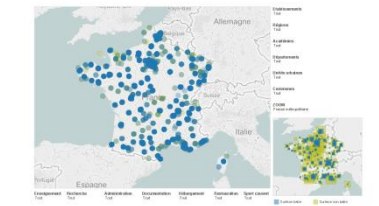

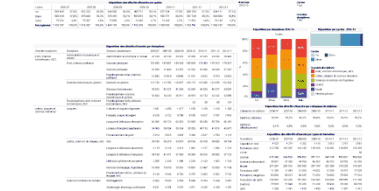

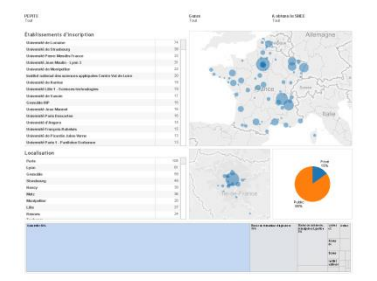

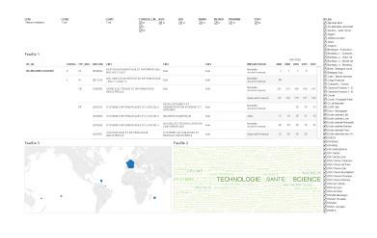

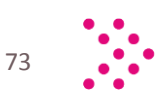

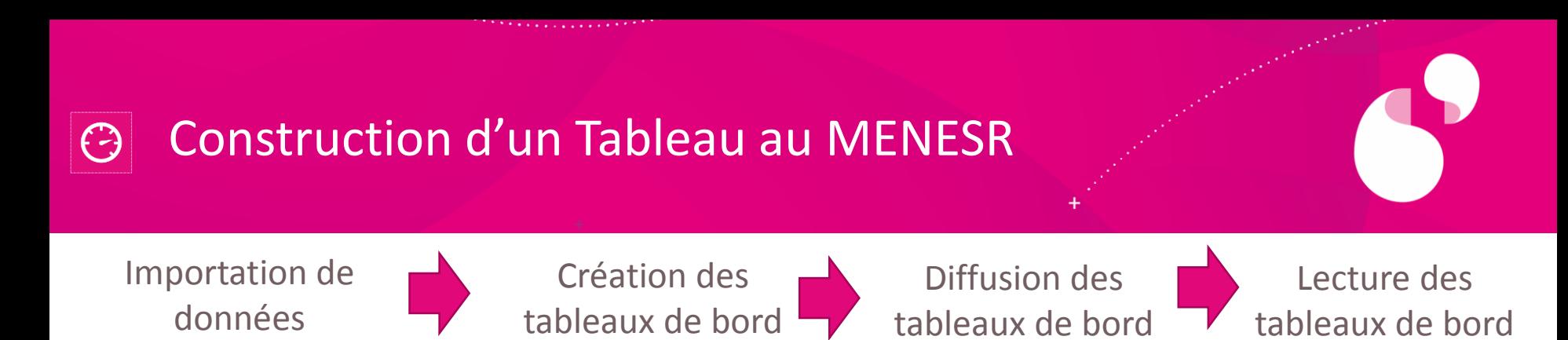

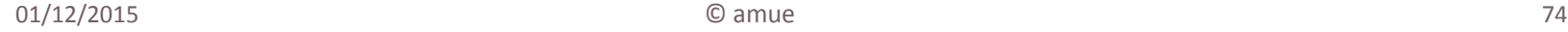

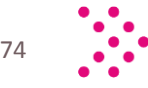

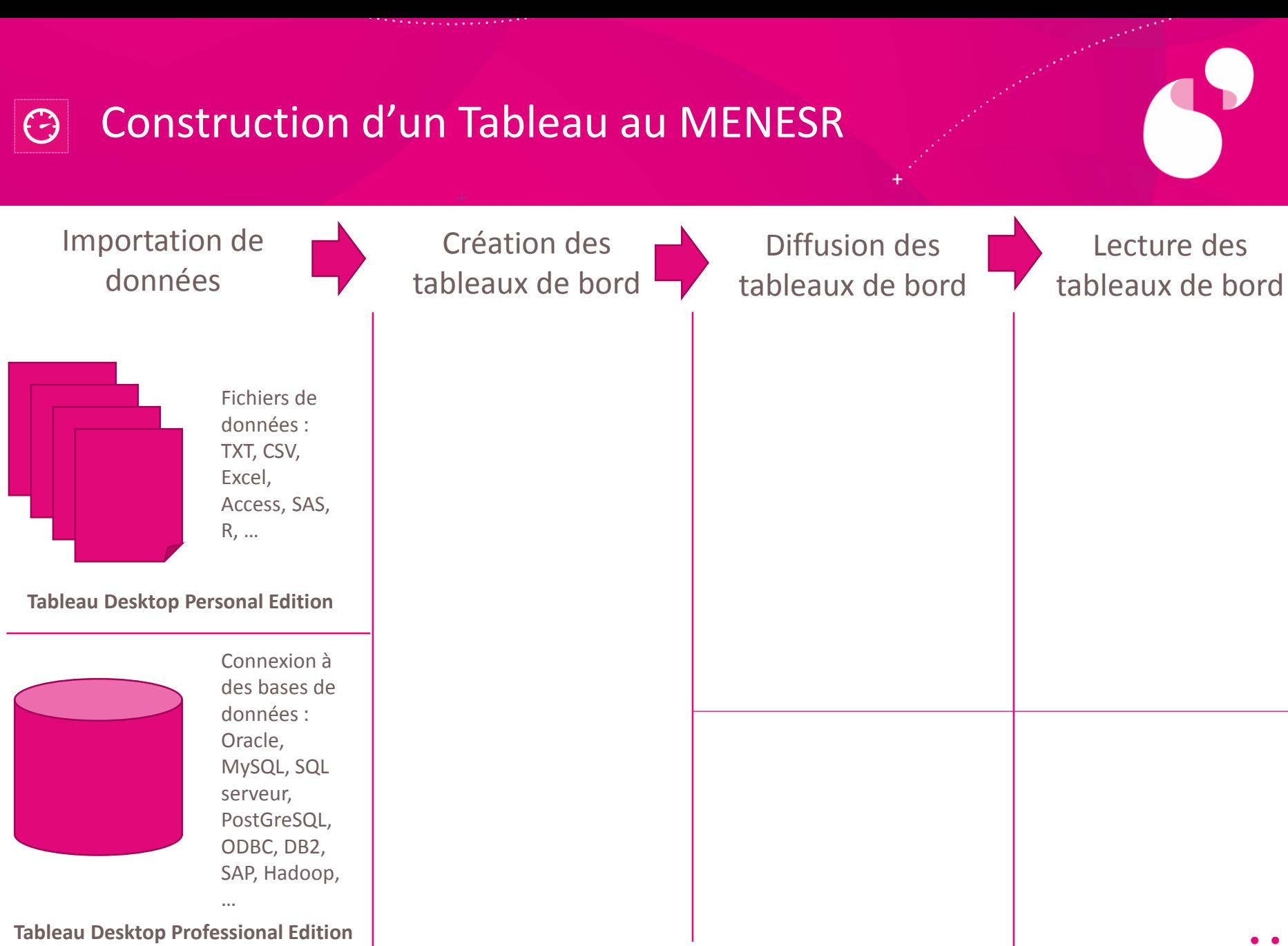

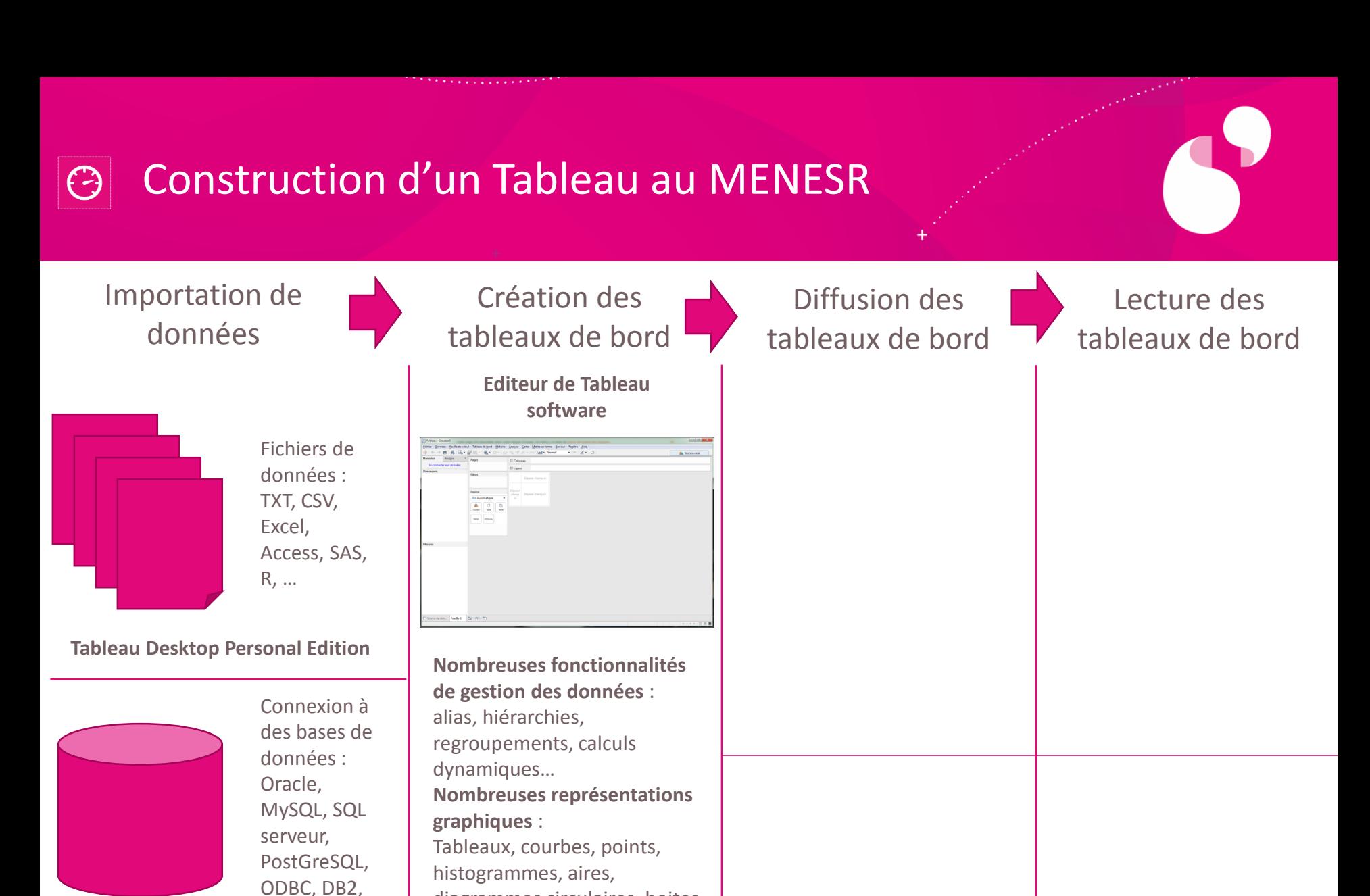

01/12/2015 76

**Tableau Desktop Professional Edition**

SAP, Hadoop,

…

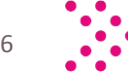

diagrammes circulaires, boites à moustache, treemap, cartes,

bulles, …

### Construction d'un Tableau au MENESR

Importation de données

> Fichiers de Excel, R, …

données : TXT, CSV, Access, SAS,

**Tableau Desktop Personal Edition**

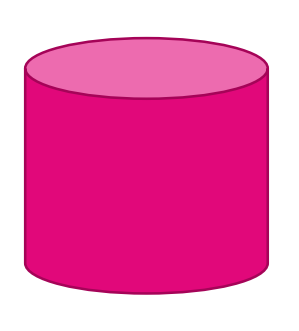

Connexion à des bases de données : Oracle, MySQL, SQL serveur, PostGreSQL, ODBC, DB2, SAP, Hadoop,

**Tableau Desktop Professional Edition**

…

Création des tableaux de bord **Editeur de Tableau** 

**software**

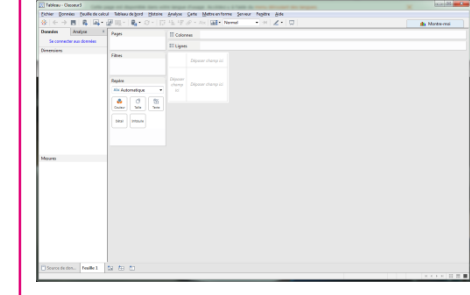

**Nombreuses fonctionnalités de gestion des données** : alias, hiérarchies, regroupements, calculs dynamiques… **Nombreuses représentations graphiques** : Tableaux, courbes, points, histogrammes, aires, diagrammes circulaires, boites à moustache, treemap, cartes, bulles, …

Diffusion des tableaux de bord

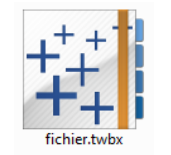

Fichiers .twbx (données et tableau de bord) transmis par email, via serveur de fichier ou un site internet (PapESR par exemple)

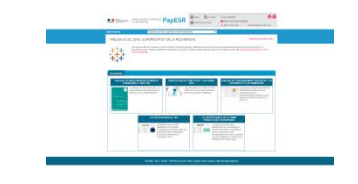

Lecture des tableaux de bord

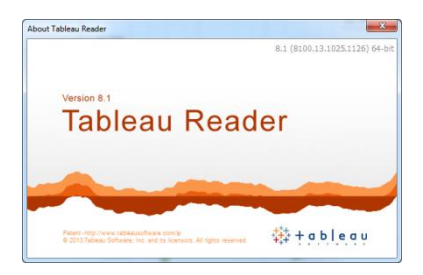

Depuis le lecteur de fichier .twbx gratuit sous windows et sous mac, Tableau Reader.

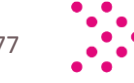

### Construction d'un Tableau au MENESR

Importation de données

> Fichiers de données : TXT, CSV, Excel, Access, SAS, R, …

**Tableau Desktop Personal Edition**

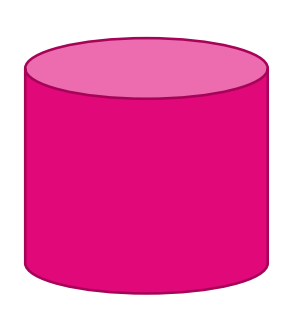

Connexion à des bases de données : Oracle, MySQL, SQL serveur, PostGreSQL, ODBC, DB2, SAP, Hadoop,

**Tableau Desktop Professional Edition**

…

Création des tableaux de bord **Editeur de Tableau** 

#### **software**

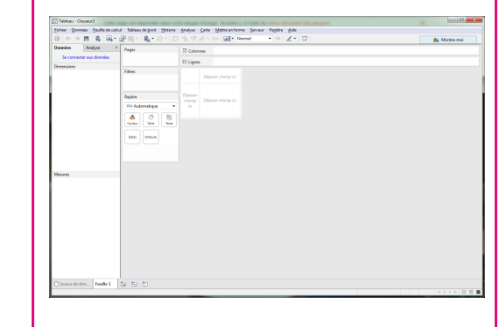

**Nombreuses fonctionnalités de gestion des données** : alias, hiérarchies, regroupements, calculs dynamiques… **Nombreuses représentations graphiques** : Tableaux, courbes, points, histogrammes, aires, diagrammes circulaires, boites à moustache, treemap, cartes,

bulles, …

Diffusion des tableaux de bord

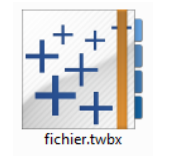

Fichiers .twbx (données et tableau de bord) transmis par email, via serveur de fichier ou un site internet (PapESR par exemple)

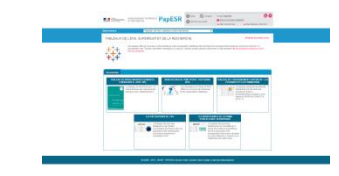

#### Via Tableau public (cloud) Depuis le site internet

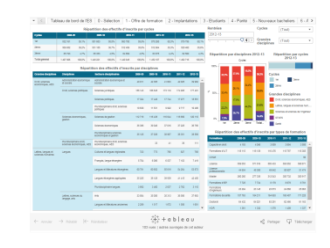

Lecture des tableaux de bord

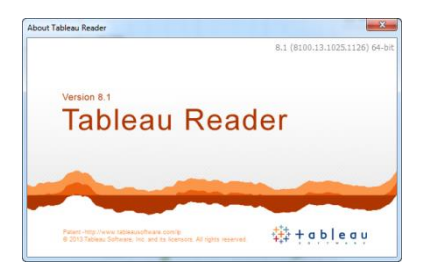

Depuis le lecteur de fichier .twbx gratuit sous windows et sous mac, Tableau Reader.

institutionnel (intégration du tableau public)

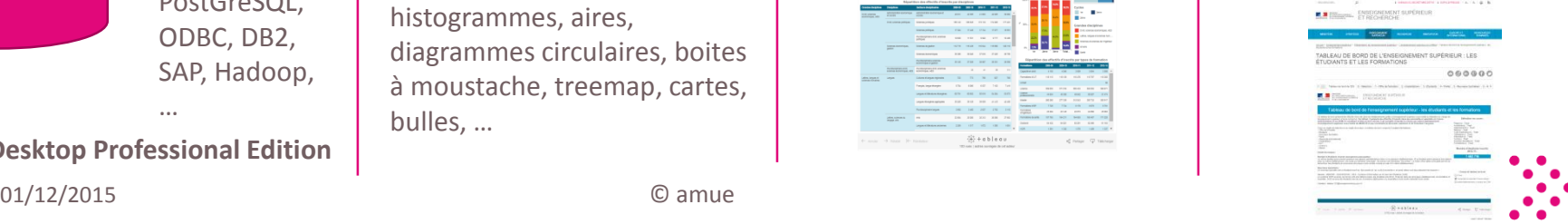

© amue

### Opérationnellement

Importation de données

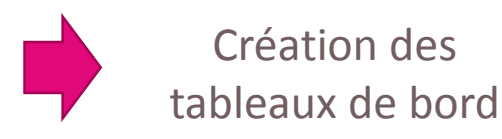

tableaux de bord

Diffusion des

Des chargés d'études, qui maîtrisent les données sources, construisent des tableau de bord à l'aide du logiciel Tableau desktop installé sur leur poste de travail.

Chaque chargé d'étude dispose d'un licence du logiciel Tableau Desktop Personal Edition ou Tableau Desktop Professional Edition selon le type de données sources

Les professionnels de l'enseignement supérieur et de la recherche peuvent consulter le tableau de bord transmis via les différents canaux de distributions. Nécessite l'installation du logiciel Tableau Reader sur leur poste de travail.

Lecture des

tableaux de bord

Le grand public peut accéder via un simple navigateur internet à une version publique du tableau de bord

### Coût opérationnel

Importation de données

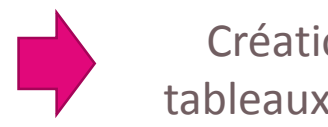

Création des tableaux de bord

Des chargés d'études, qui maîtrisent les données sources, construisent des tableau de bord à l'aide du logiciel Tableau desktop installé sur leur poste de travail.

Chaque chargé d'étude dispose d'un licence du logiciel Tableau Desktop Personal Edition ou Tableau Desktop Professional Edition selon le type de données sources

#### Production interne

1 formation prévue en 2016

**Tableau** 

Diffusion des tableaux de bord

Lecture des tableaux de bord

Les professionnels de l'enseignement supérieur et de la recherche peuvent consulter le tableau de bord transmis via les différents canaux de distributions. Nécessite l'installation du logiciel Tableau Reader sur leur poste de travail.

Déploiement via réseau sur les postes au MENESR 0 licence **Tableau** 

Le grand public peut accéder via un simple navigateur internet à une version 8 licences | publique du tableau de bord 0 licence

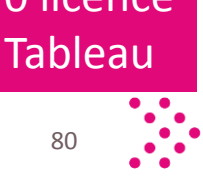

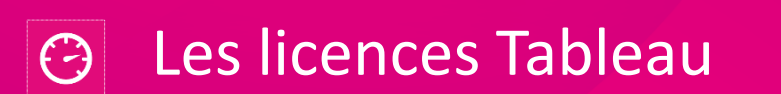

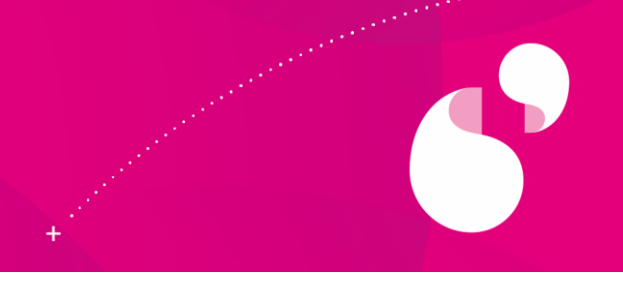

- + Tableau desktop fonctionne sous la forme de licences perpétuelles pour la création et l'édition des tableaux de bord
- + Tableau reader pour les consulter est gratuit
- + Prix publics :
	- Tableau Desktop Personal Edition : environ 1 000 €
	- Tableau Desktop Professional Edition : environ 2 000 €
- + Une maintenance annuelle (20% du prix d'achat) permet de bénéficier du support et d'obtenir les nouvelles versions. **Elle n'est pas obligatoire**
- + Une version majeure est disponible tous les 1 à 2 ans et quelques versions intermédiaires proposées

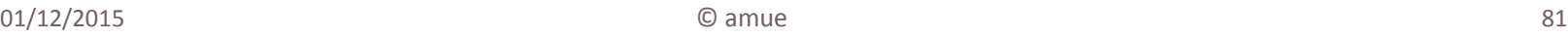

# Atouts et inconvénients de la solution Tableau

### + Atouts

- Création rapide et aisée de tableaux de bord interactifs par des fonctionnels
- Coût de diffusion non lié au nombre d'utilisateurs finaux
- Fonctionne très bien même avec des millions d'enregistrements
- Fonctionnalités multiples, en constante évolution
- Fonctionnalité cartographique incluse
- Communauté d'utilisateurs active

### + Inconvénients

- Nécessite l'installation et la mise à jour d'un logiciel de lecture sur les postes de travail
- Nécessite souvent d'adapter les données

importées aux problématiques du tableau de bord

- La construction de tableau de bord multisources est plus complexe
- Ne fonctionne plus avec windows XP, encore utilisé par certains utilisateurs

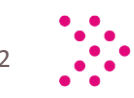

• …

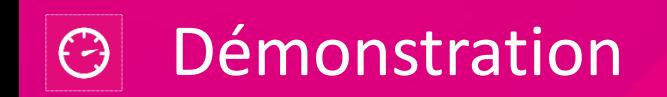

*<u>Alexandrian Communication</u>* 

**CONTRACTOR** 

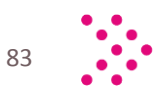

 $\bullet$ 

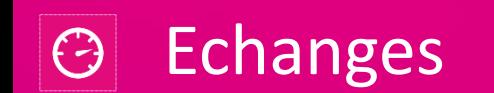

**Alexander Company of Company** 

*<u>CONTRACTORS</u>* 

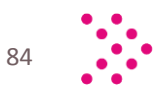

 $\bullet$ 

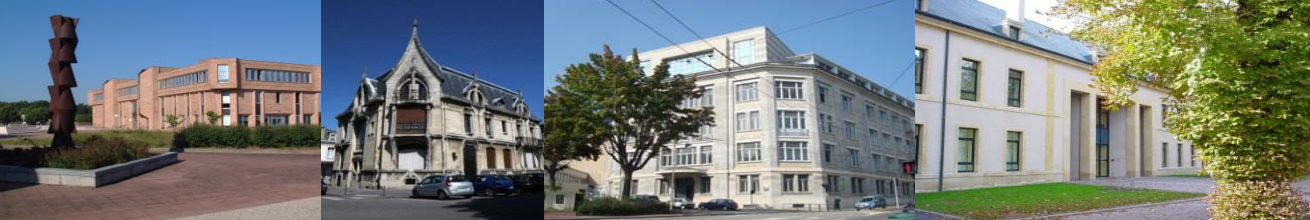

### **Les tableaux de bord dispositif de soutien au pilotage**

Partager les données, améliorer leur qualité et aider à la décision : la bonne information à la bonne personne au bon moment

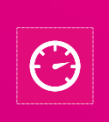

L'outil TBO (Tableau de Bord Opérationnel) : du reporting opérationnel au reporting stratégique

**Sabine GOULIN**, directrice de la Délégation à l'Aide au Pilotage et à la Qualité, université de Lorraine

**Rémi FAVIER,** chef de projet Tableau de Bord Décisionnel, université de Lorraine

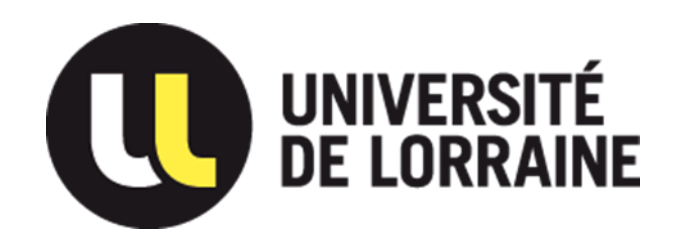

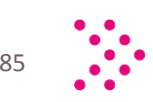

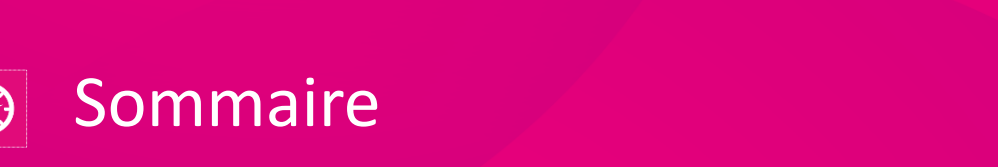

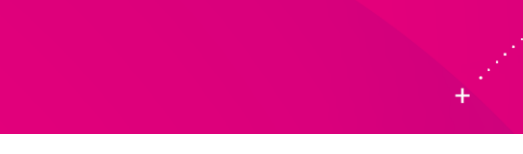

+ Contexte

- + Critères de Choix et pré requis nécessaires et indispensables
- + Processus de mise en œuvre et moyens nécessaires
- + Gains

### + Démonstration et Questions

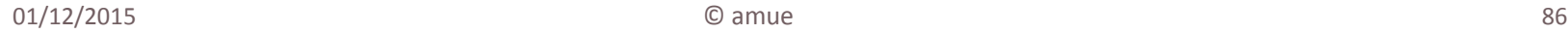

### Contexte de l'université de Lorraine

- **Une université nouvellement crée : 2012**
- **Grand établissement - des pôles scientifiques et des collégiums**
- **55 000 étudiants**
- **6 700 personnels**
- **242 bâtiments répartis sur 52 sites, 4 départements (835 000m²)**
- **60 laboratoires et 42 composantes formation**

# Prérequis

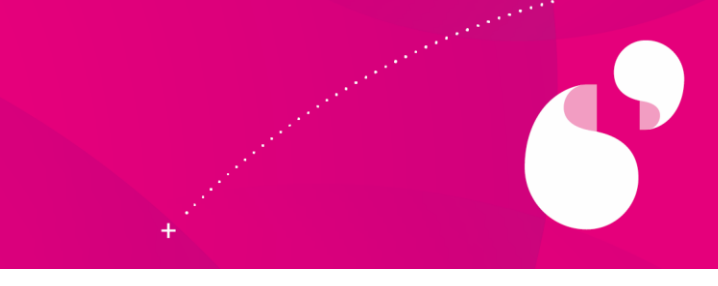

· Soutien du Président

· L'accès aux bases de données

· Une organisation à mettre en marche, une équipe compétente

· Tout le monde est concerné par la qualité des données !

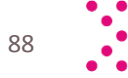

#### Objectifs et besoins du politique  $\Theta$

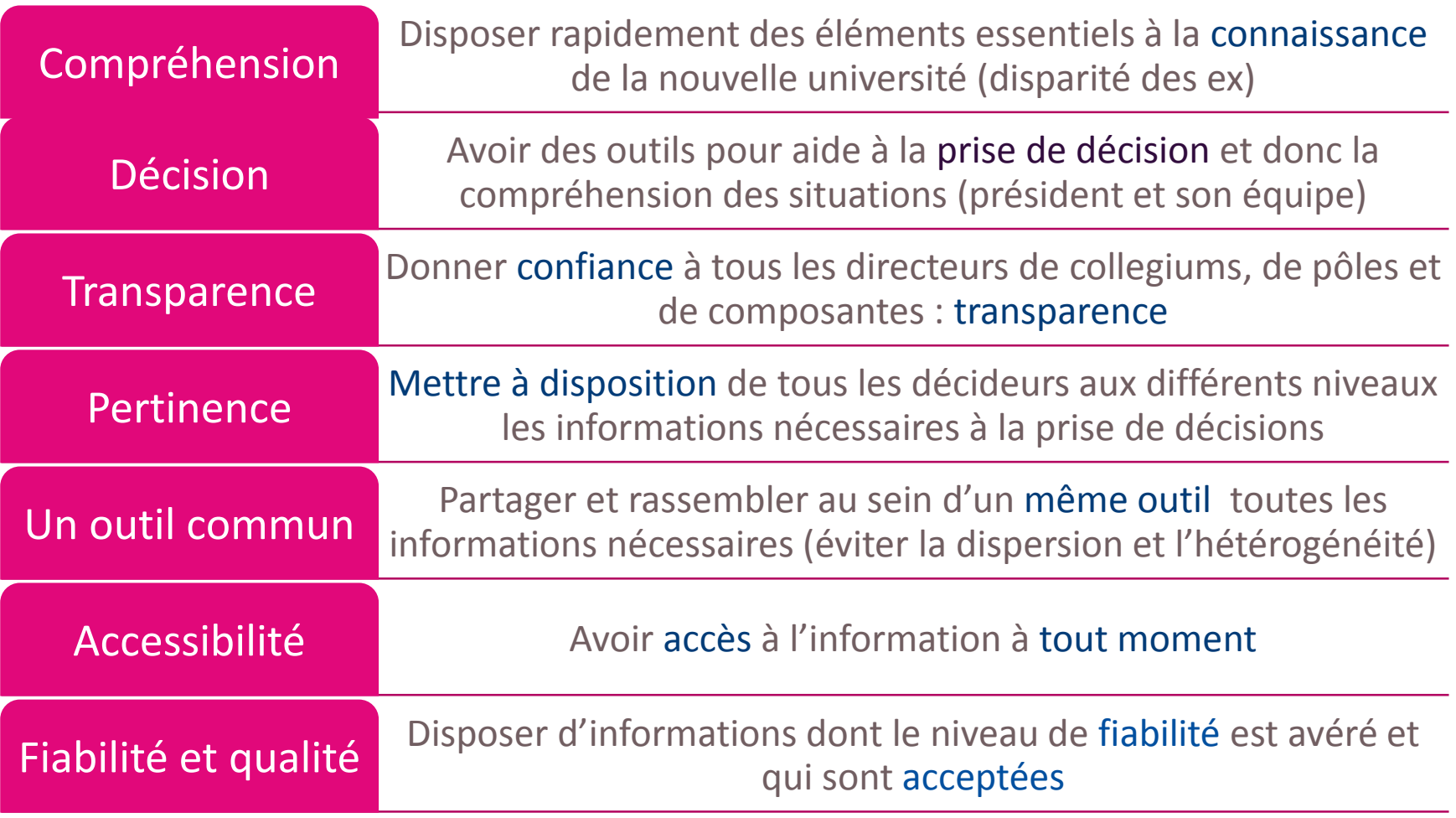

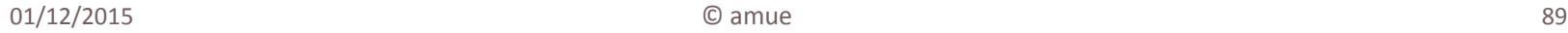

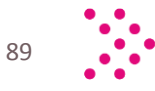

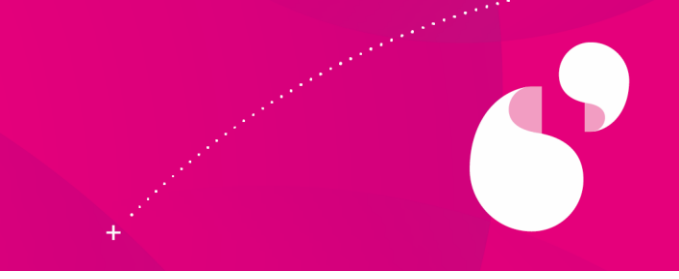

- 1. Site web sur lequel seront centralisés tous les TdB UL
- 2. Partage d'information on-line : même menu pour tout le monde, mais accès aux données en fonction du profil de l'utilisateur
- 3. Consultations dynamiques
- 4. Mises à jour automatiques
- 5. Gestion des accès centralisée et sécurisée
- 6. Soutenir l'activité des métiers, fluidifier les travaux, efficacité et efficience
- 7. Qualité des données

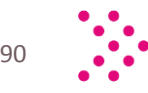

#### Tableau de Bord - besoins pour le pilotage **Direction** établissement **Directions** C-PS **Composantes** Métiers **Composantes** Performance Gestion Analyse Fiabilité / qualité Acteurs Finalités **TdB Stratégique Cartographie économique TdB pilotage TdB Contrat Q … TdB Métiers (RH, …) Indicateurs d'activités RH – Finance - Formation Données (applications)**

*Besoins de pilotage différents selon les niveaux d'analyse*

© amue

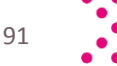

### Critères de choix : Suite logiciel MyReport

- + Permet de créer des reportings WEB et sous Excel
- + Affichage des reporting Web avec filtres intégrés
- + Coût d'achat et de maintenance peu onéreux
- + Facilité de mise en œuvre et d'utilisation
- + Gestion d'entrepôts simple et rapide avec chargement de nuit automatique (ETL)
- + Pages identiques quelque soit la fonction au sein de l'université
- + Possibilité d'agrégation de données provenant de base de données multiples

# Schéma fonctionnel

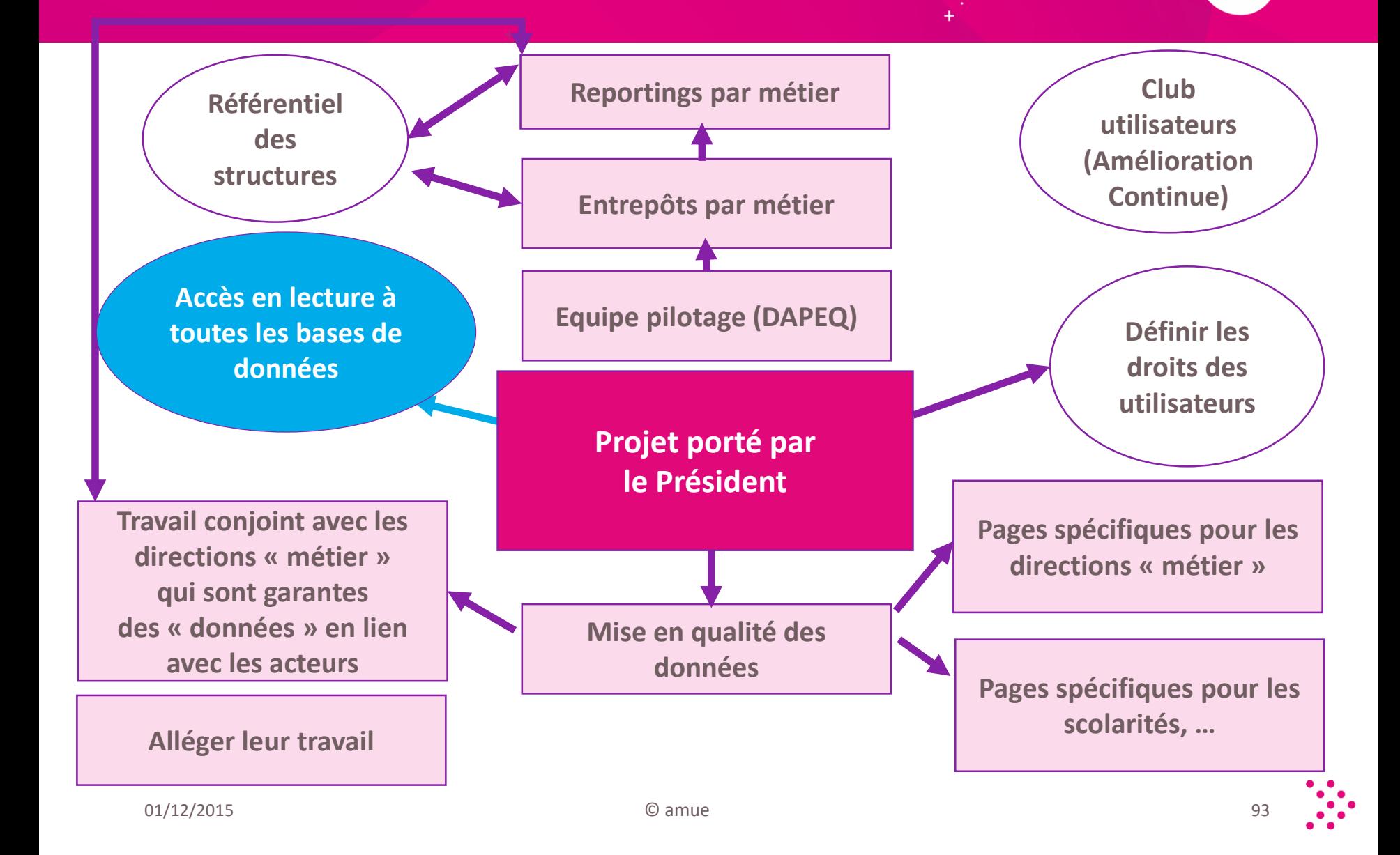

# **3** Schéma global

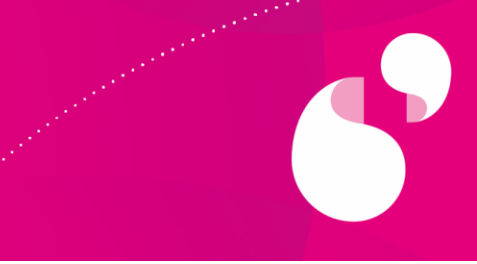

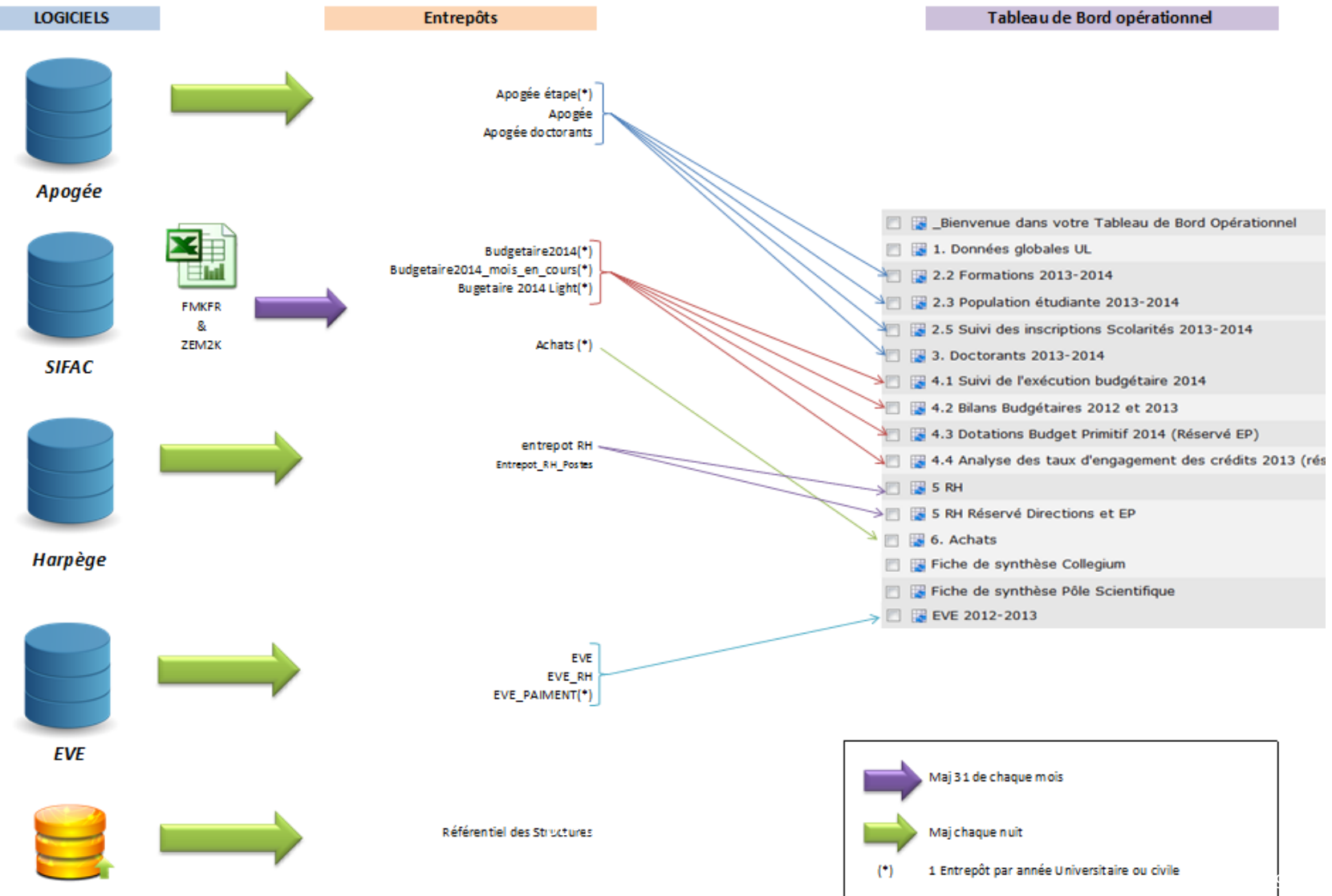

Référentiel Struc.

#### Droits des utilisateurs  $\bigodot$

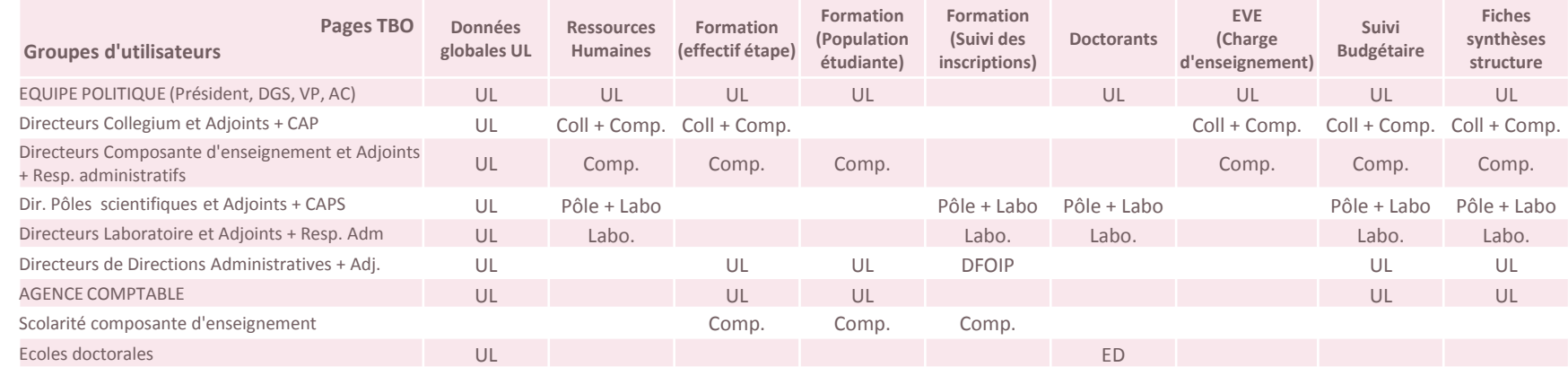

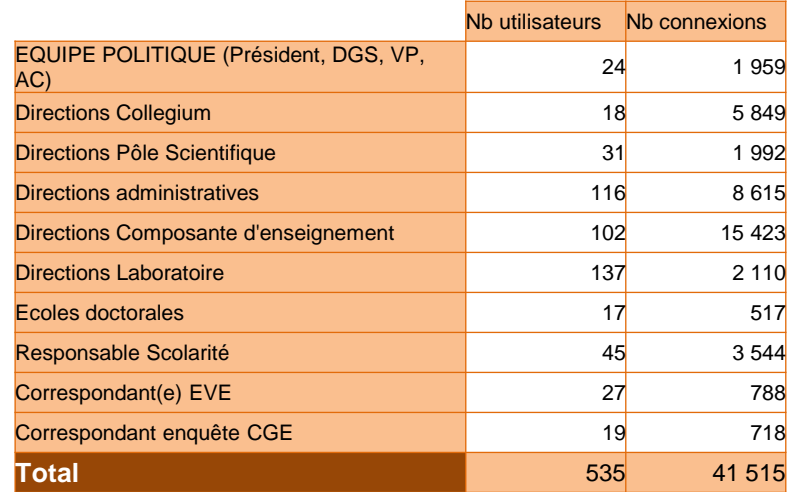

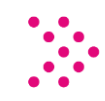

うりきんしょう しょうしょうしょう かかり

### Datawarehouse

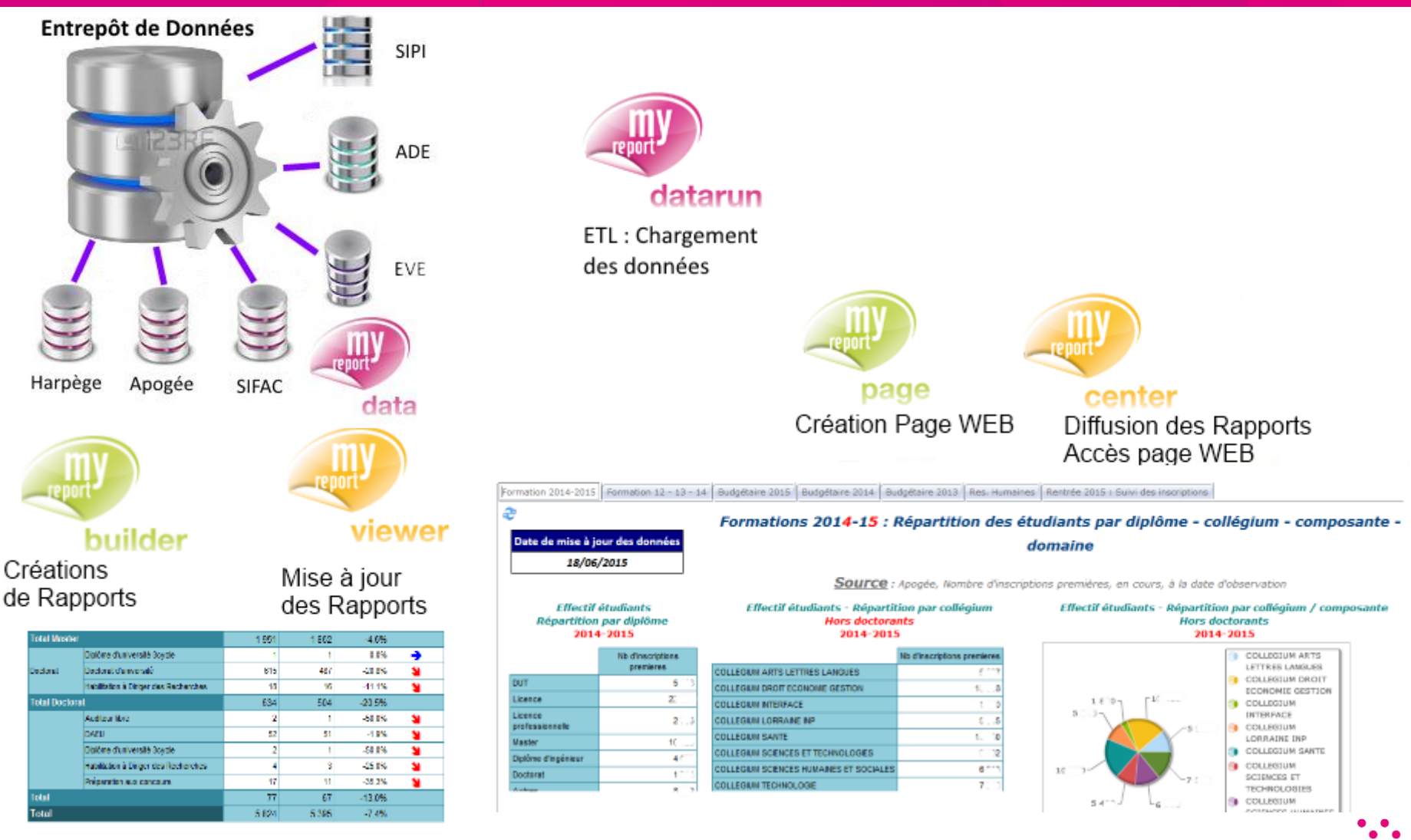

96

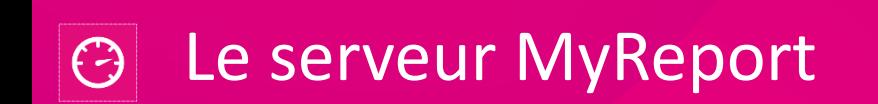

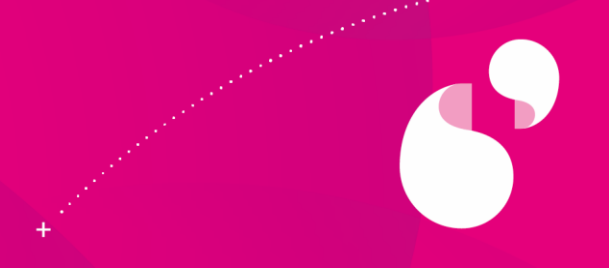

- + Bi-processeurs Intel Xeon X5660 2.80 Ghz 8Go RAM Windows 2008 R2 SP1 IIS 7.5.7600.16385
- + Taille DB Myreport : environ 6,7 Gb (base installée sur un autre serveur)
- + Charge constatée dans la journée même lors du chargement matinal des ETLs ( charge CPU inférieure à 50%)

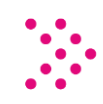

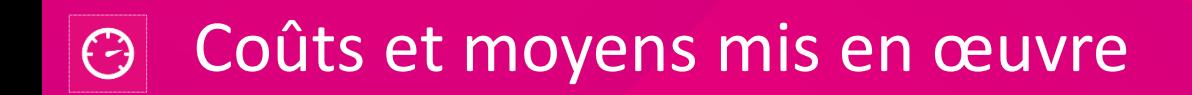

+ Faible coût financier d'achat (20 000€) et de maintenance annuelle (3000€)

+ 1 IGE à temps plein pour maintenir les entrepôts et répondre aux demandes

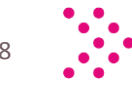

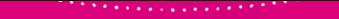

### Les gains pour l'établissement, quelques éléments

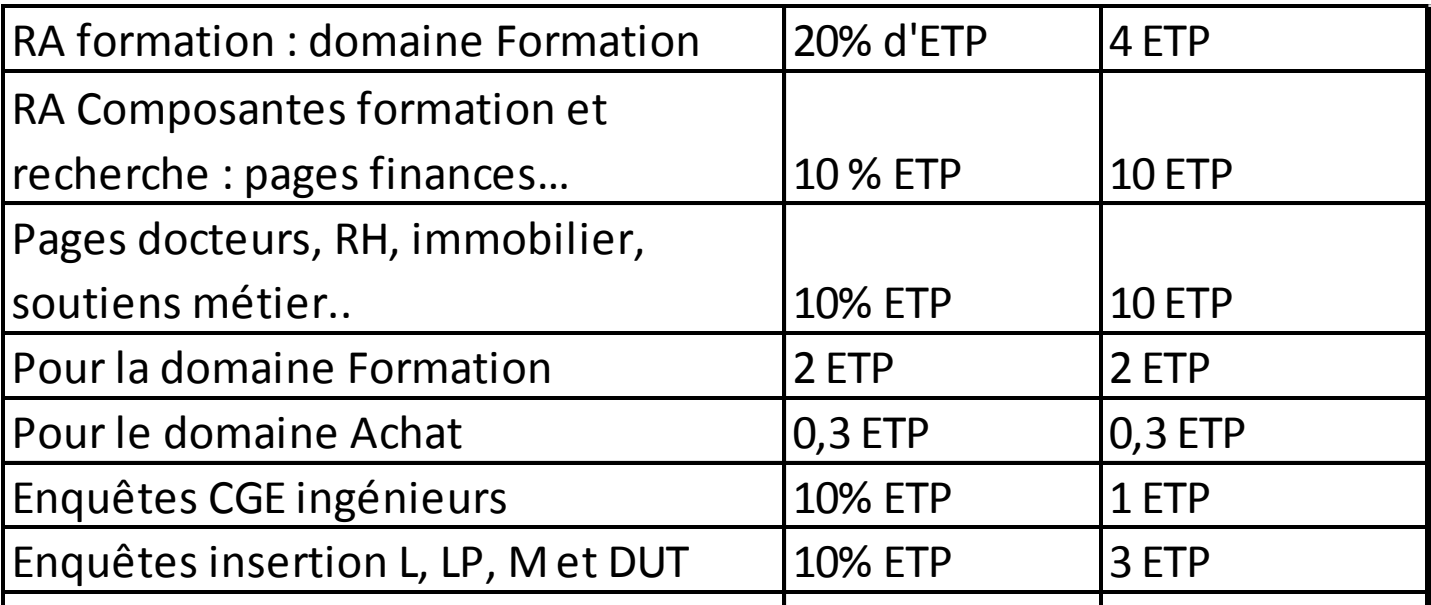

……. Au moins 30 ETP « gagnés » dans l'établissement par le travail réalisé !

#### **Evaluation de la satisfaction des usagers (500 enquêtés)**

- Usages : obtenir, diffuser et vérifier de l'information pour communiquer et piloter
- **·** Données jugées fiables à 90%
- 01/12/2016 Université de Lorraine tableaux décisionnels décisionnels de la contracte de bord décisionnels déc Outil désigné comme très utile par + de 80% des répondants, ergonomie satisfaisante et al. et al. et al. et al. et al. et al. et al. et al. et al. et al. et al. et al. et al. et a

99

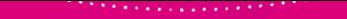

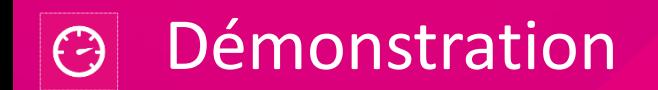

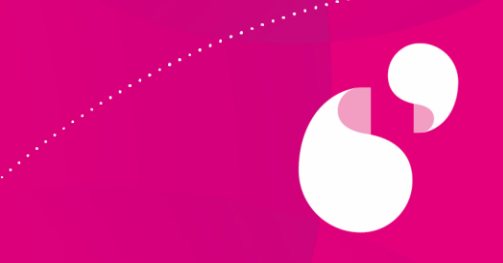

# http://myreport.univ-lorraine.fr

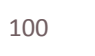

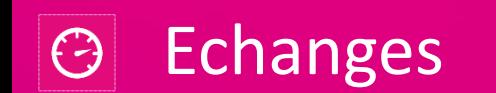

*<u>Alexander Contractor Contractor Contractor Contractor Contractor Contractor Contractor Contractor Contractor Contractor Contractor Contractor Contractor Contractor Contractor Contractor Contractor Contractor Contractor* </u>

*<u>Program and The Contract of the Contract of the Contract of the Contract of the Contract of the Contract of the Contract of The Contract of The Contract of The Contract of The Contract of The Contract of The Contract of*</u>

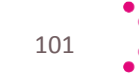

 $\beta$ 

02/12/2015

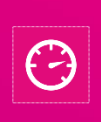

### Est-il possible de mutualiser un système d'information décisionnel d'un établissement à un autre ?

**Une expérience réussie entre l'université de Lorraine et l'université de Reims Champagne-Ardenne**

**Caroline CALMUS**, directrice de la cellule d'Aide au Pilotage, université de Reims Champagne-Ardenne

**Rémi FAVIER**, chef de projet tableau de bord décisionnel, université de Lorraine

**Sabine GOULIN**, directrice de la Délégation à l'Aide au Pilotage et à la Qualité, université de Lorraine

**Mohamed SOUDEN**, chargé d'études au pôle technique de la Cellule d'Aide au Pilotage, université de Reims Champagne-Ardenne

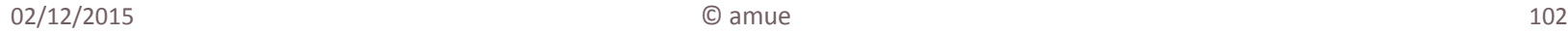

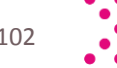

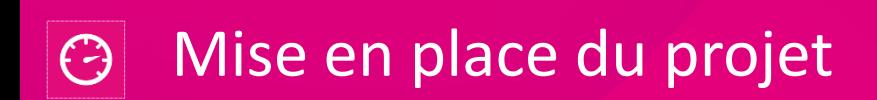

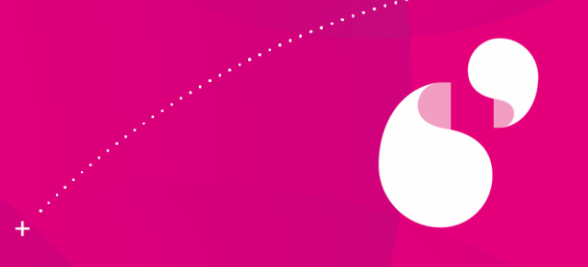

Etape 1 : étude d'opportunité et de faisabilité pour un SID à l'URCA par un consultant

 $\Rightarrow$ Validation de la solution MyReport

Etape 2 : achat de la solution auprès d'UBI 9

Etape 3 : Intégration des modèles APOGEE et HARPEGE de l'Université de Lorraine

Etape 4 : travail en étroite collaboration avec les services métiers pour l'adaptation aux besoins locaux entre niveau opérationnel et décisionnel

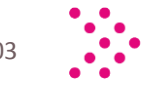

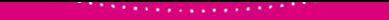

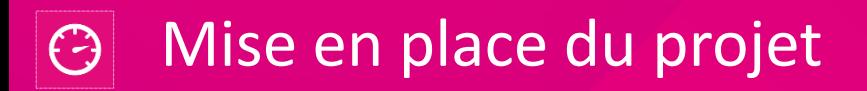

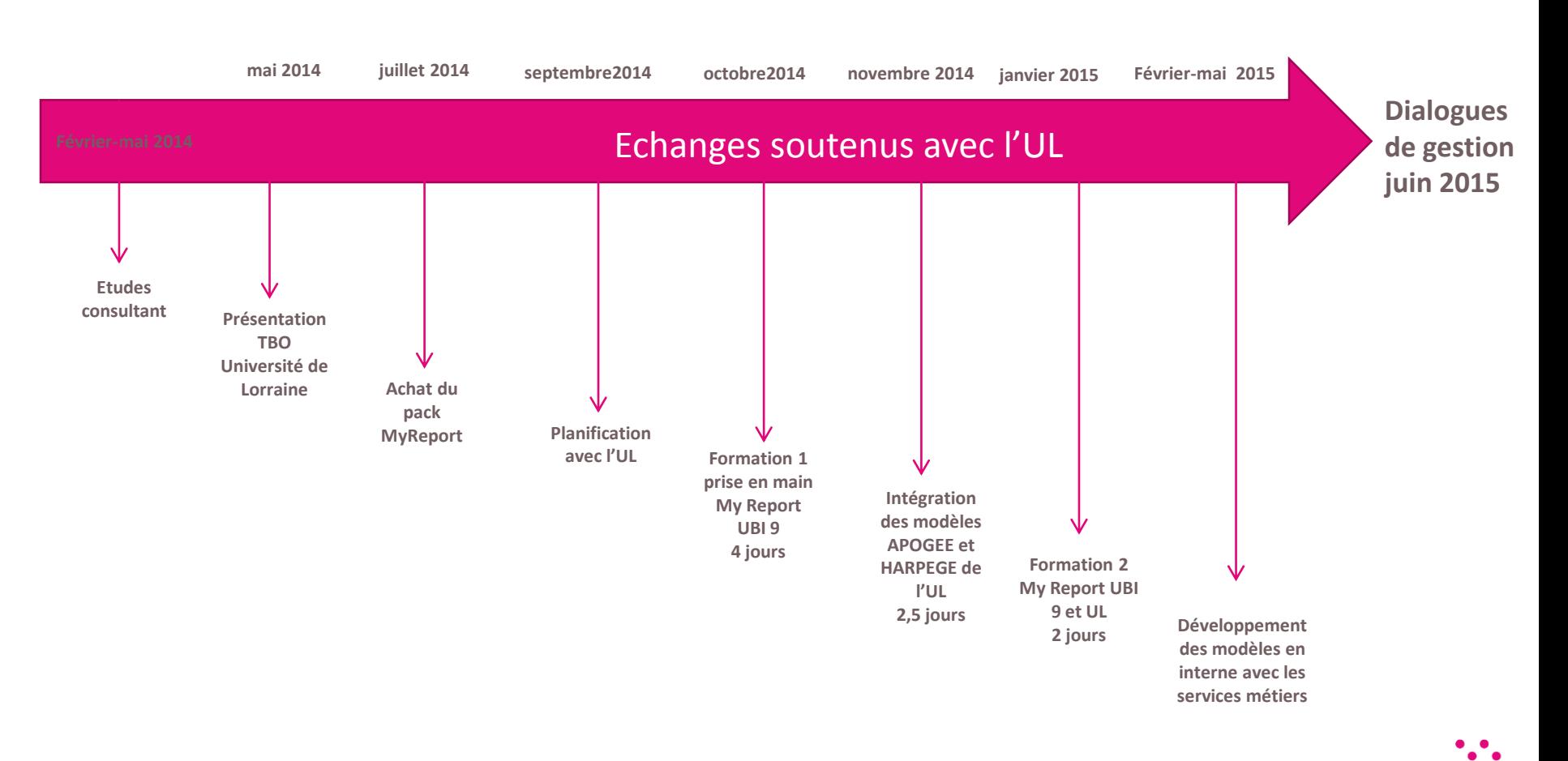

#### 医皮质性皮肤病 医血管血管血管 经无价值费

# $\Theta$  Schéma global

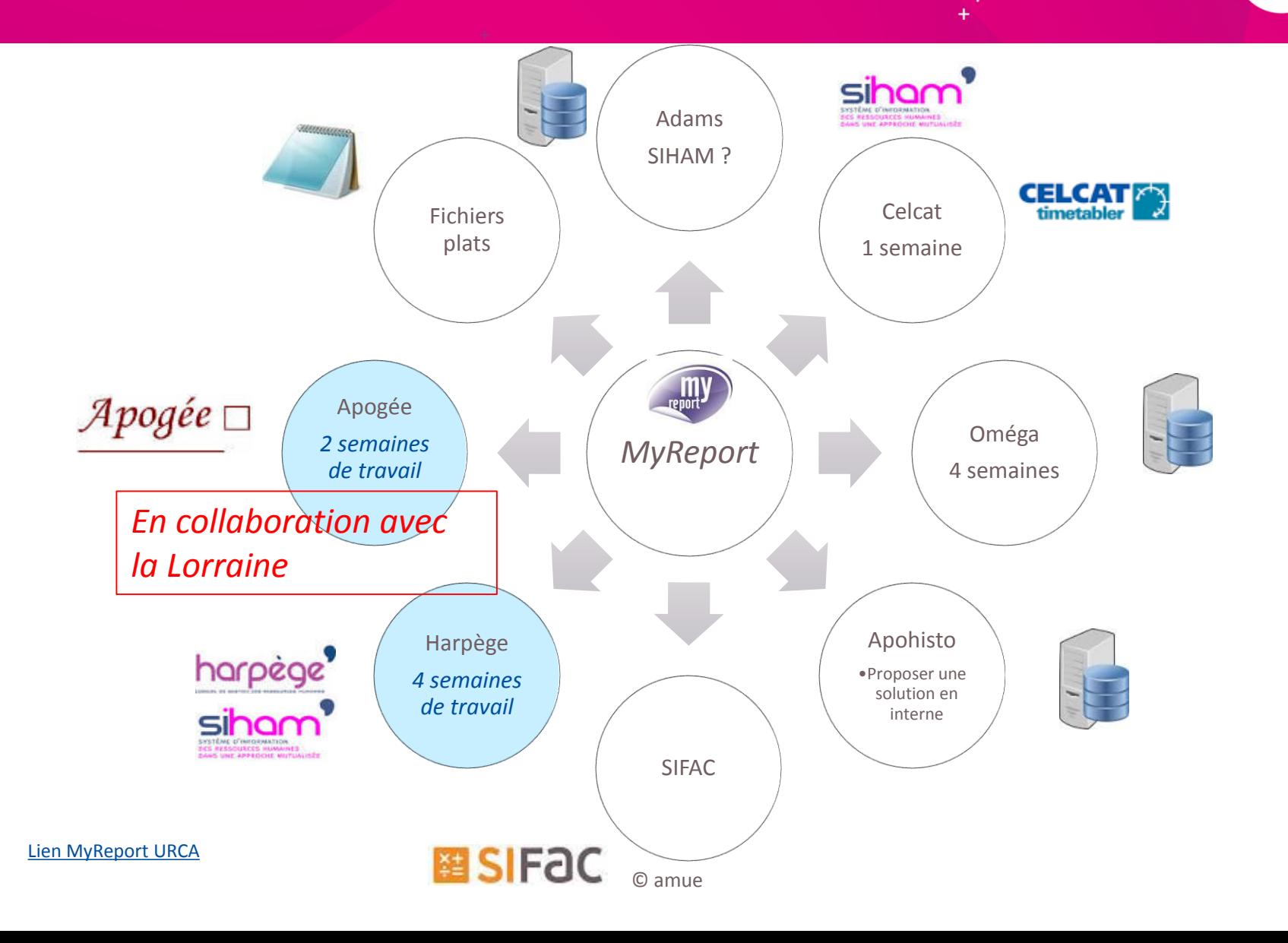

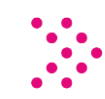

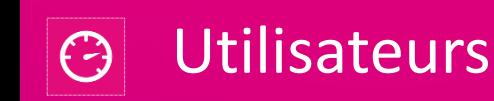

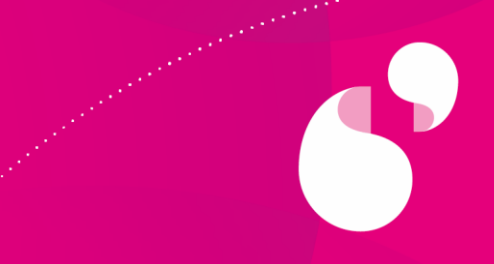

- + Equipe politique: données globales Formation et RH et dialogue de gestion
- + Directeurs des composantes : données pour le dialogue de gestion, couplage avec les Chefs des Services Administratifs des composantes et les chefs de scolarité
- + Directeurs de service : fiabilisation des données et ancrage de la dimension pilotage Référents RH : fiabilisation des données

=> CAP : répondre aux demandes externes et internes

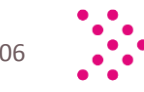

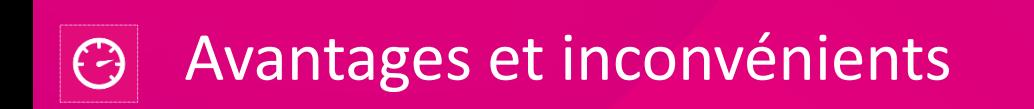

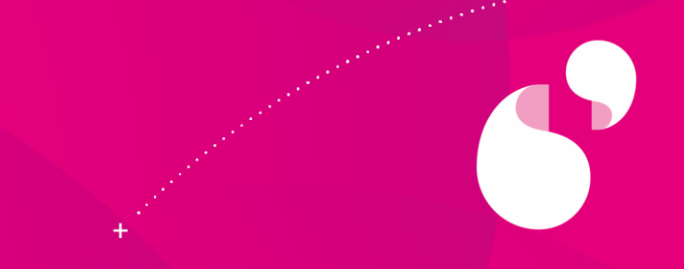

- + Facilité d'adaptation des modèles de l'UL
- + Facilité d'accès aux tableaux de bord pour des acteurs de niveau différent
- + Fiabilisation des données par les acteurs de terrain
- + Suivi des flux d'accès
- +/- Accroissement des demandes
- Accès par le VPN

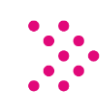

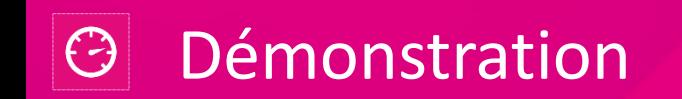

*<u>Alexandrian Contractor Contractor Contractor Contractor Contractor Contractor Contractor Contractor Contractor Contractor Contractor Contractor Contractor Contractor Contractor Contractor Contractor Contractor Contracto*</u>

**Marian College** 

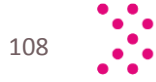

 $\bullet$
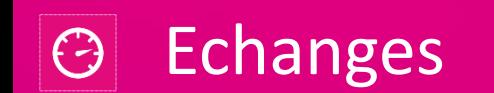

**Alexander Company of Company** 

*<u>Program and The Contract of the Contract of the Contract of the Contract of the Contract of the Contract of the Contract of the Contract of the Contract of the Contract of the Contract of the Contract of the Contract of*</u>

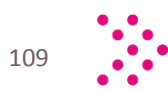

 $\beta$ 

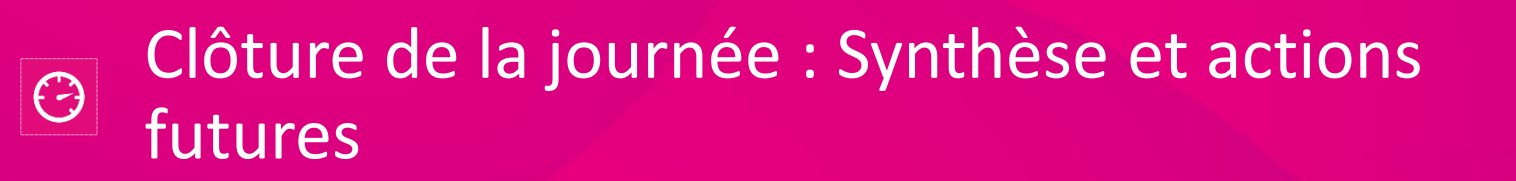

**William BASLEY**, chargé de domaine pilotage, Amue

**David RONGEAT,** responsable offre de service numérique travail collaboratif, Amue

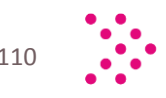

## Merci de votre attention

 $+$ 

## mire@amue.fr